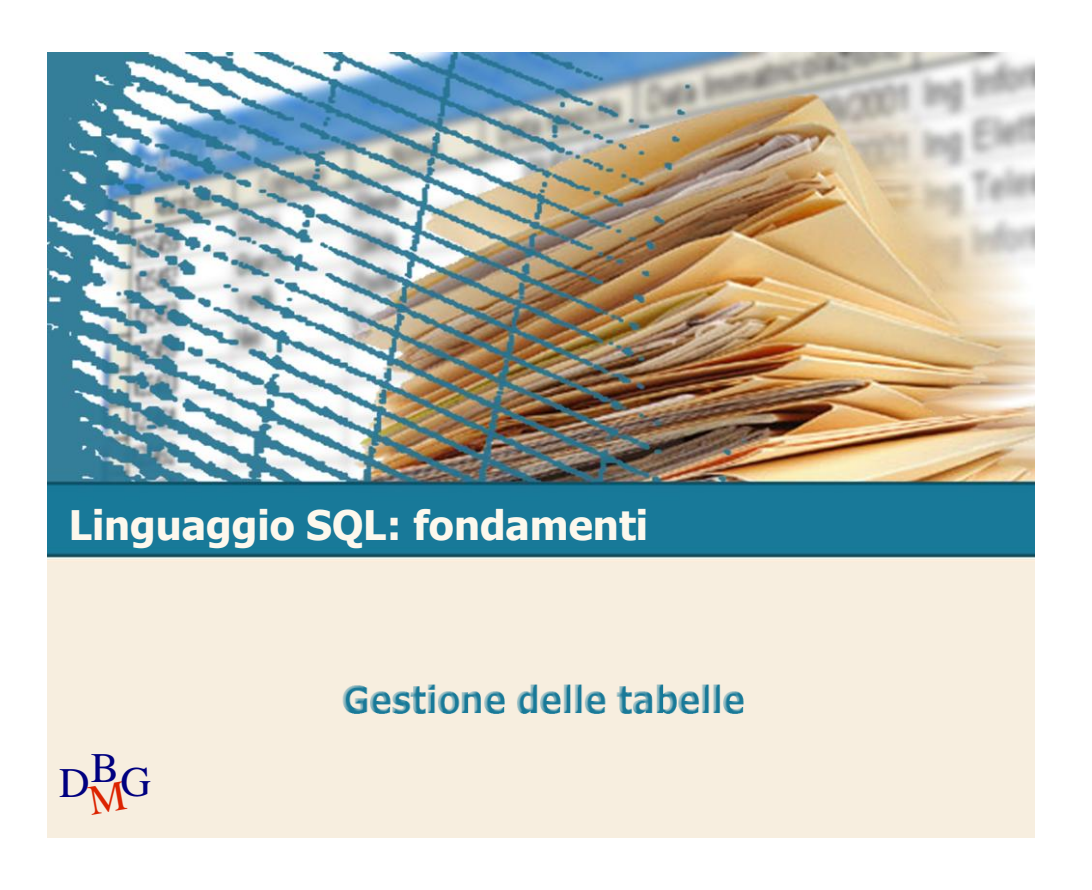

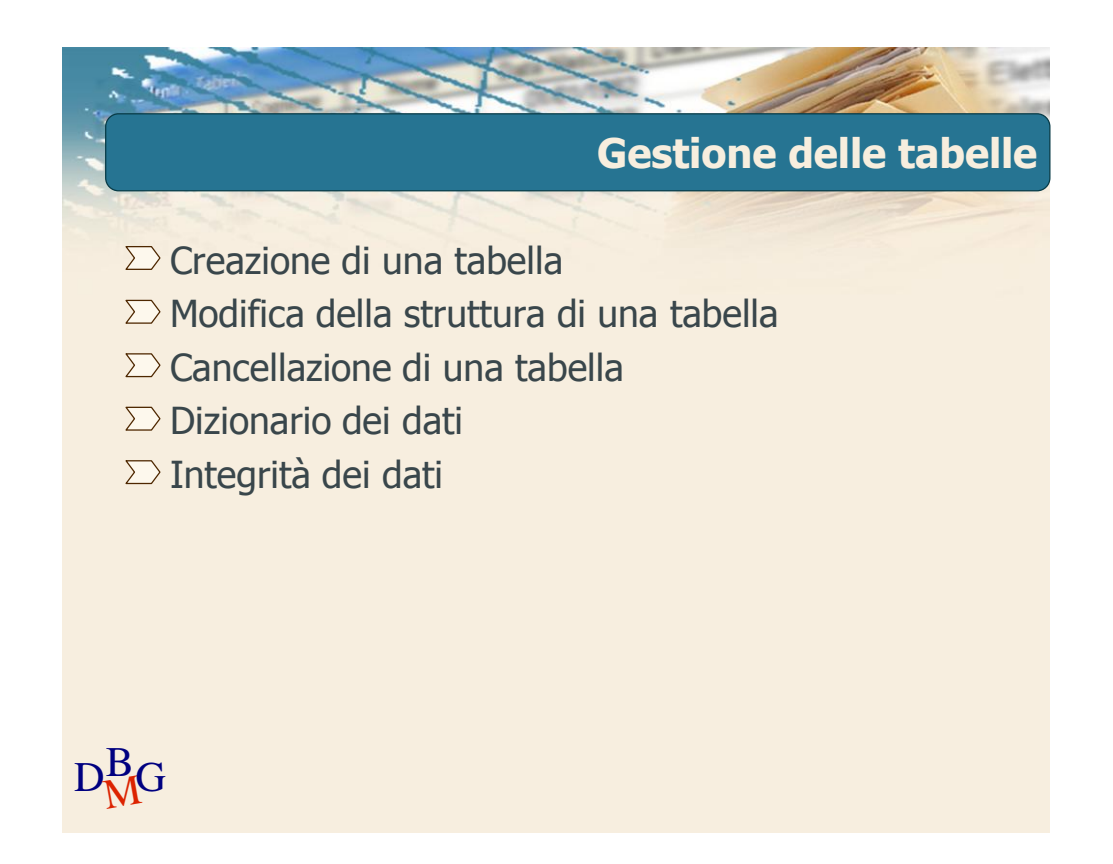

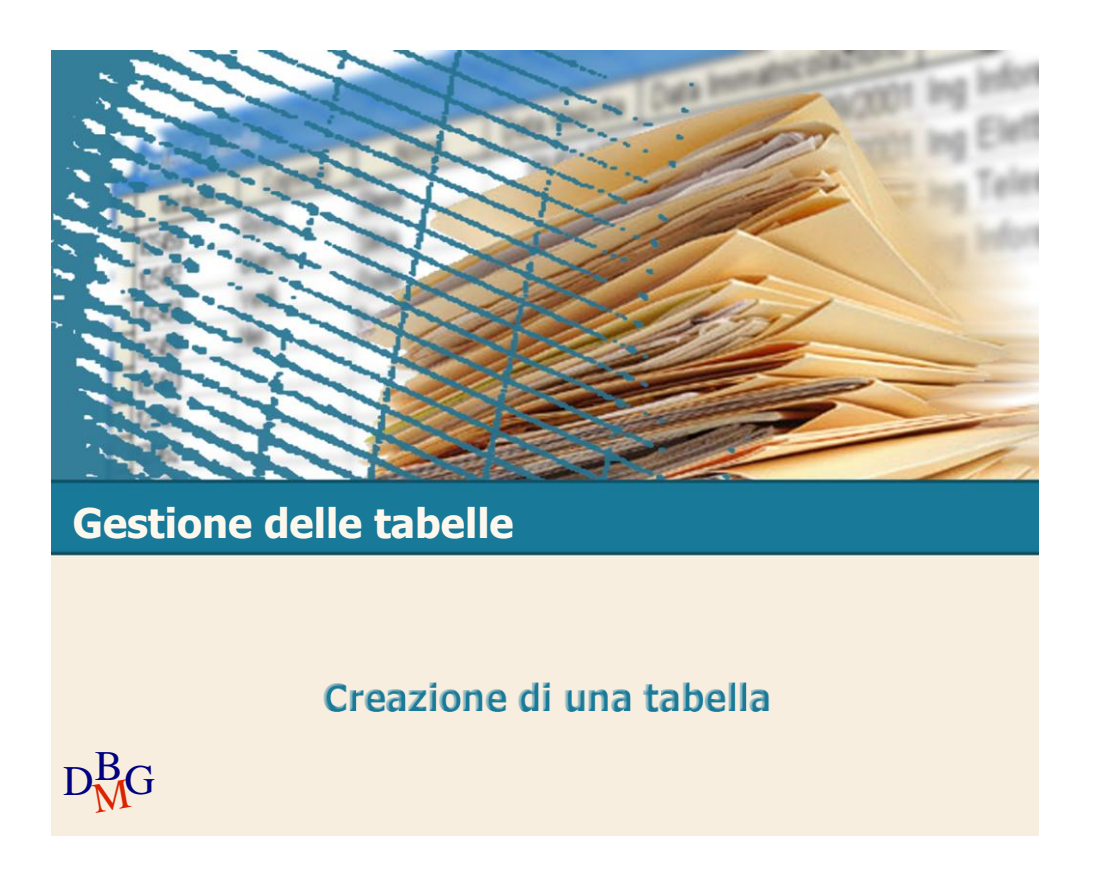

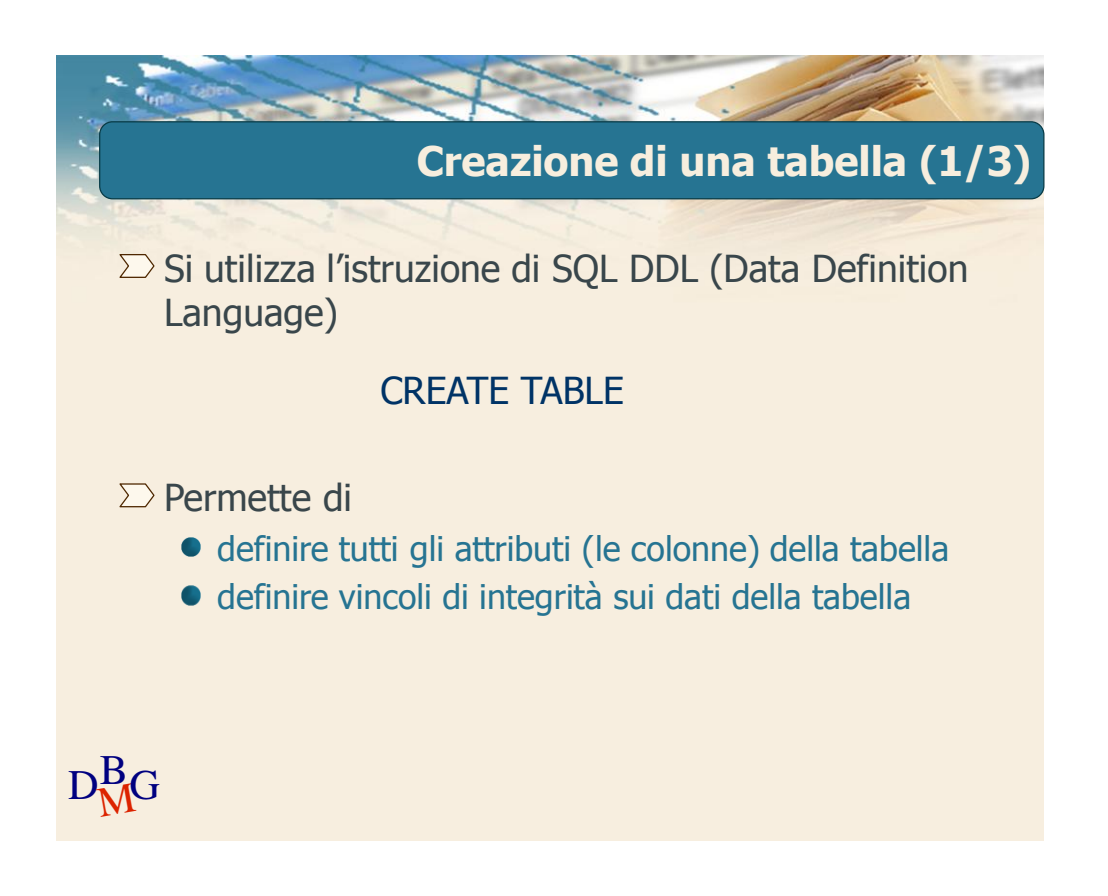

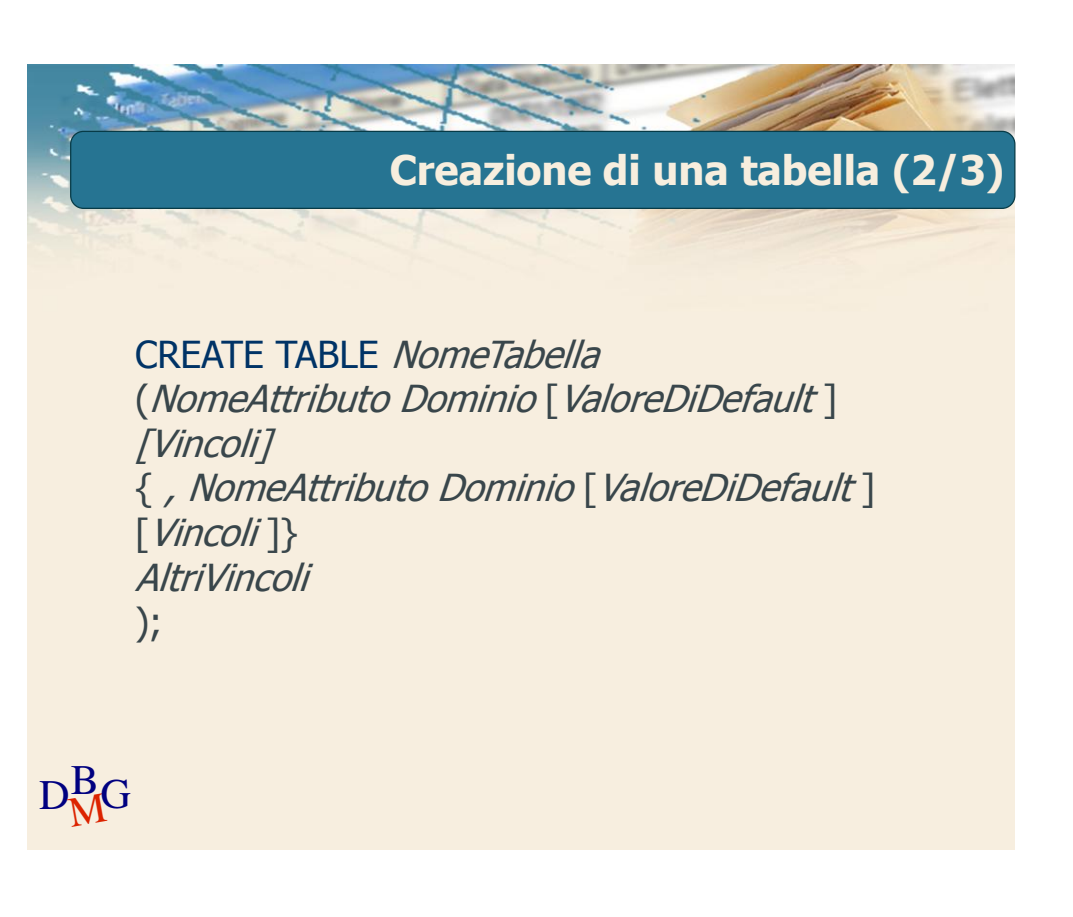

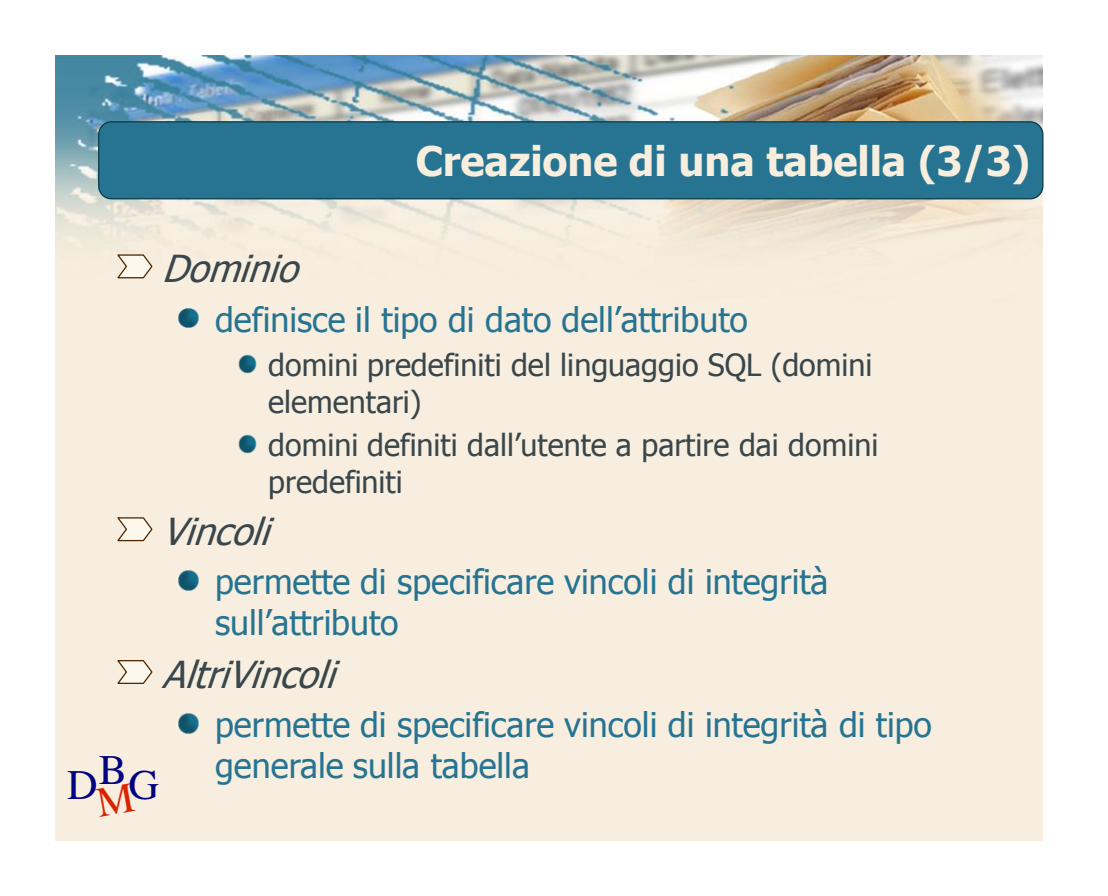

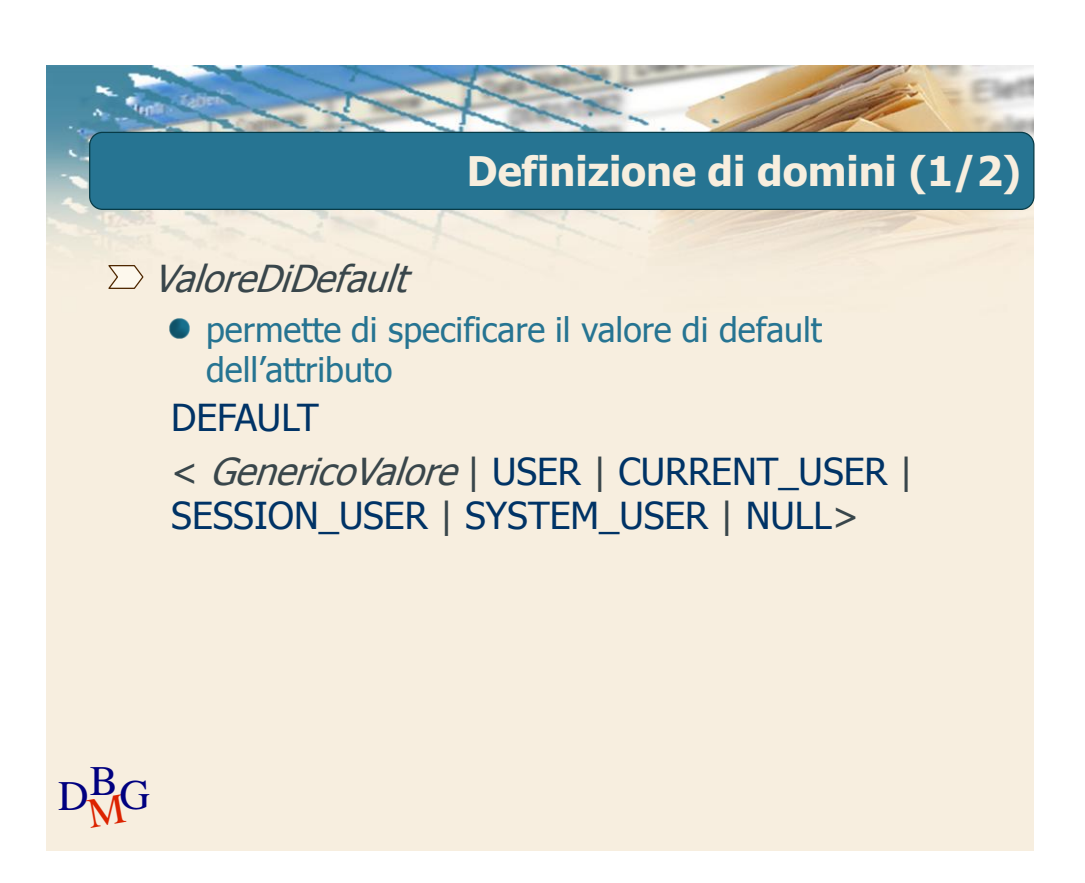

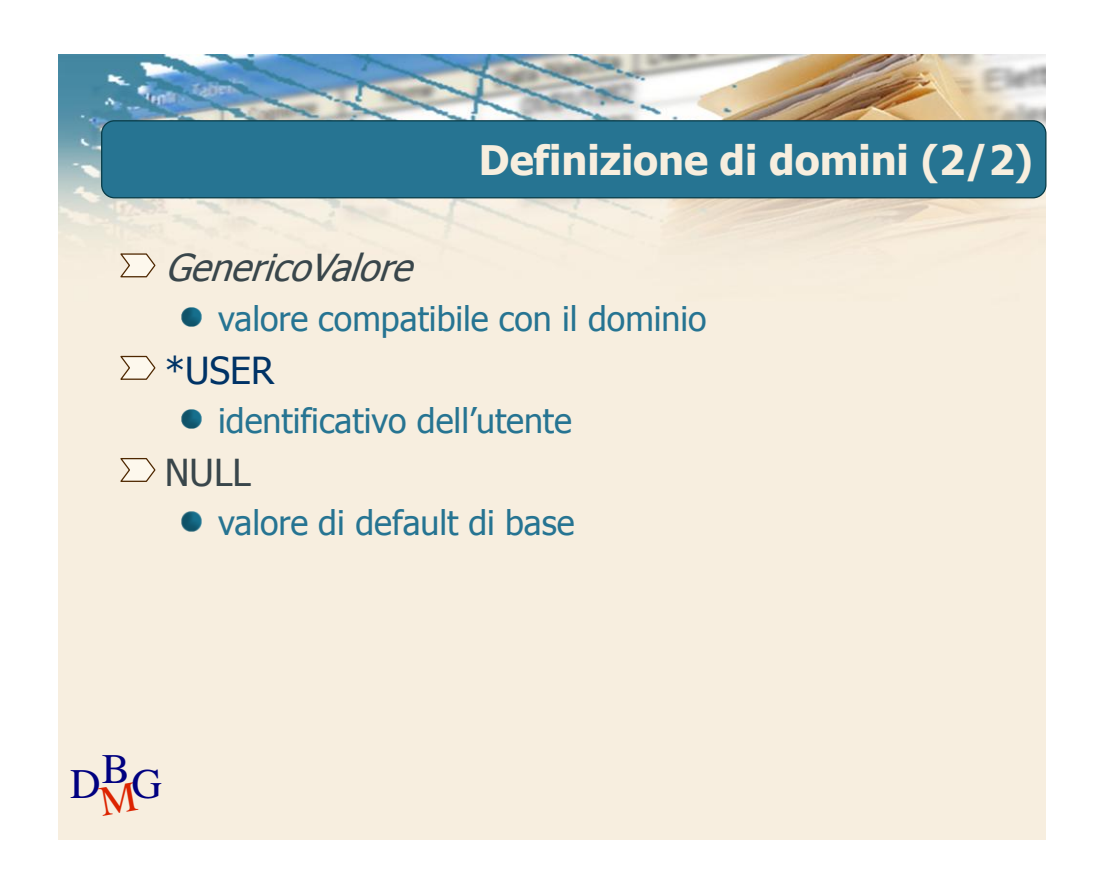

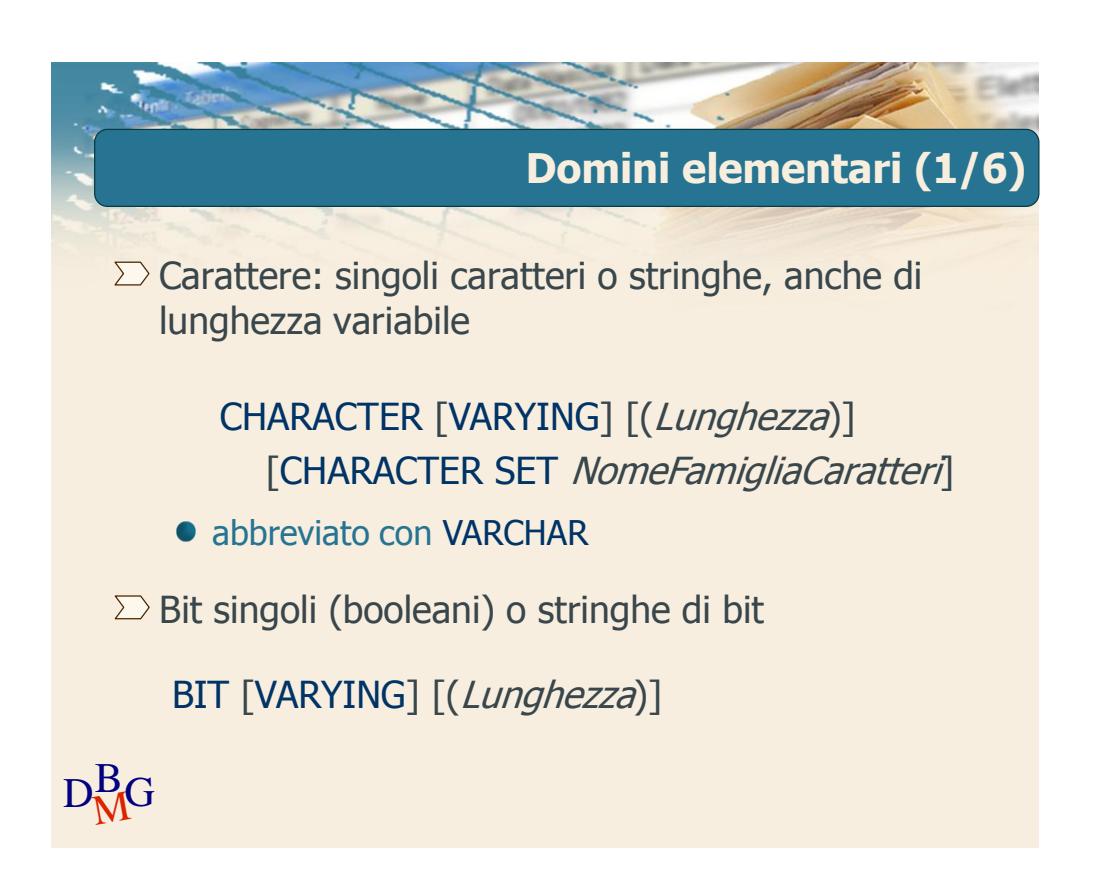

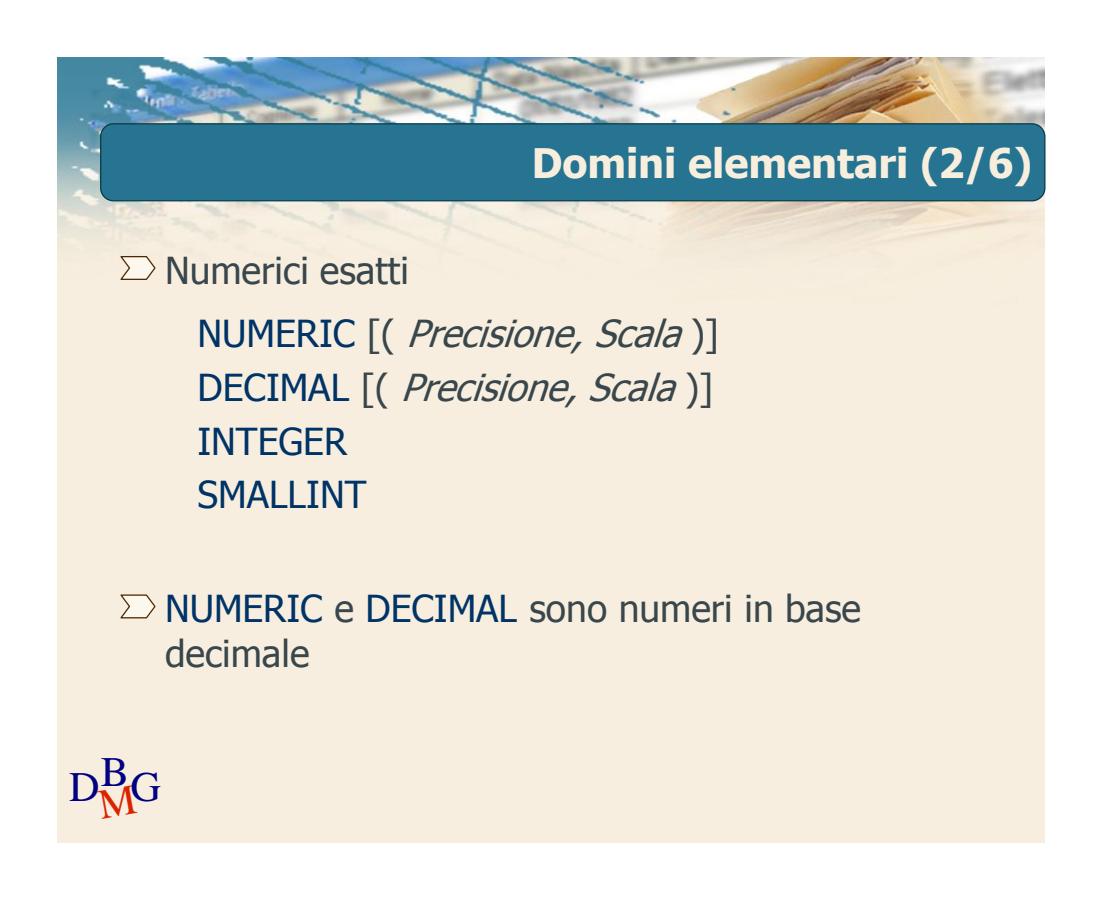

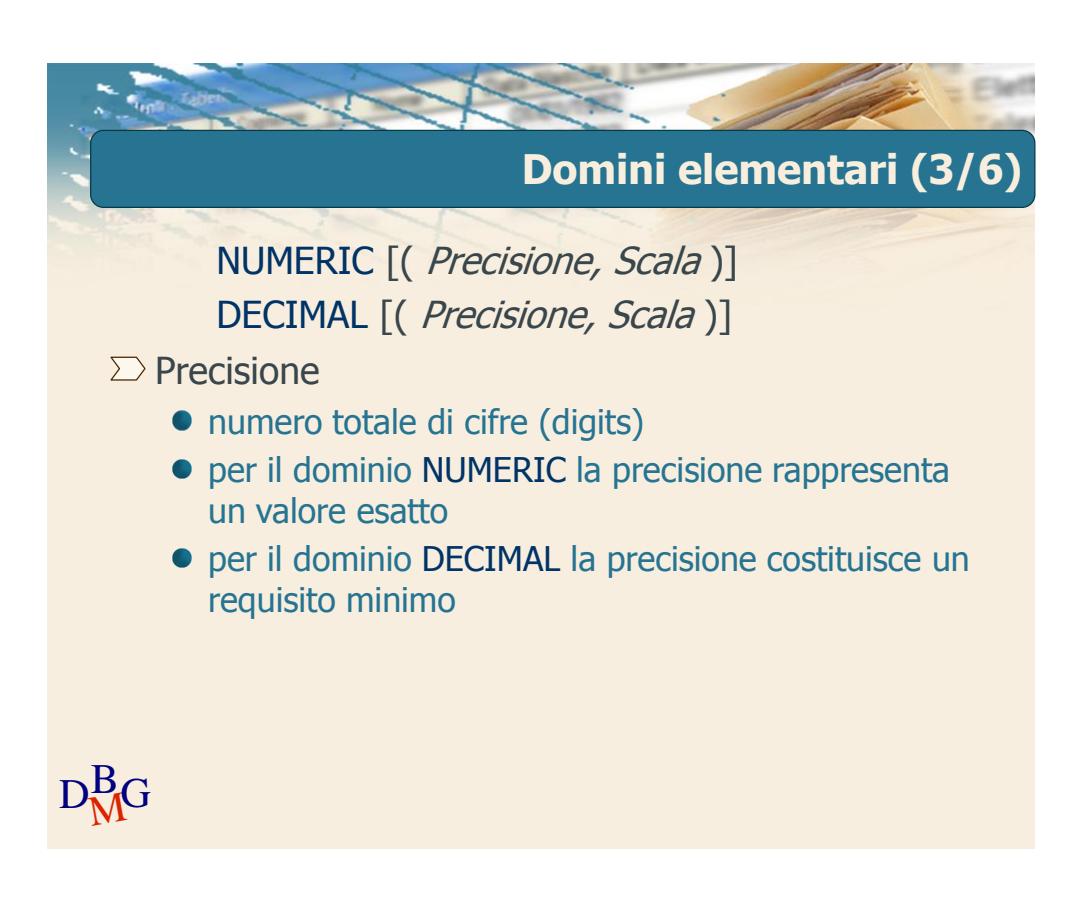

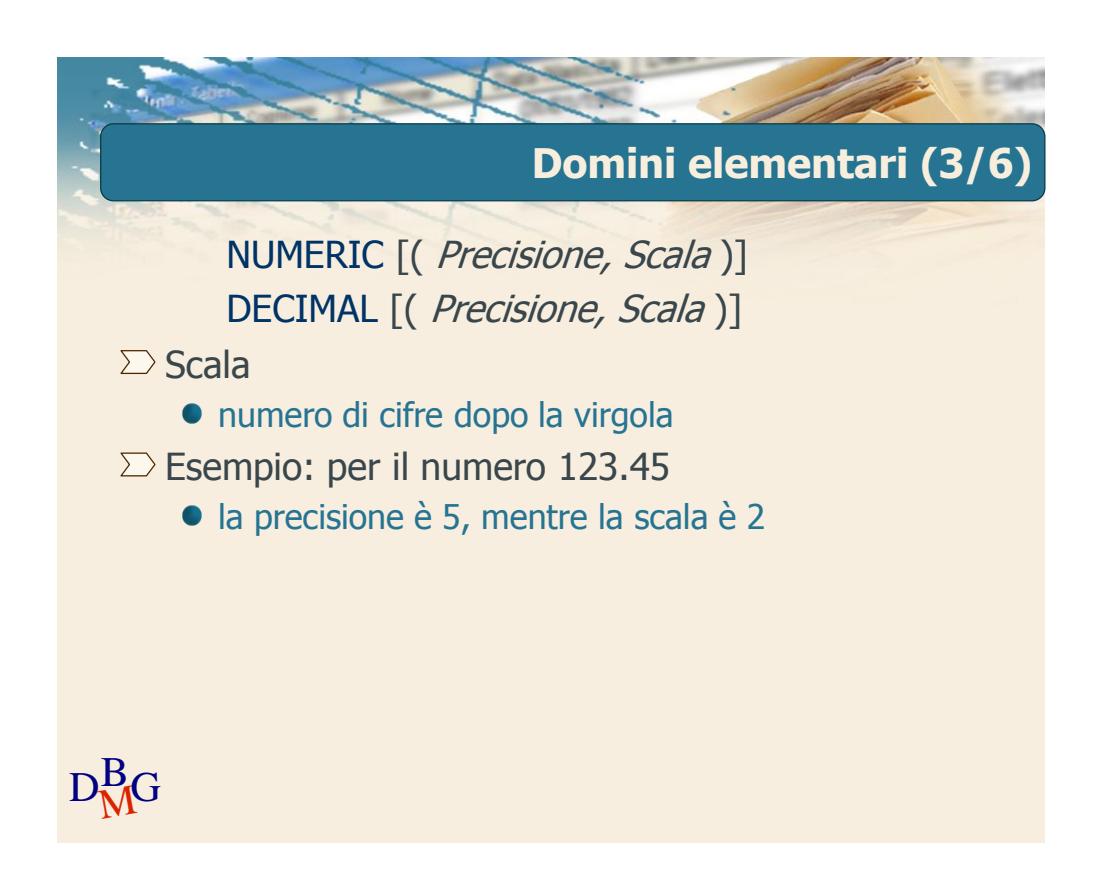

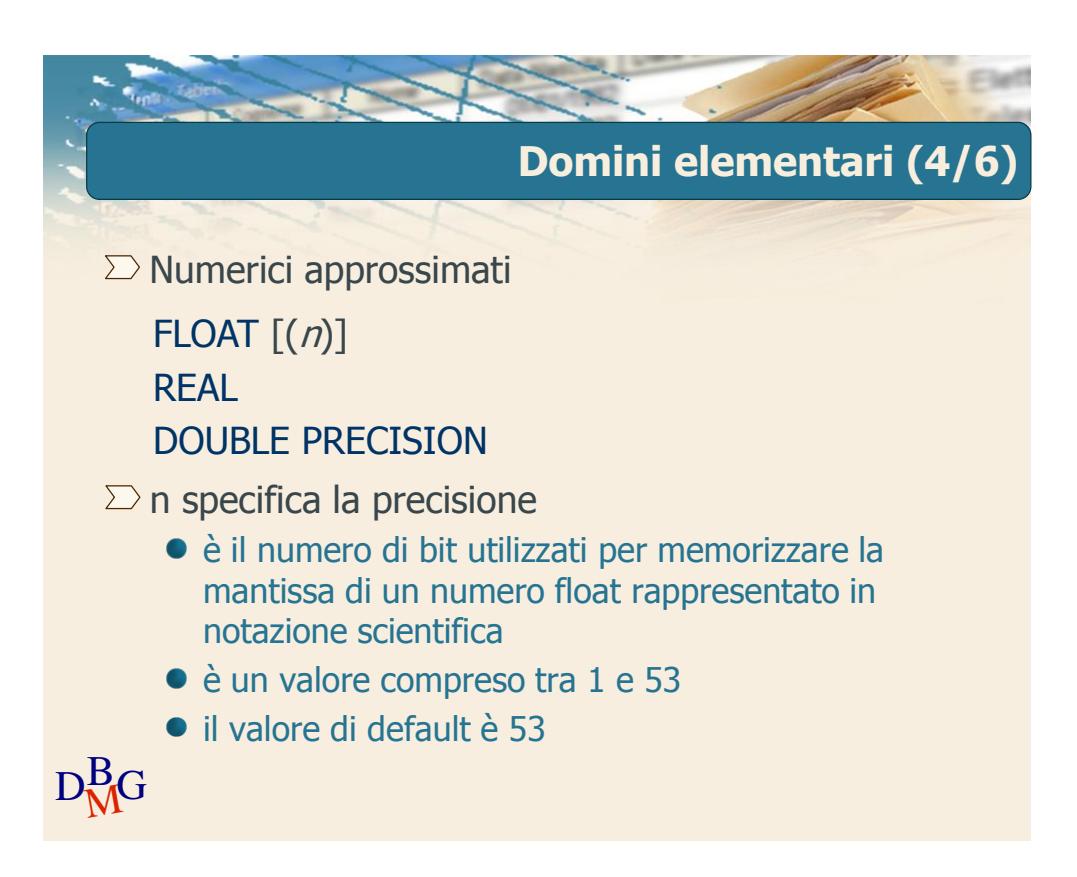

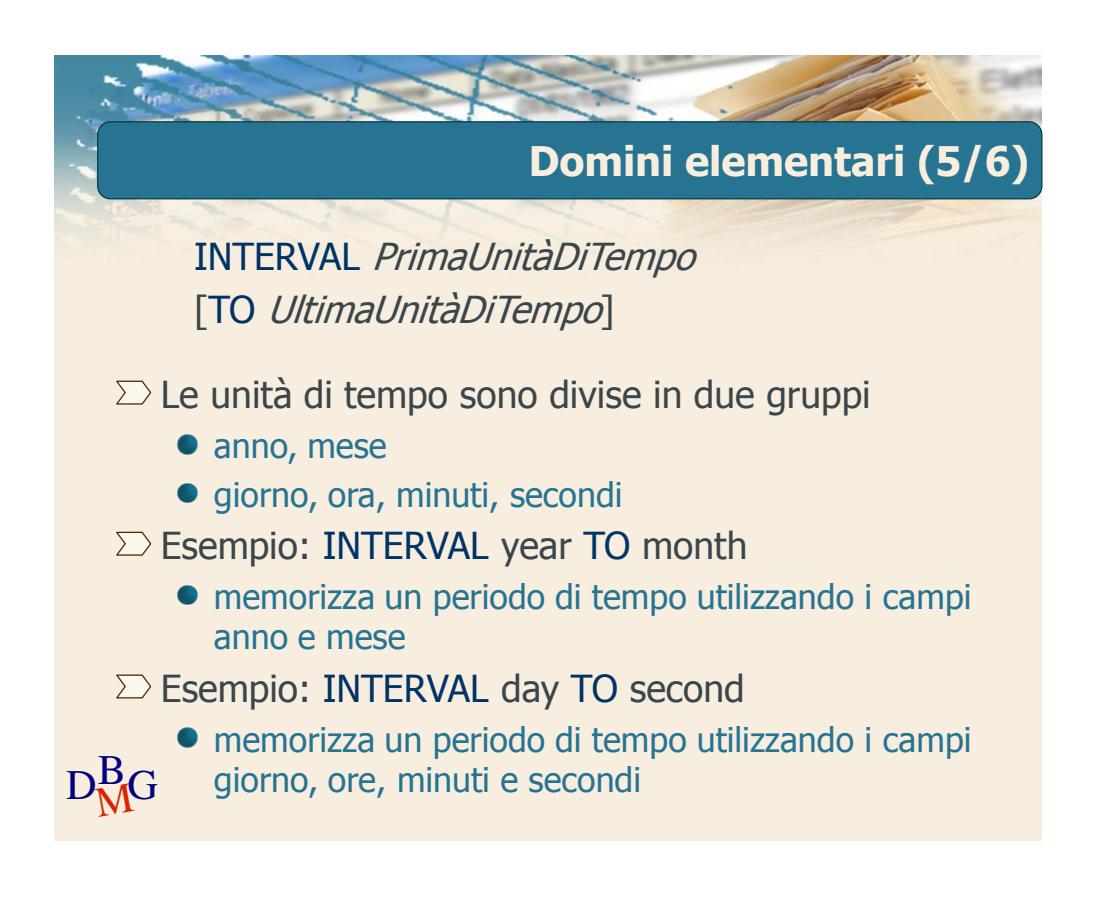

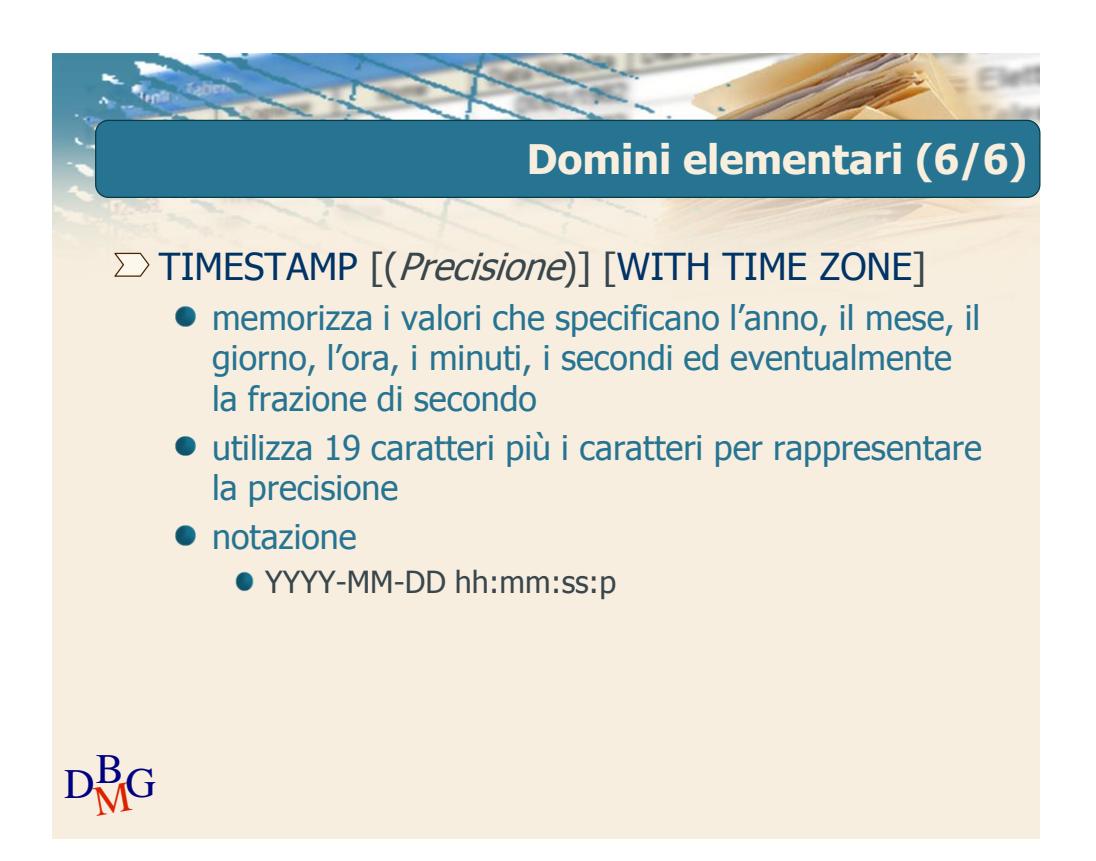

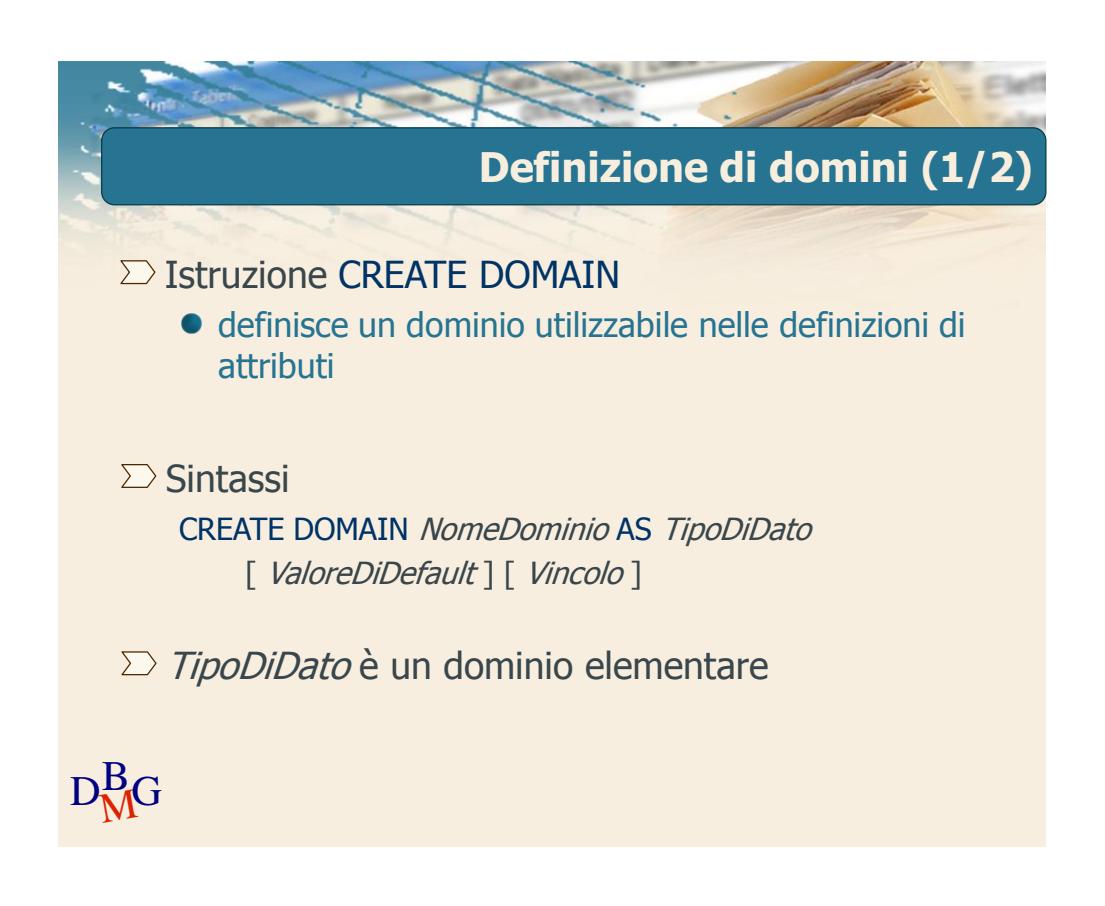

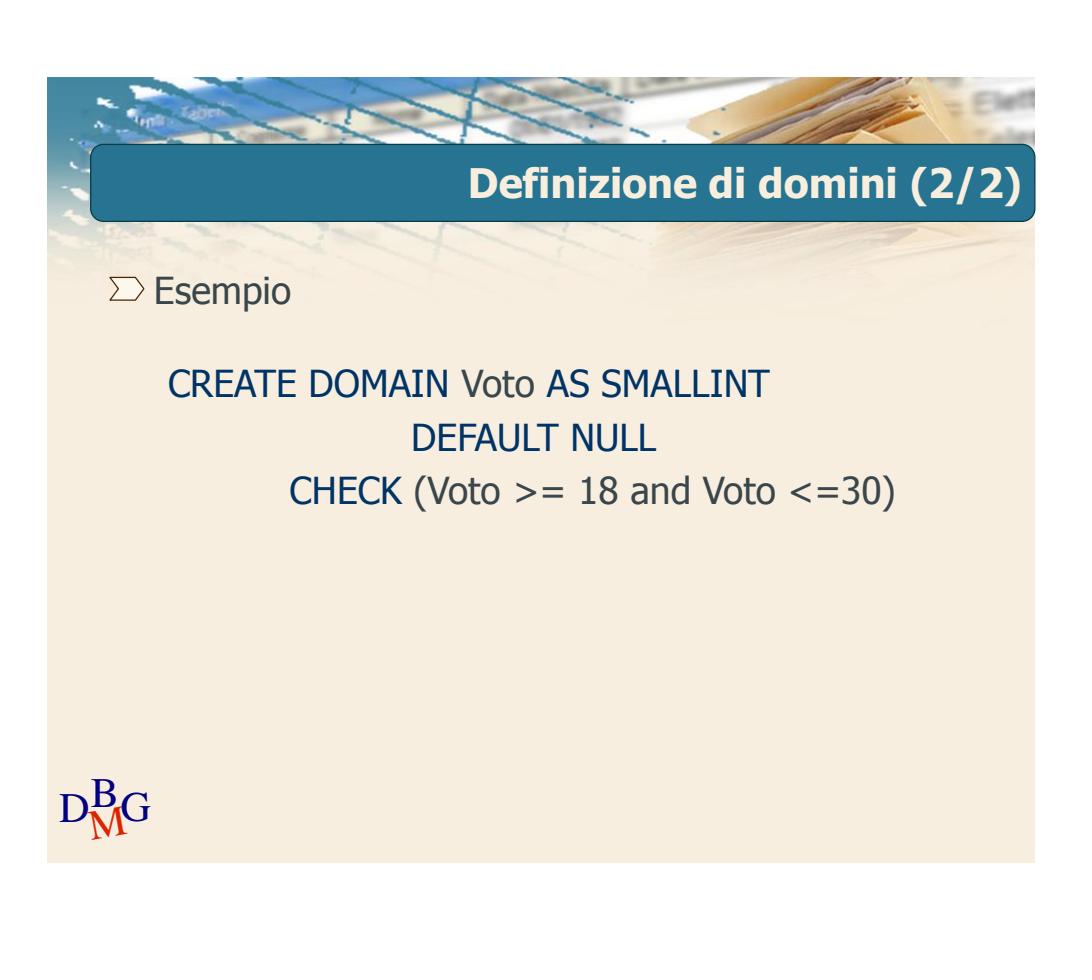

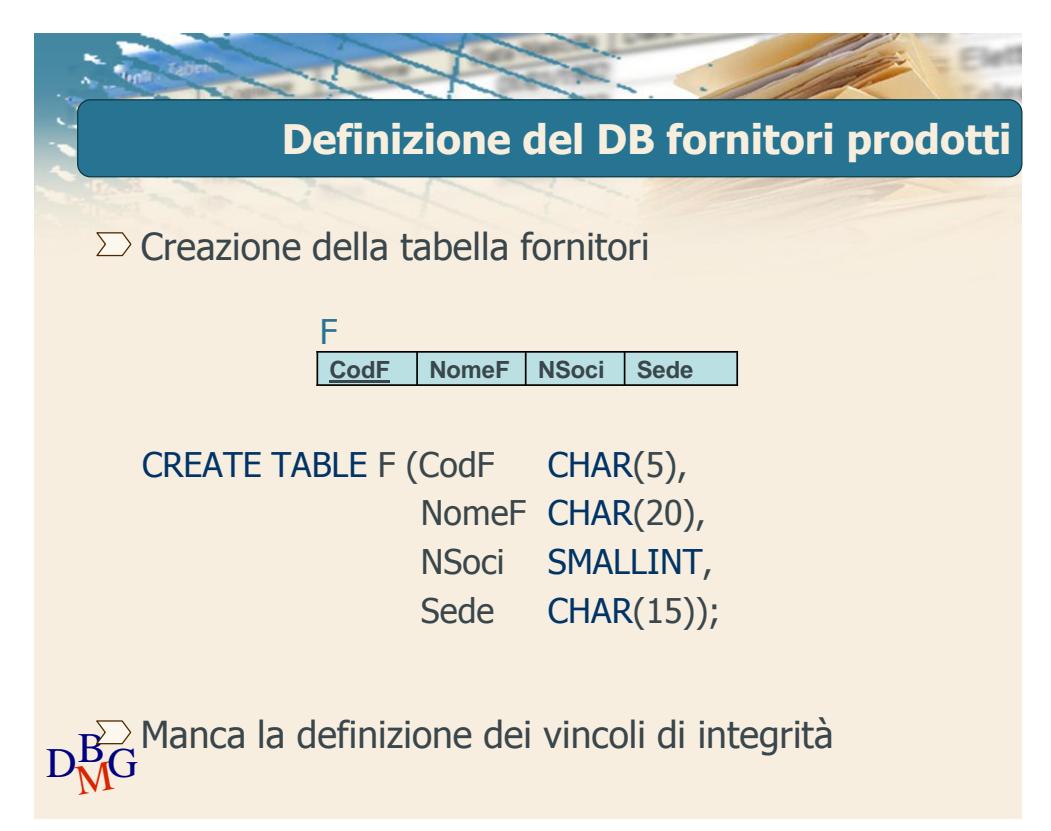

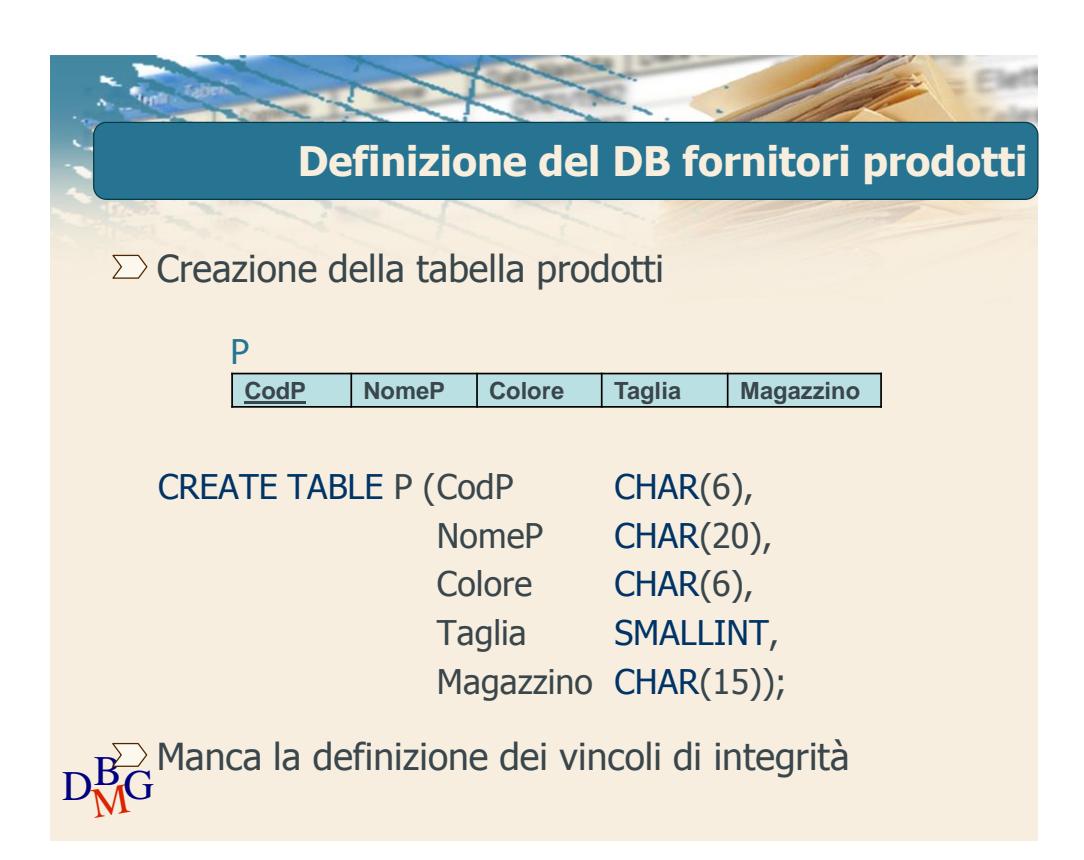

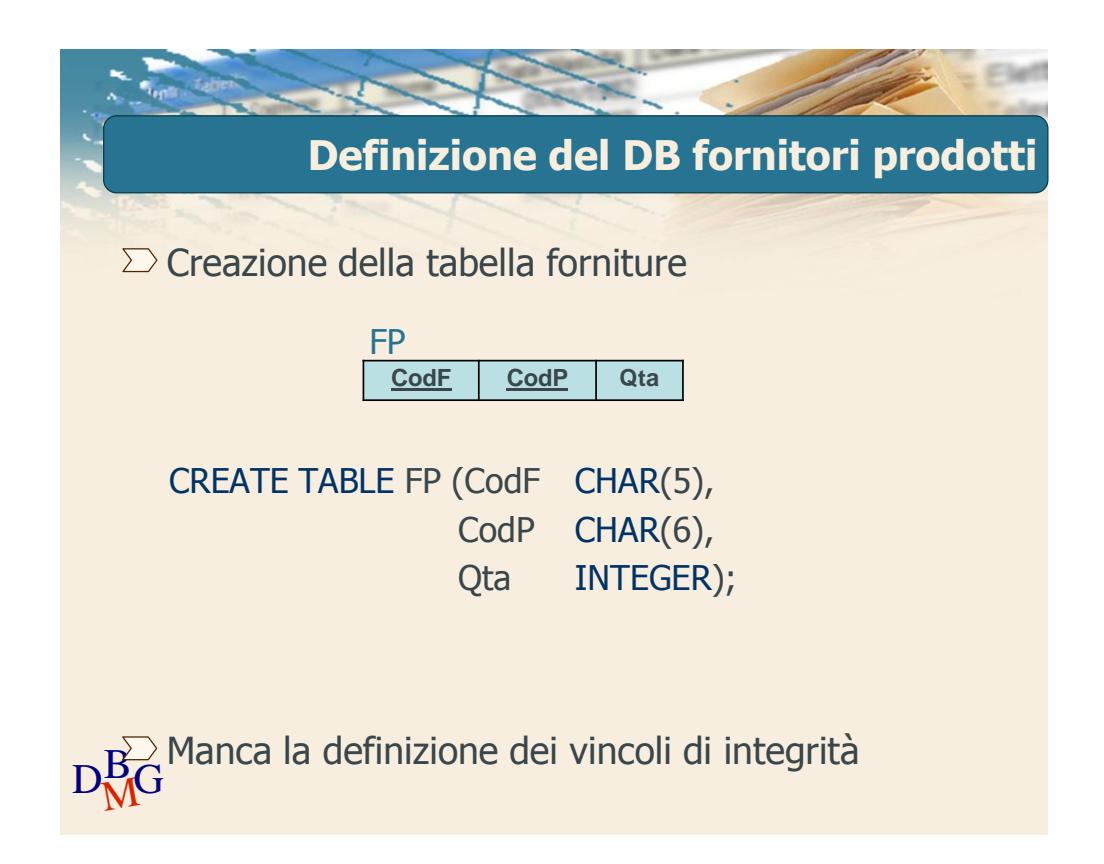

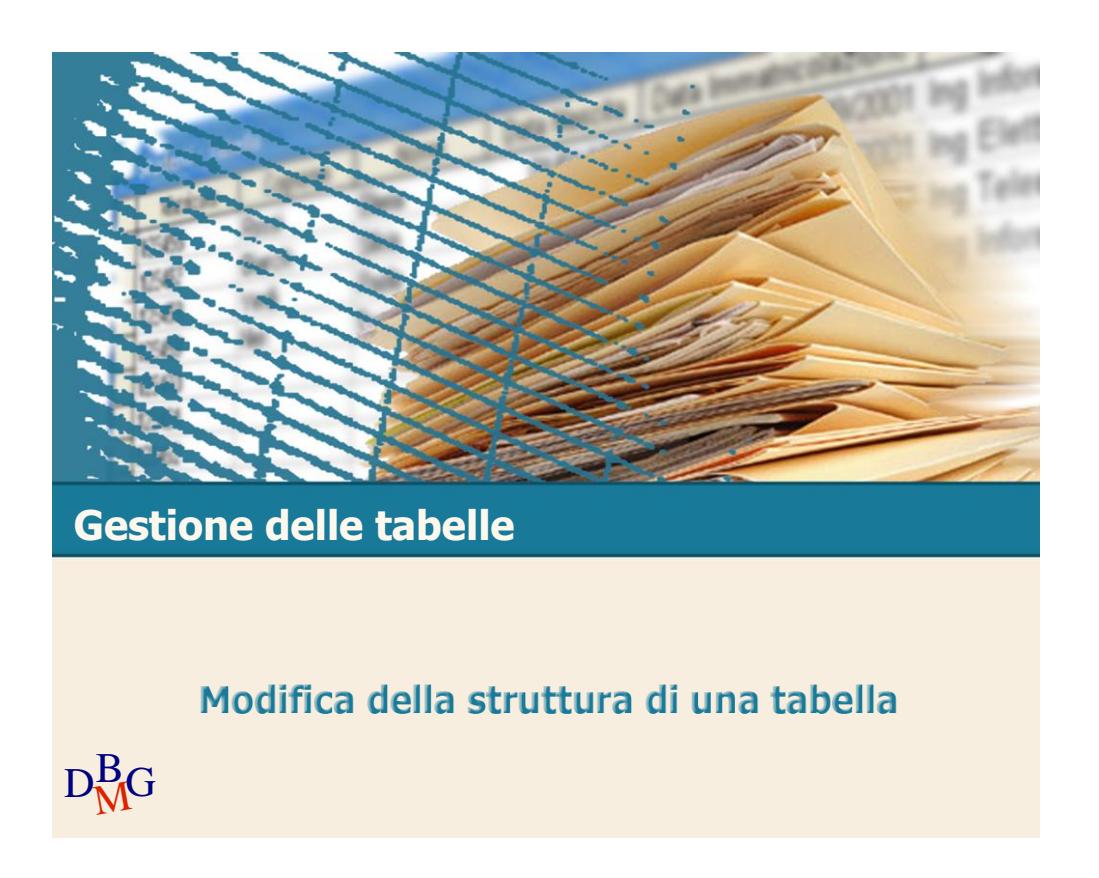

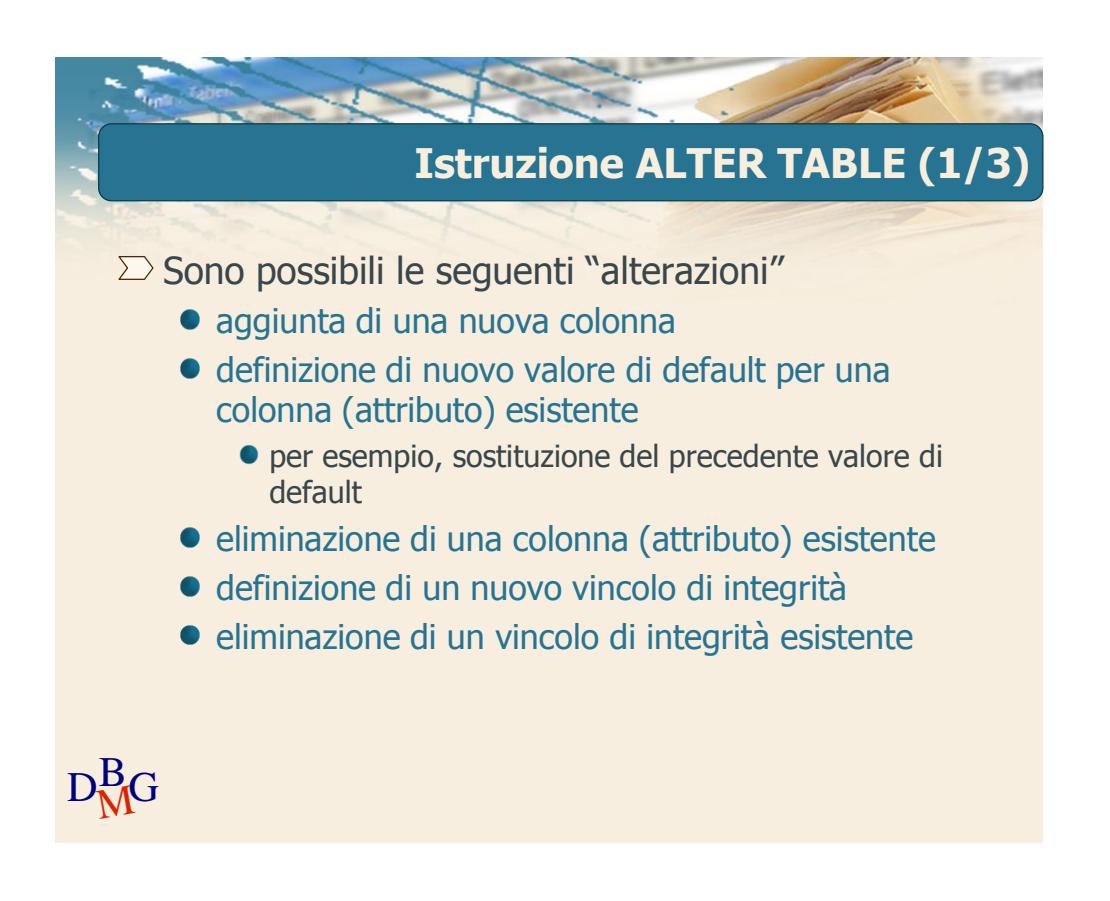

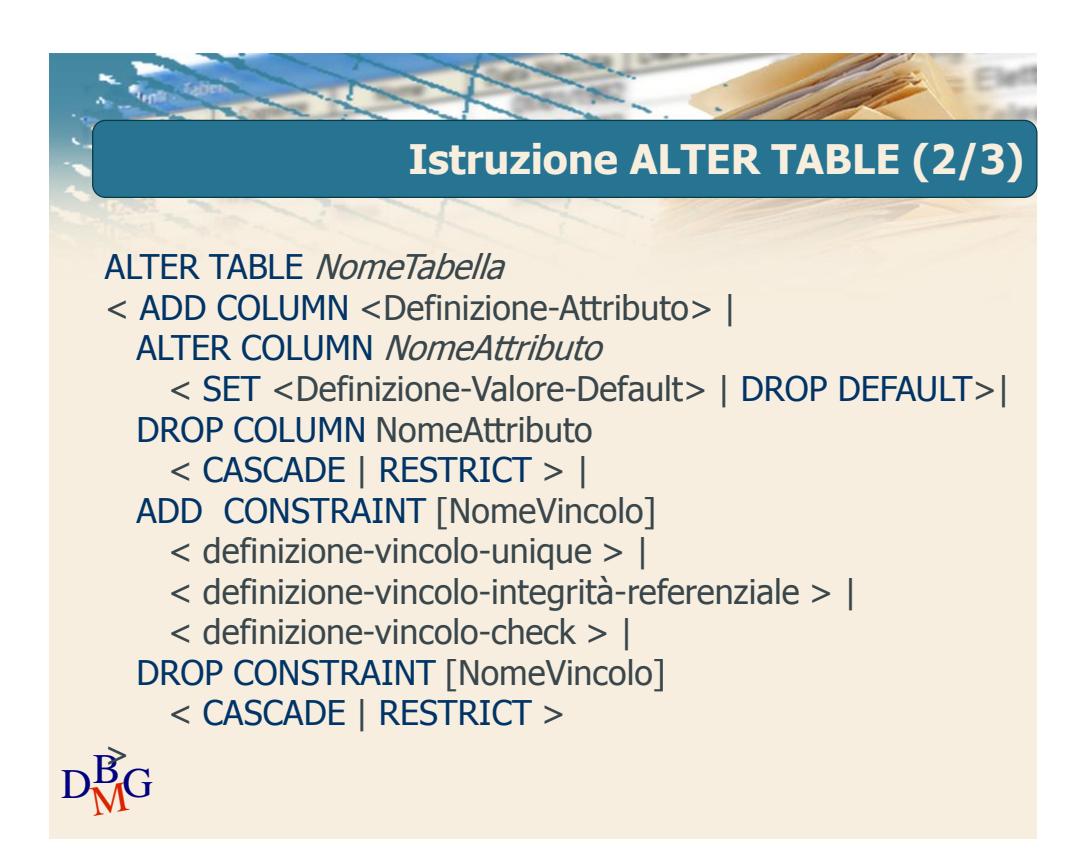

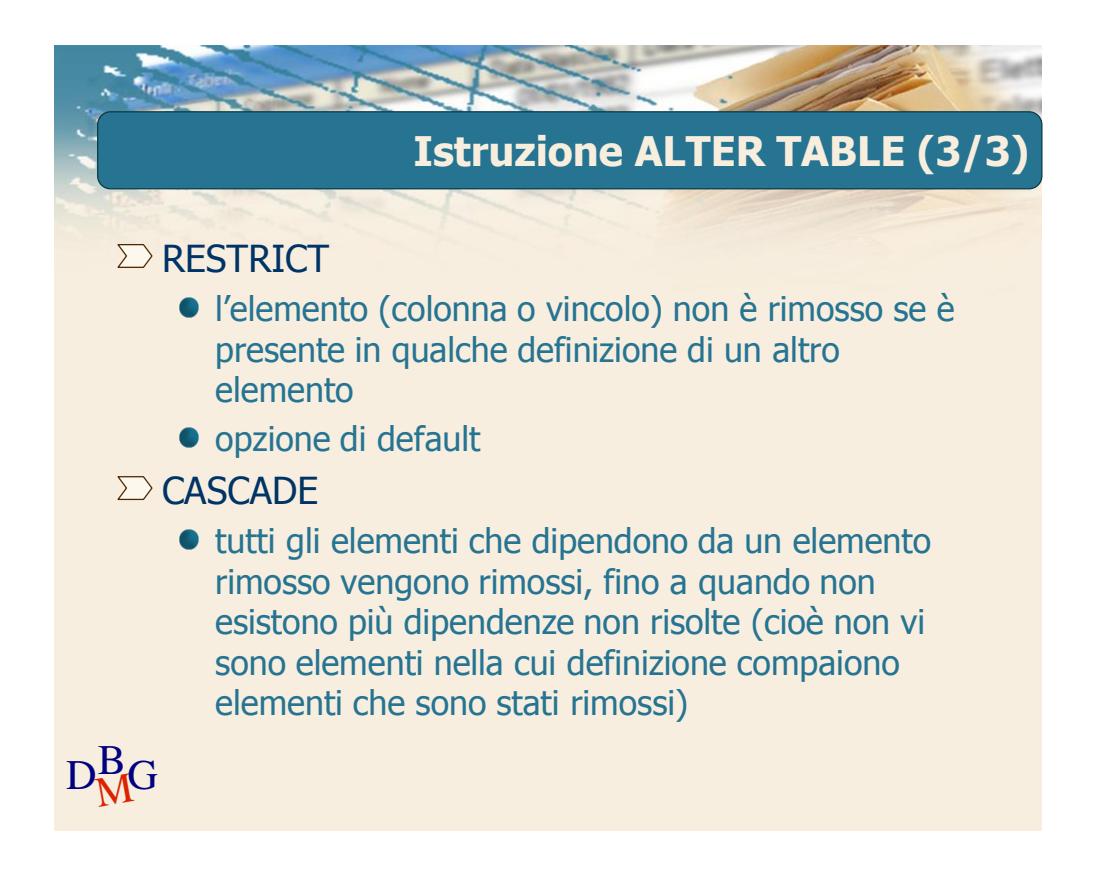

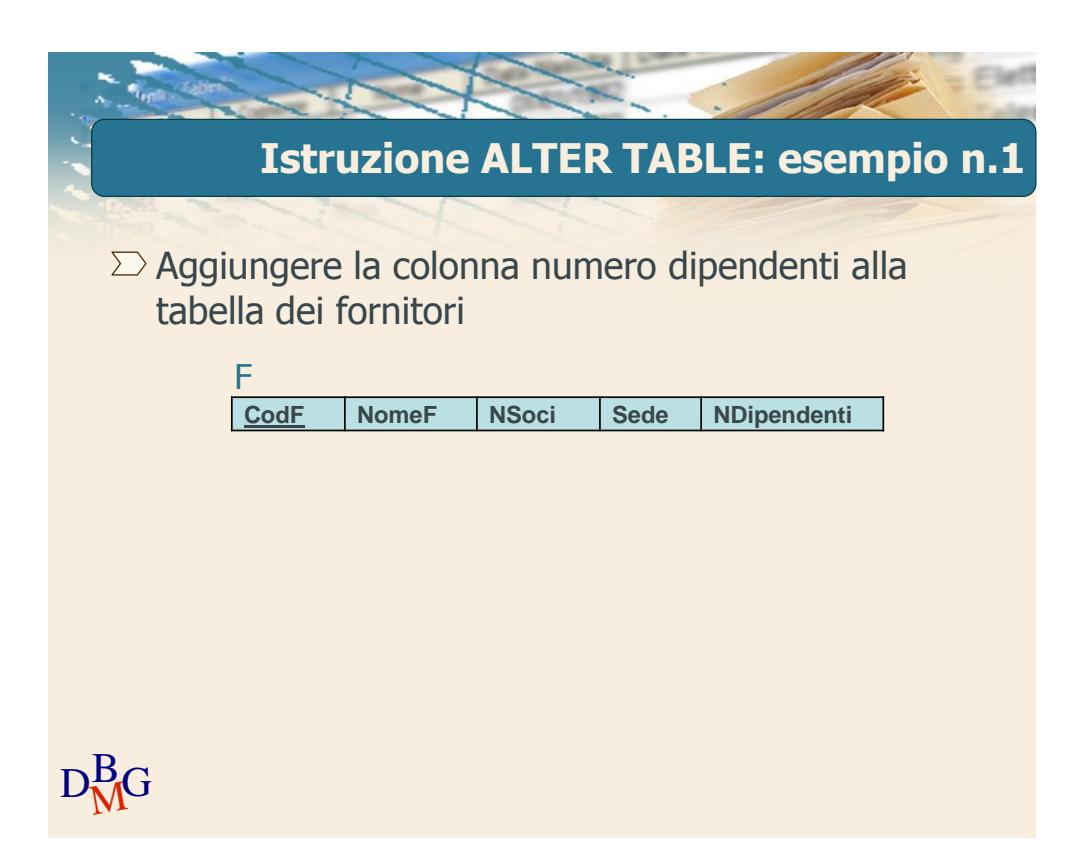

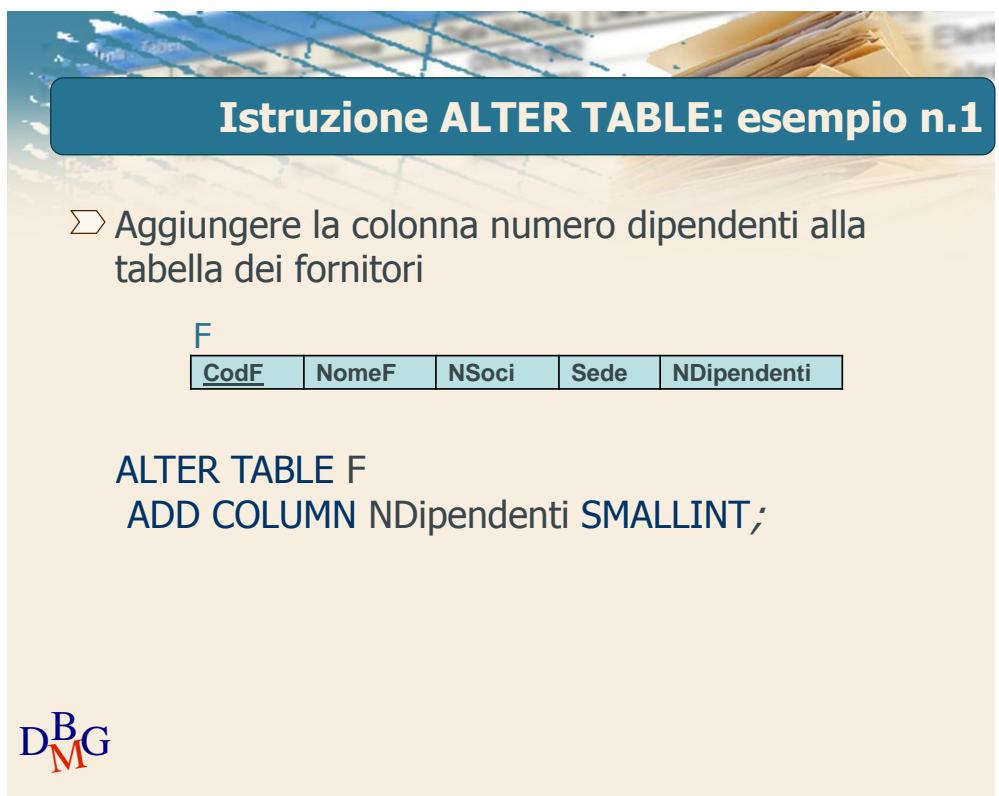

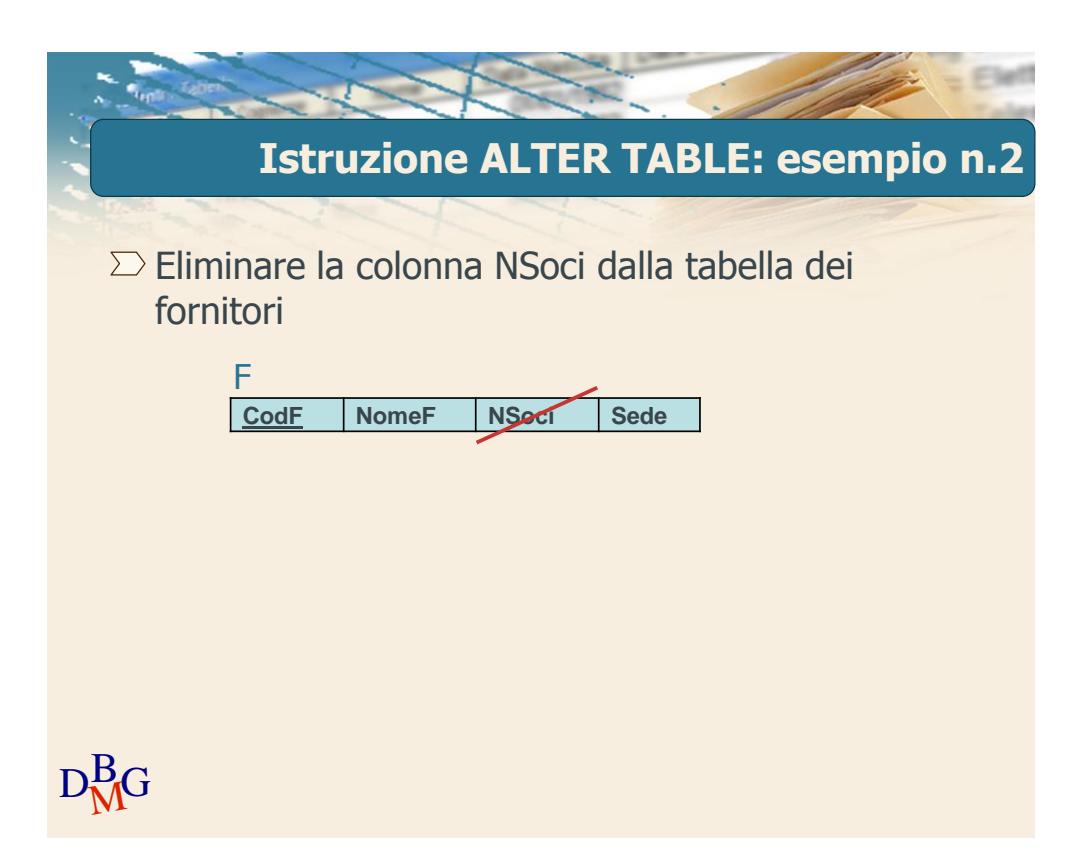

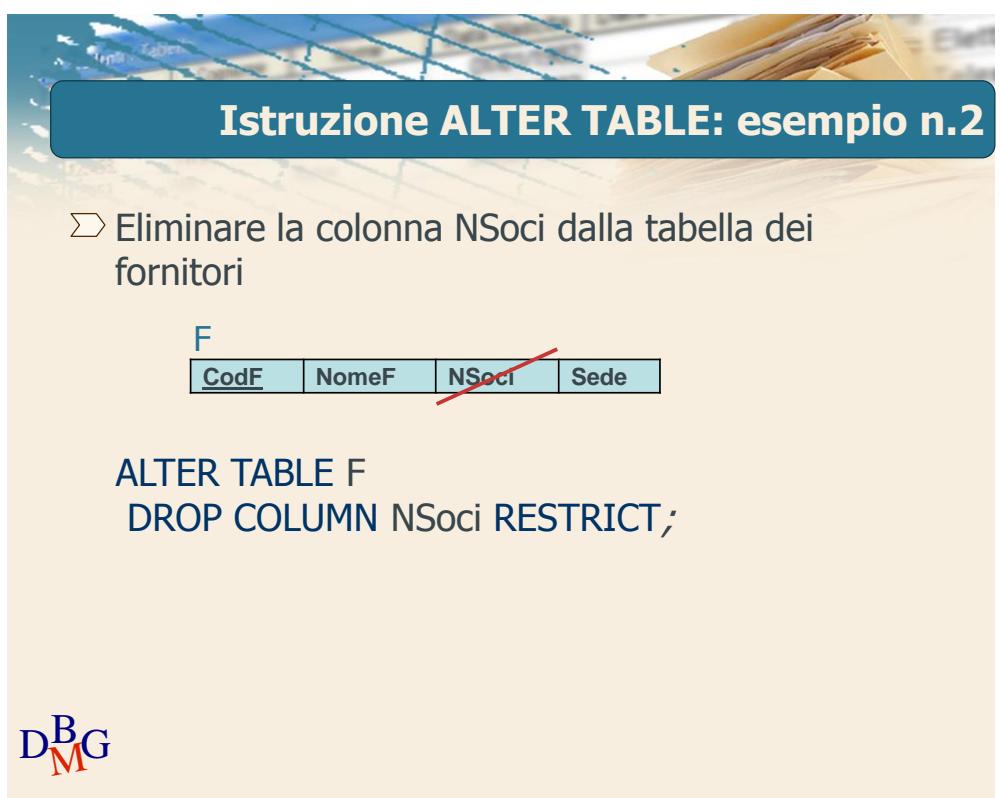

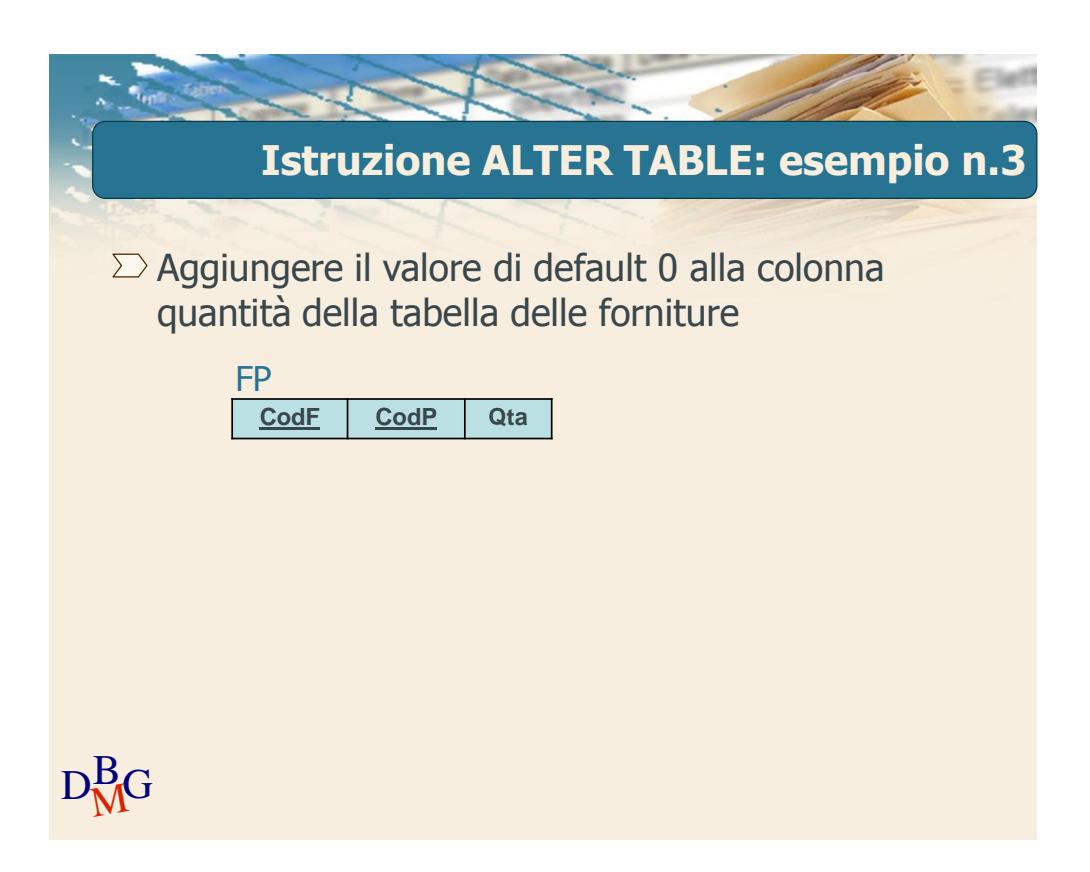

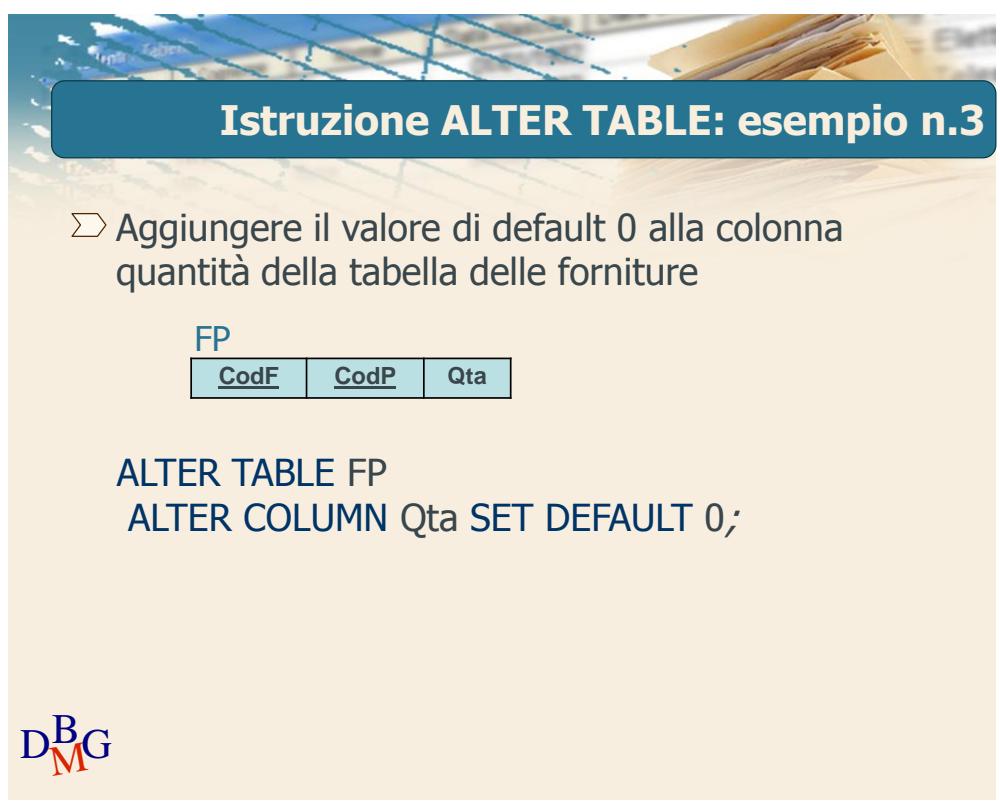

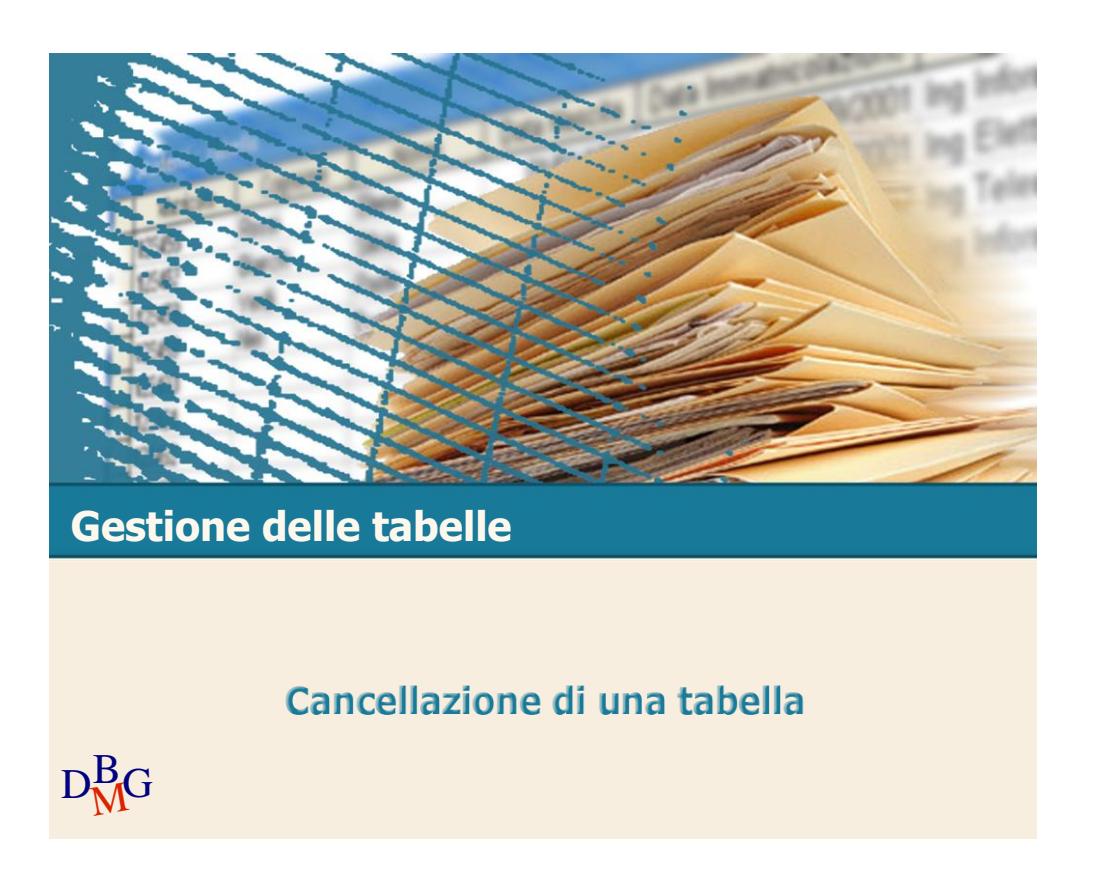

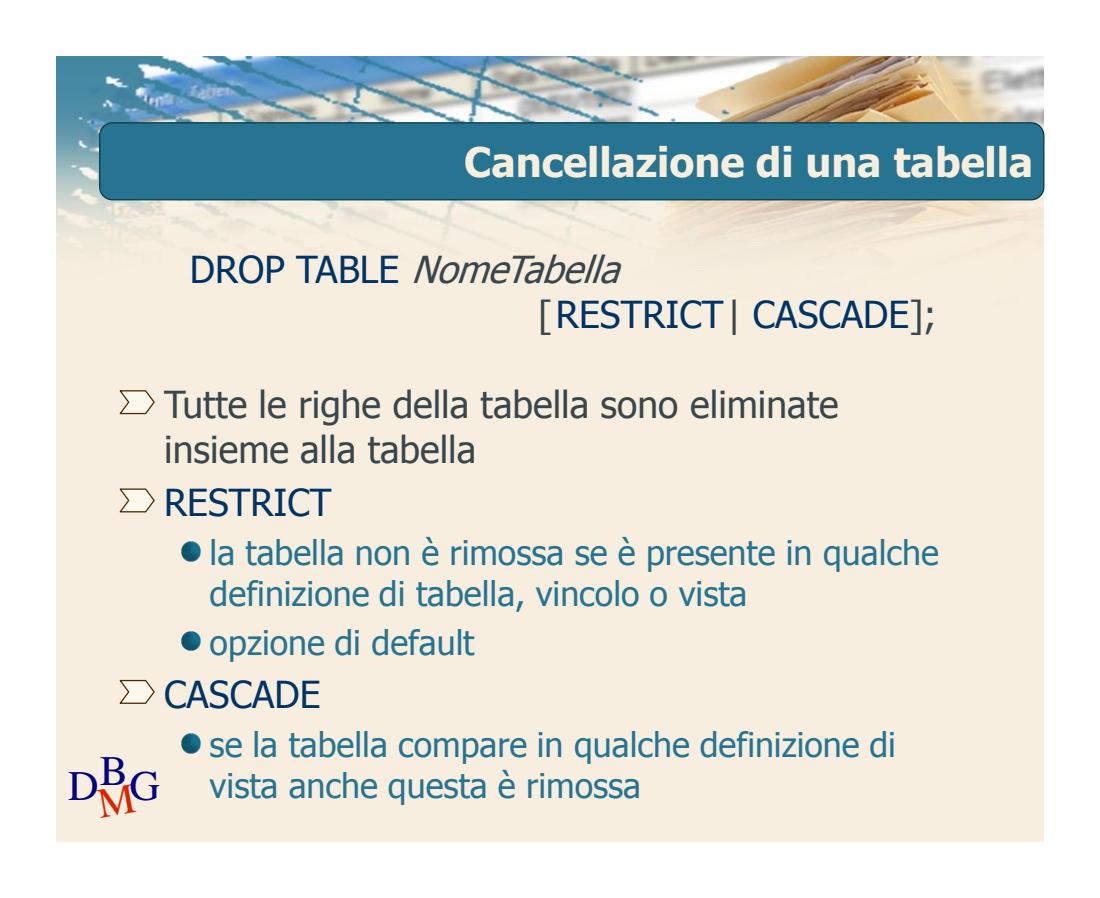

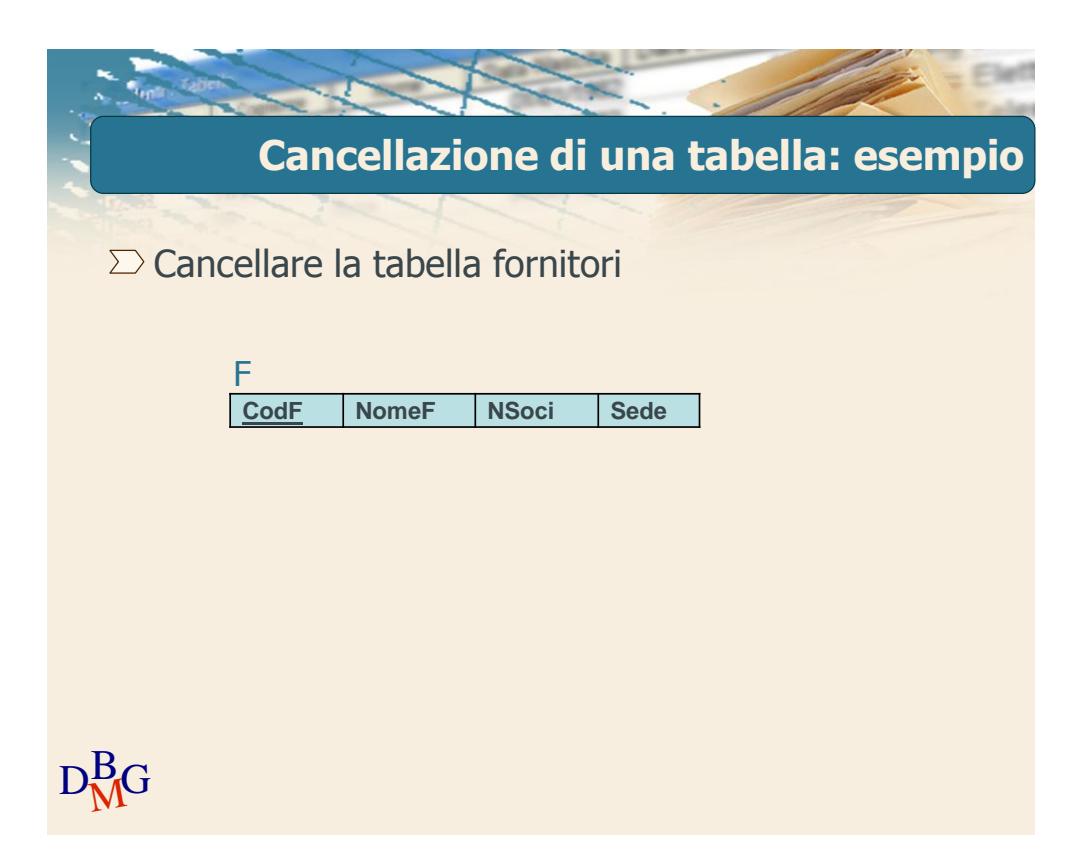

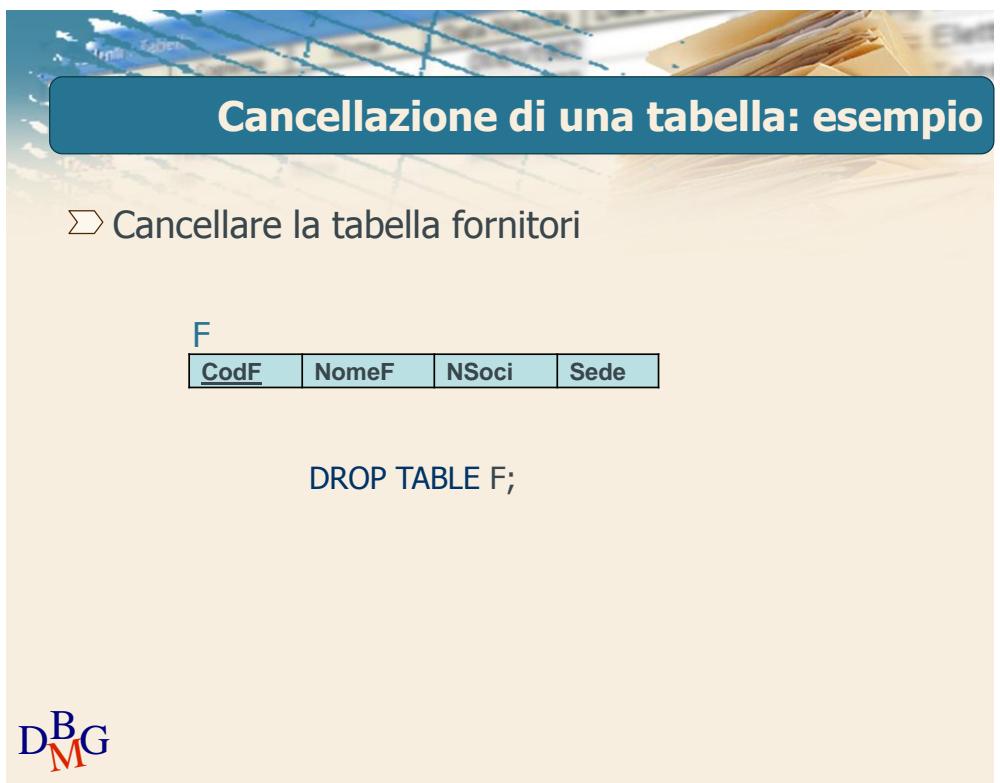

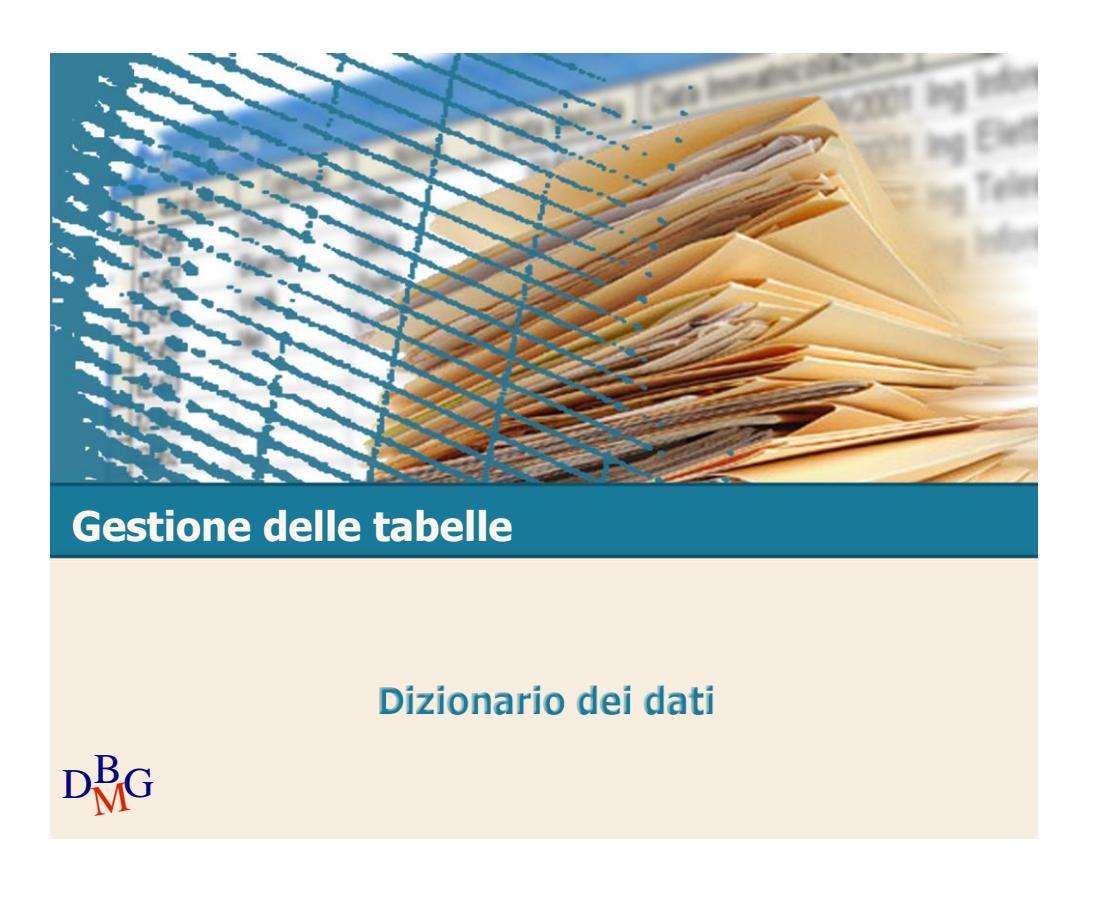

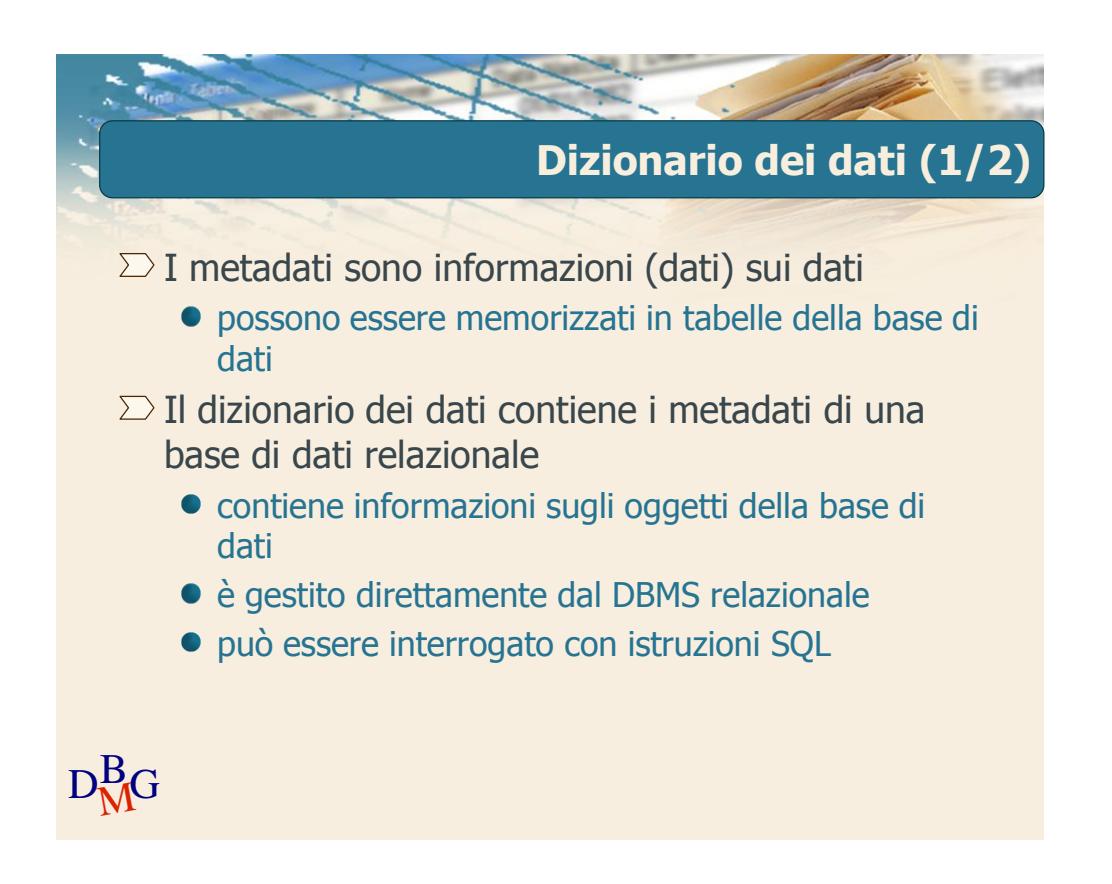

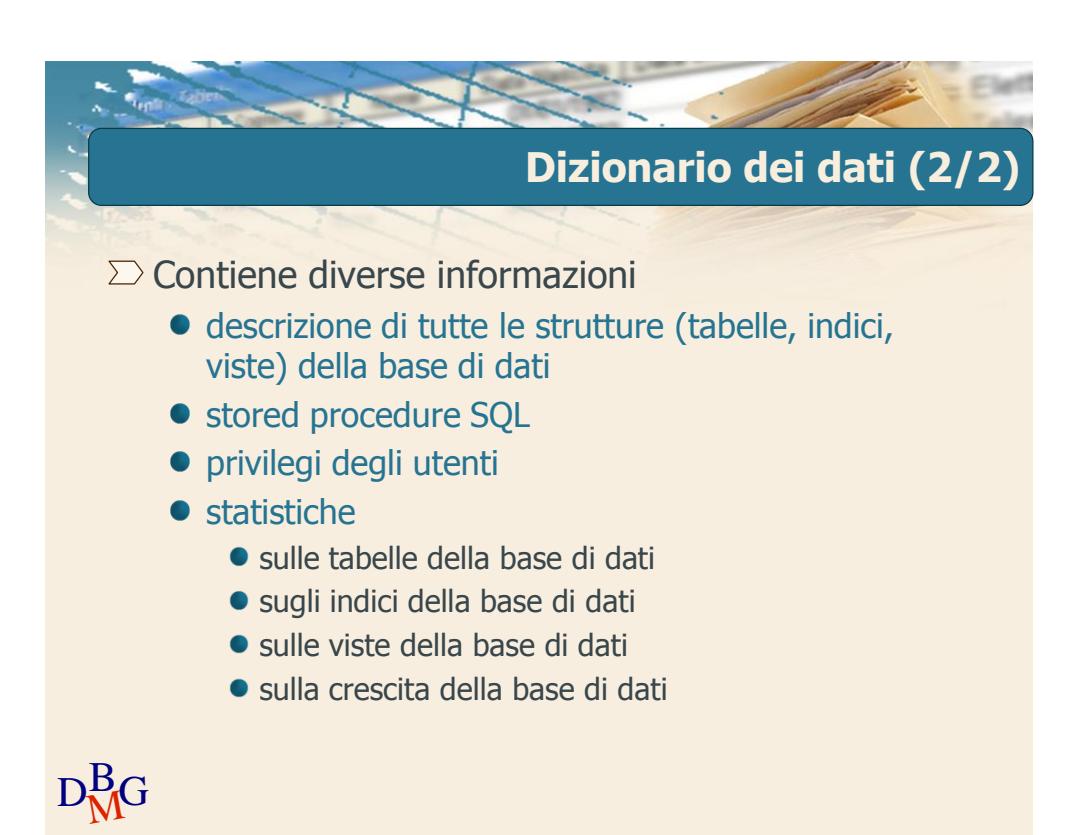

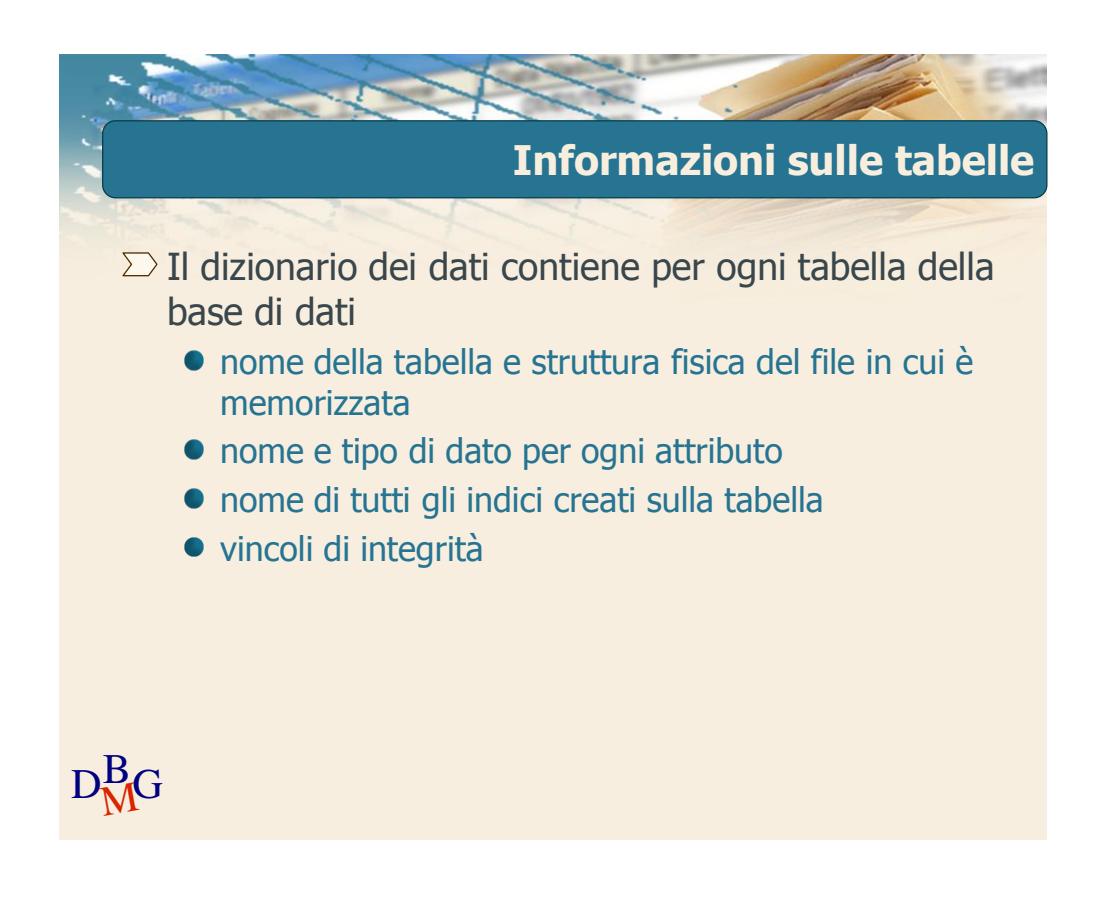

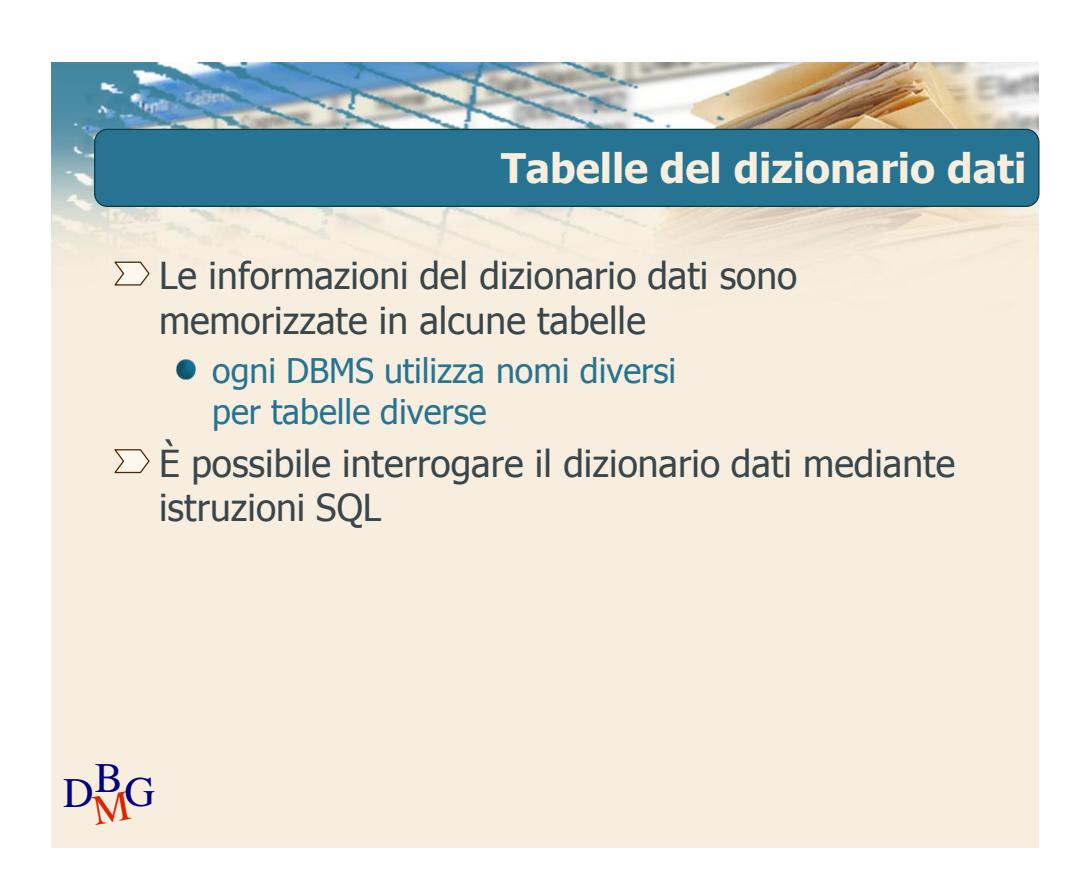

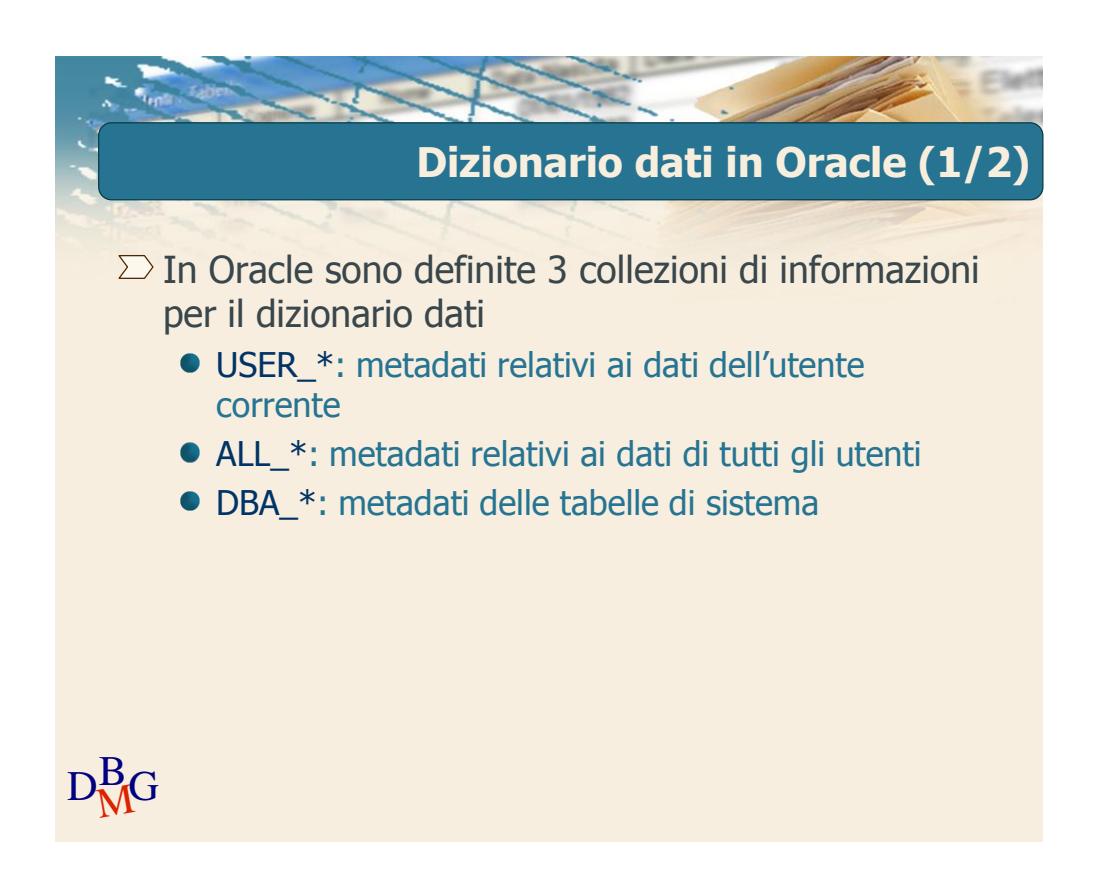

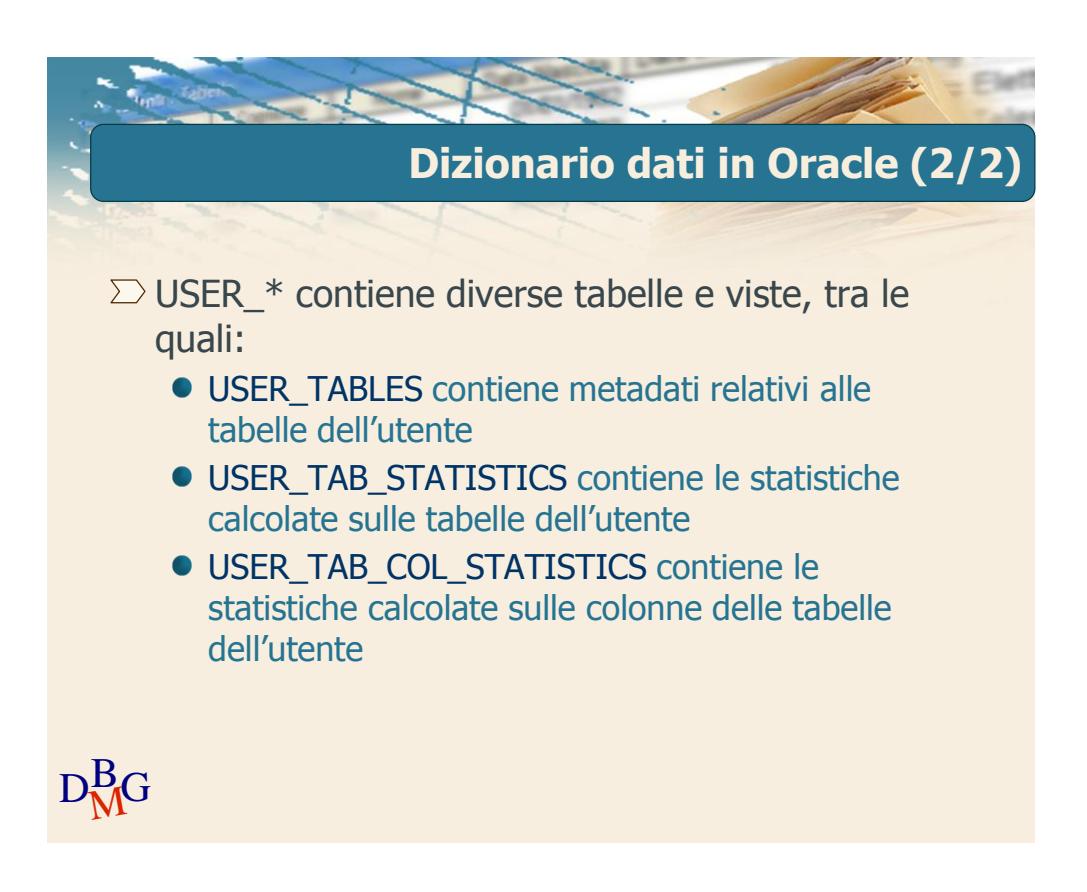

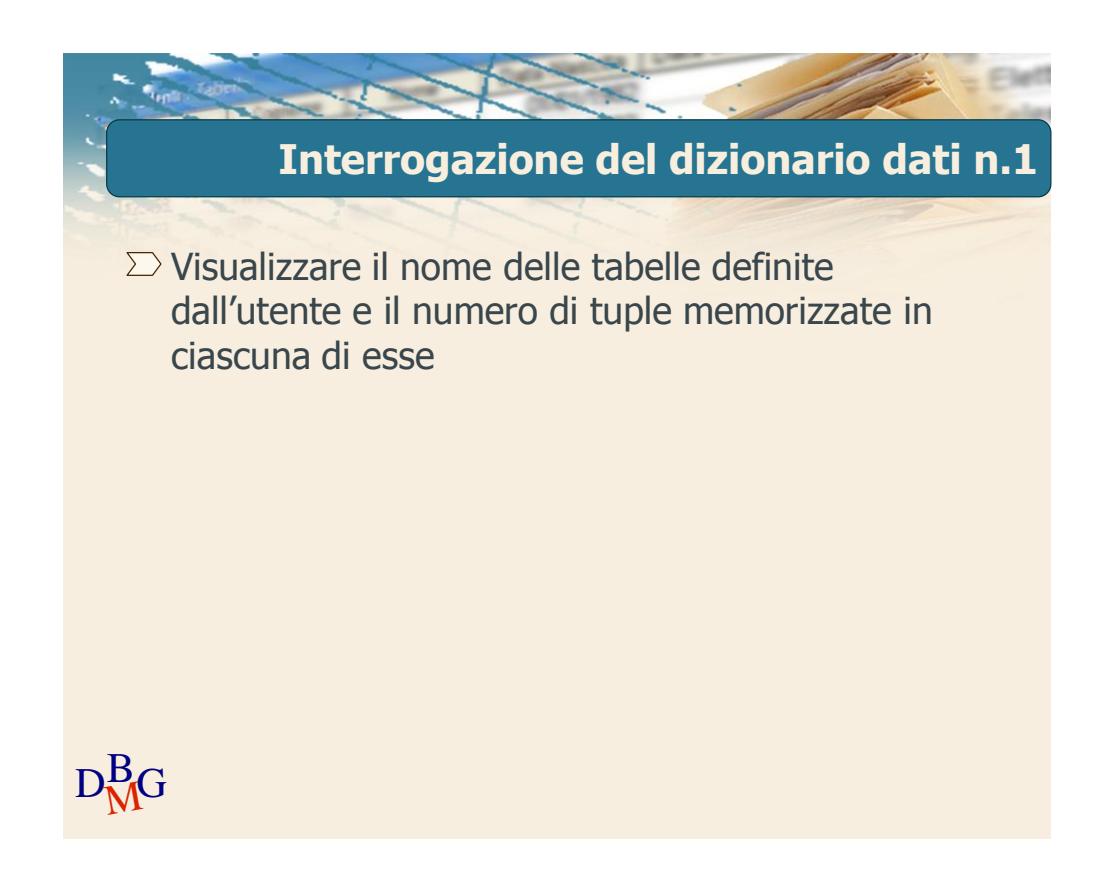

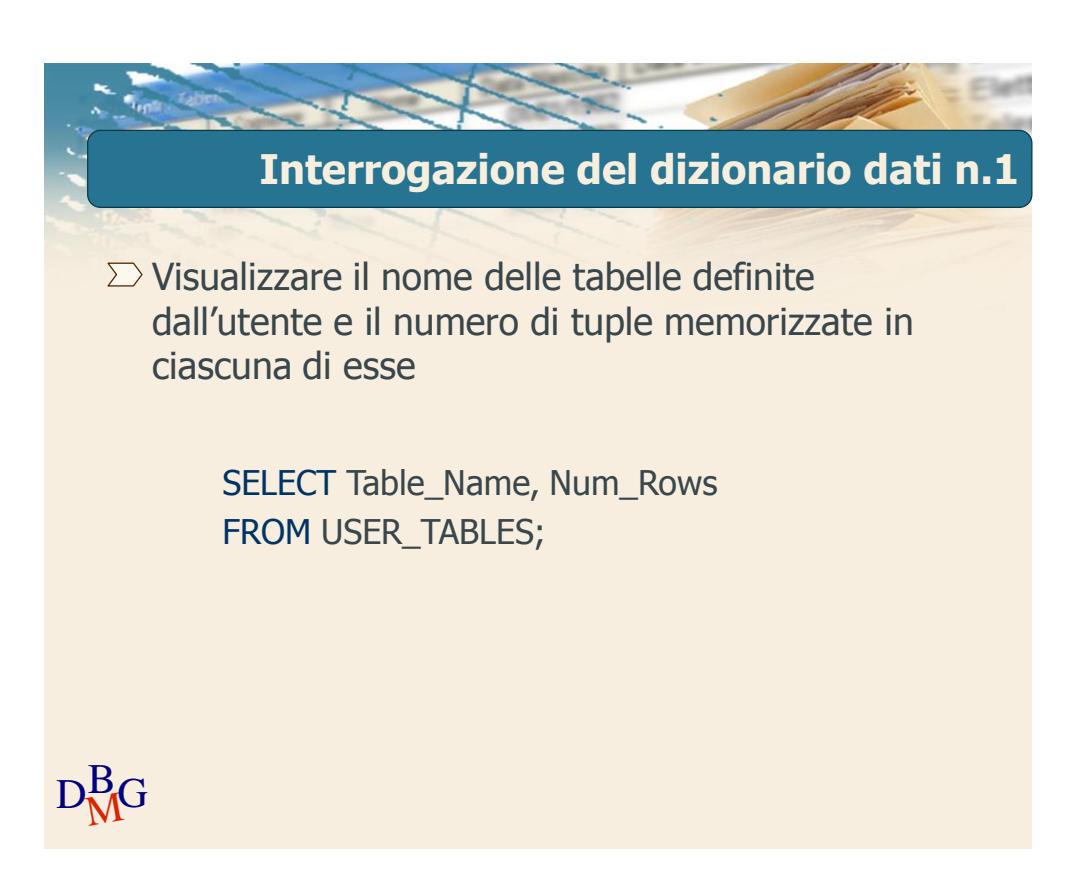

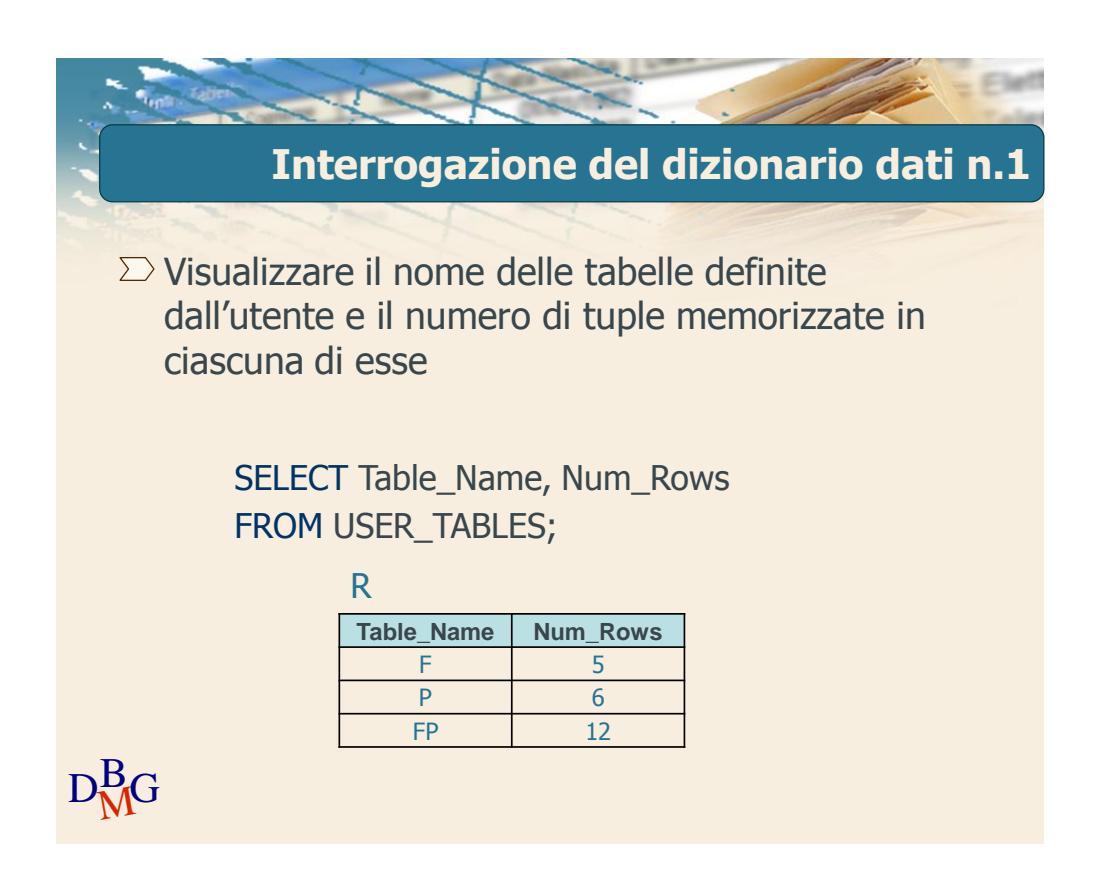

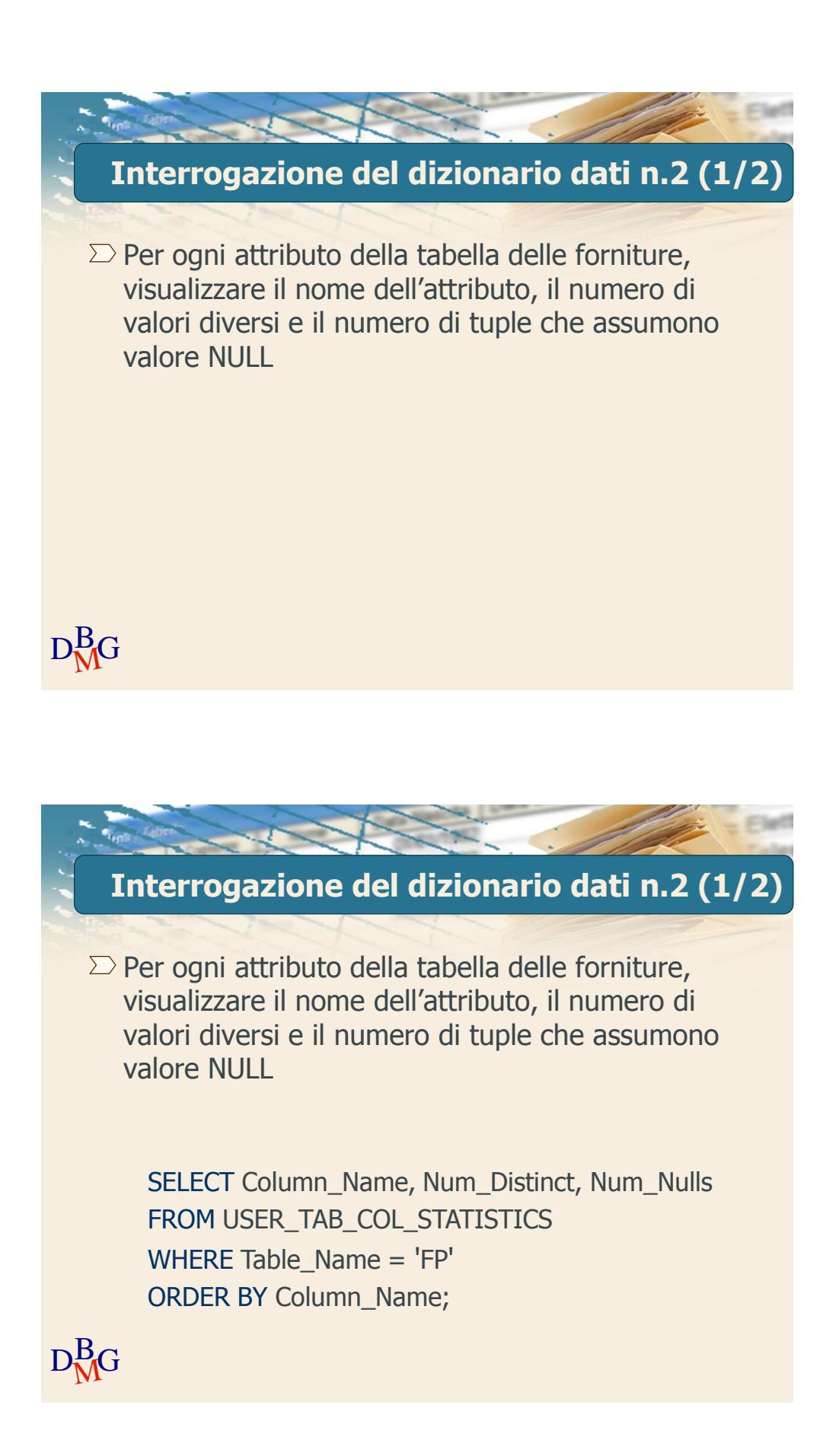

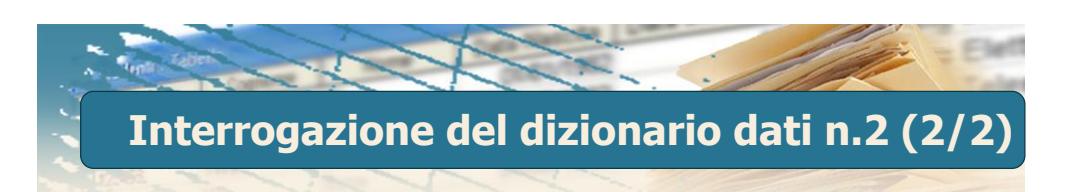

SELECT Column\_Name, Num\_Distinct, Num\_Nulls FROM USER\_TAB\_COL\_STATISTICS WHERE Table\_Name = 'FP' ORDER BY Column\_Name;

R

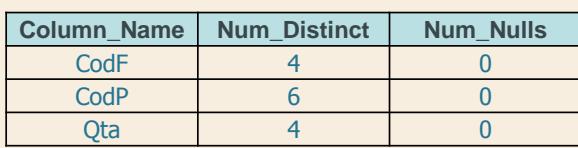

 $D<sub>M</sub><sup>B</sup>G$ 

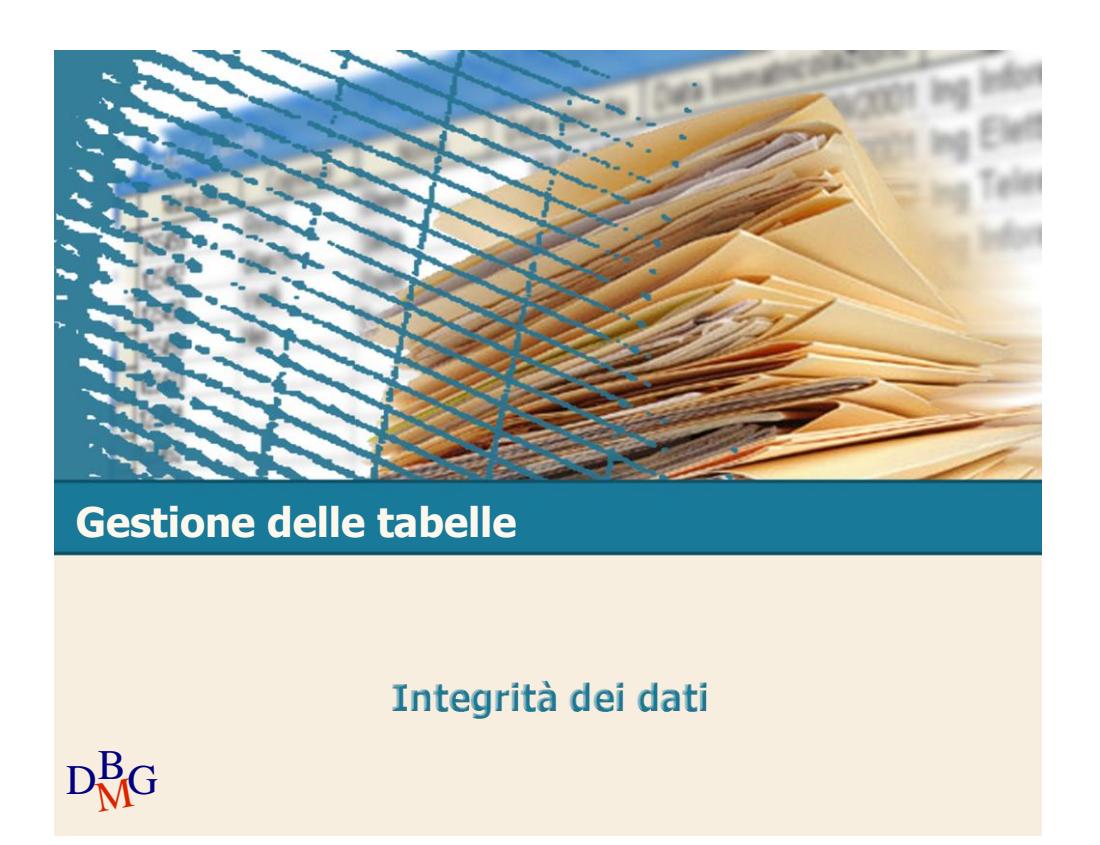

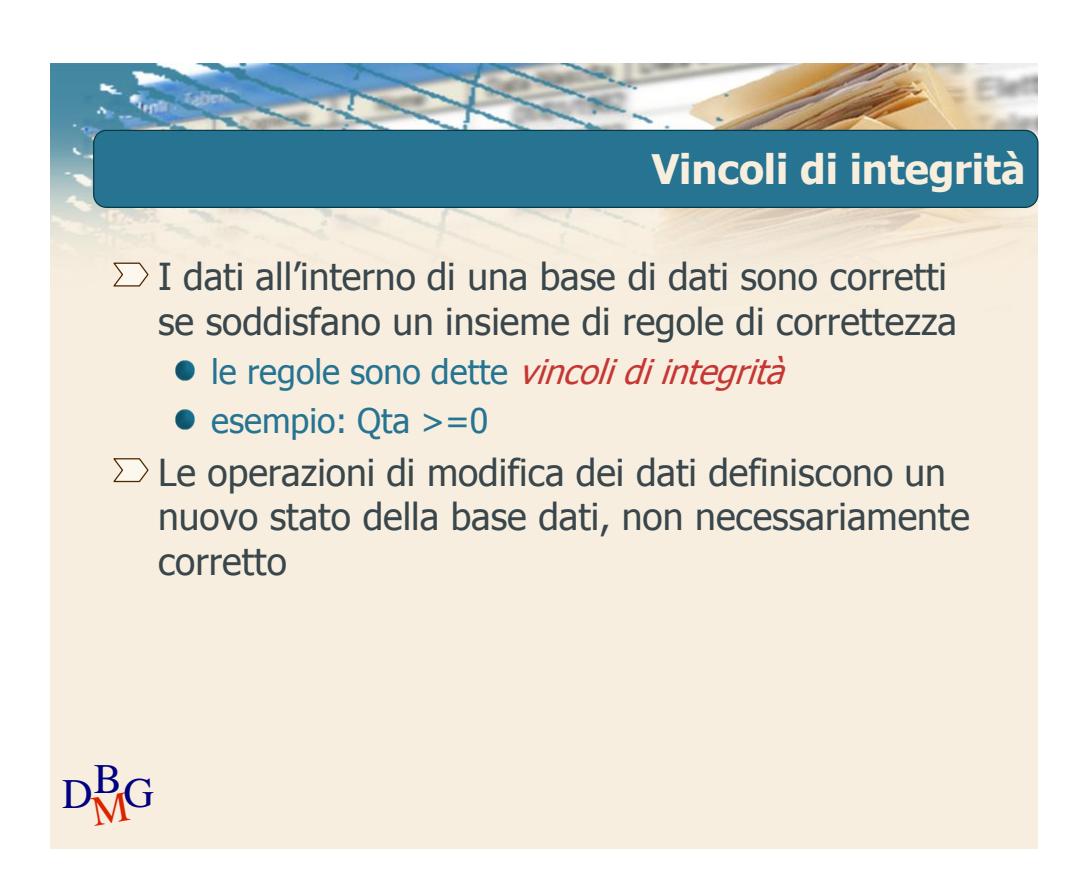

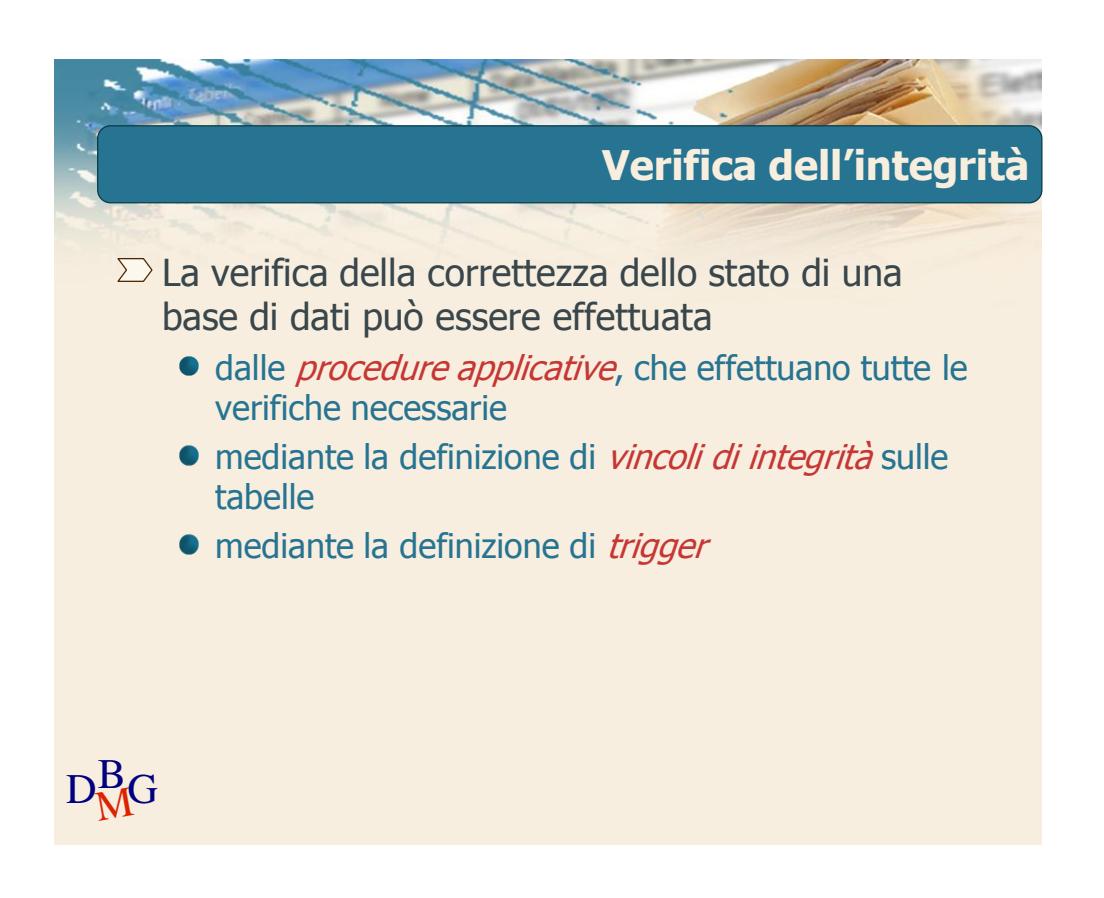

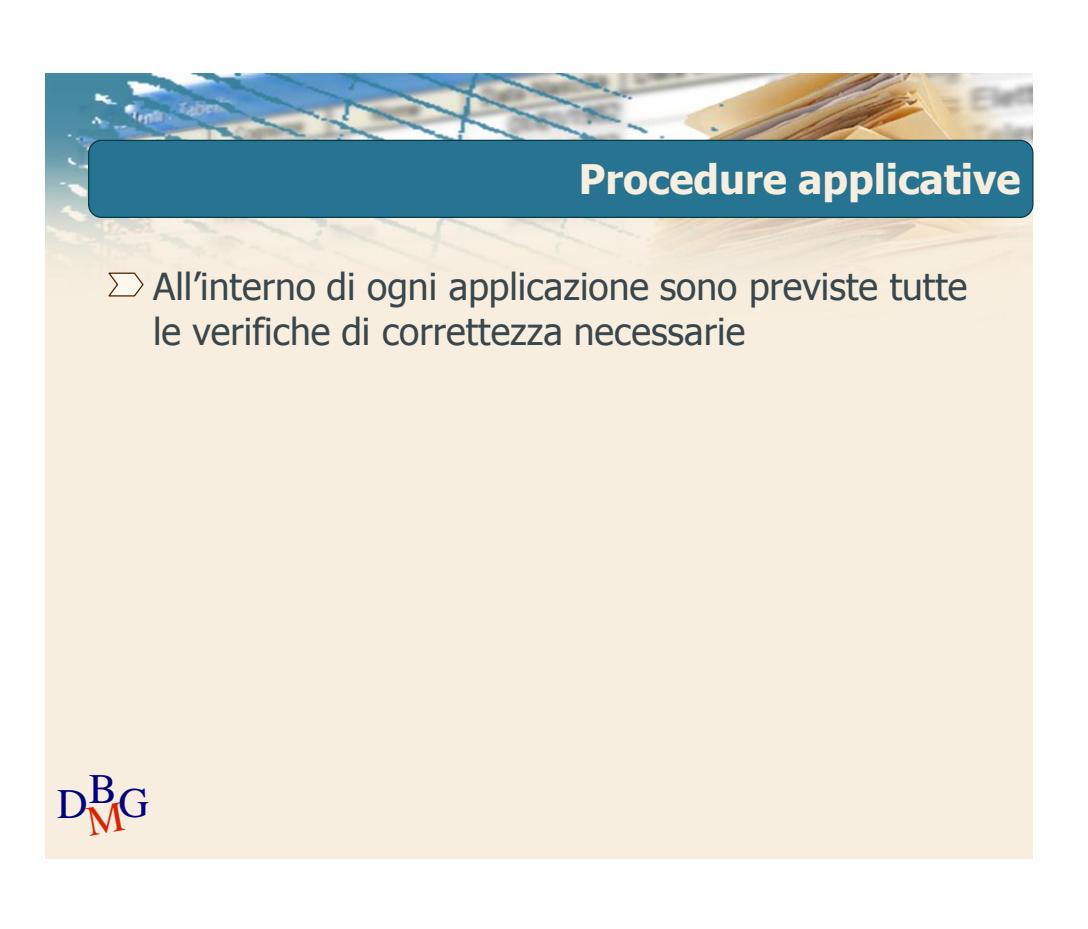

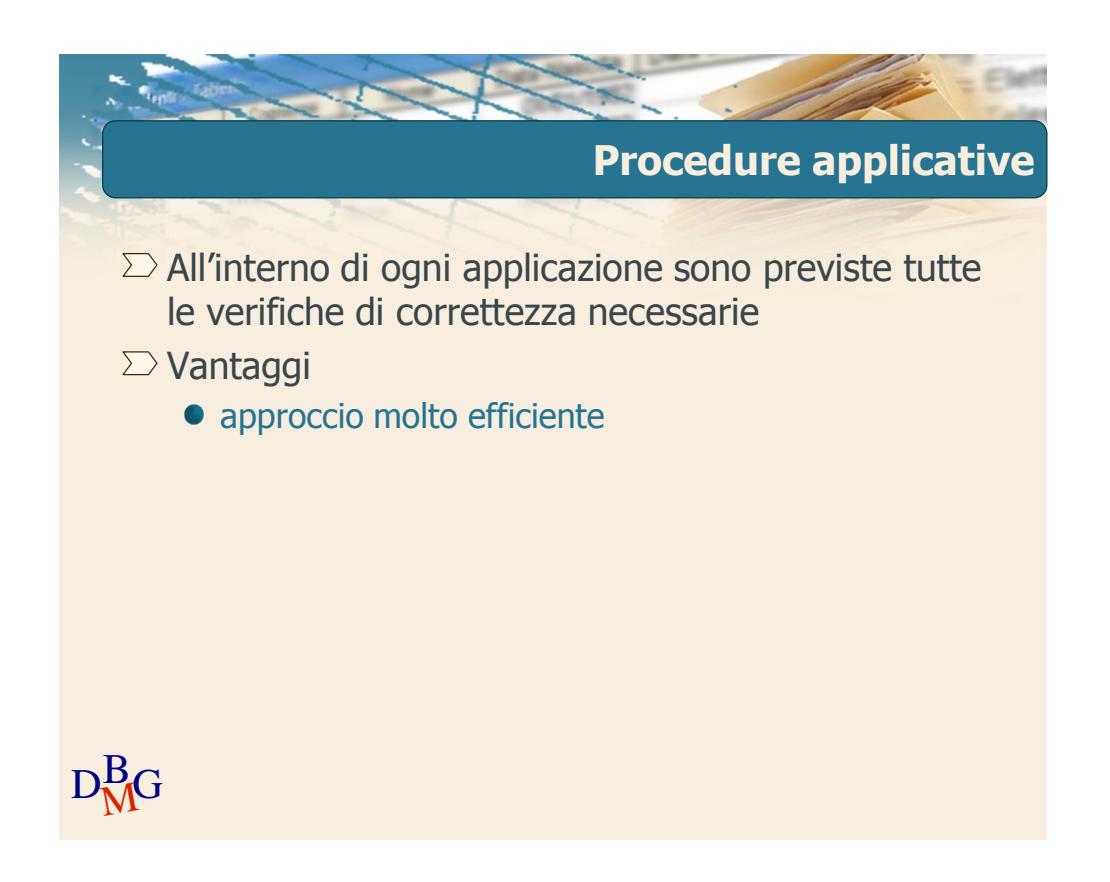

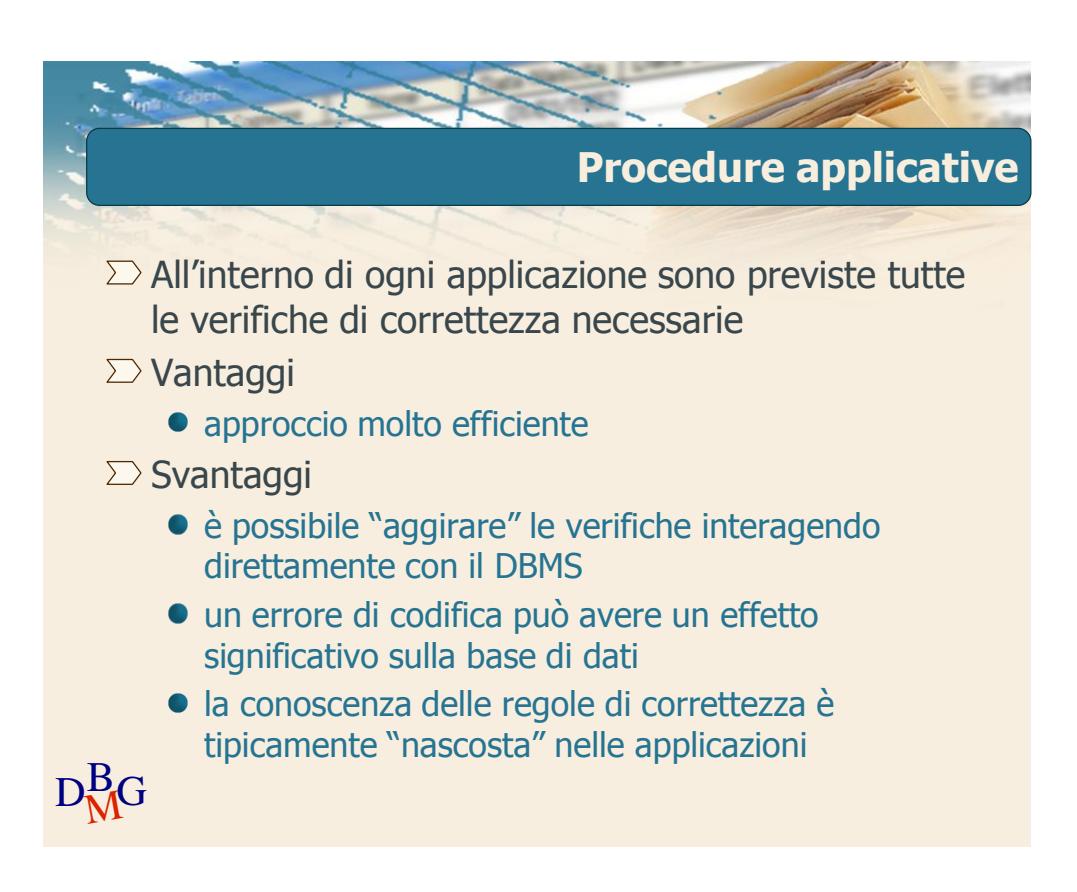

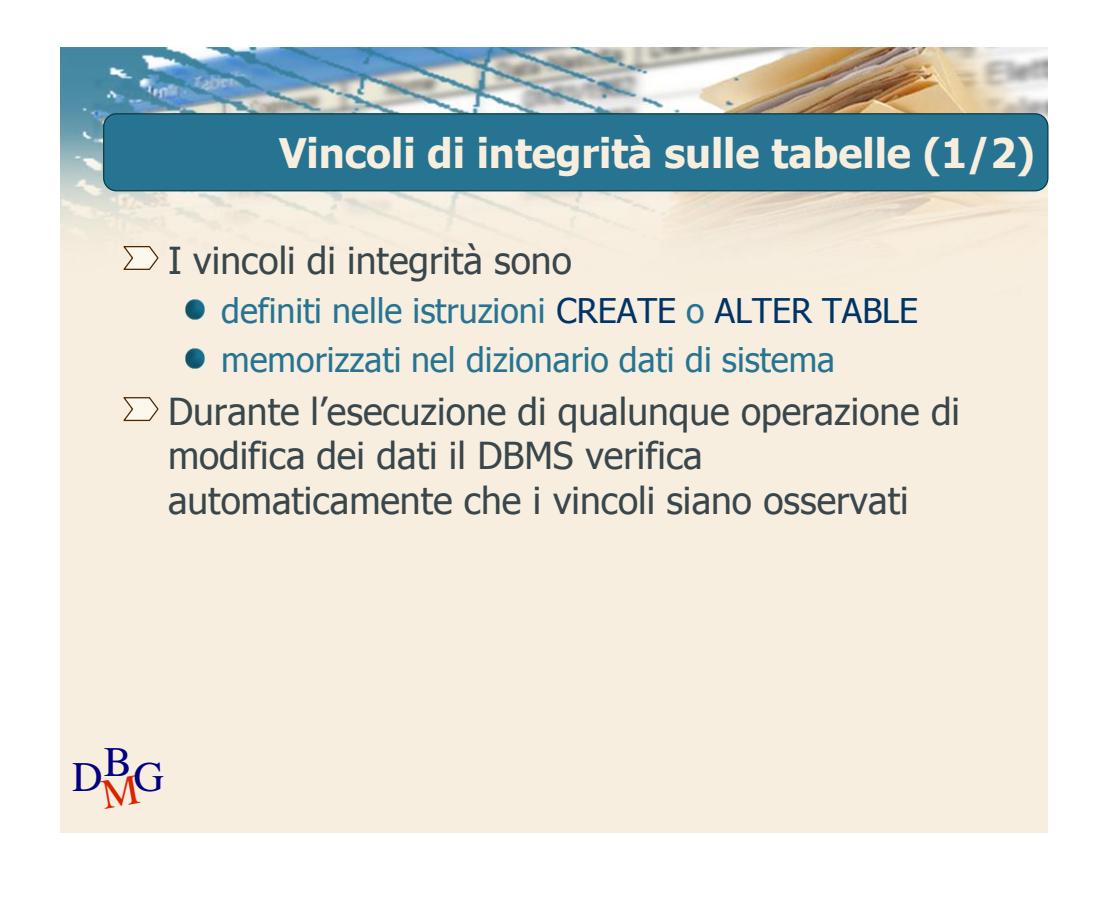

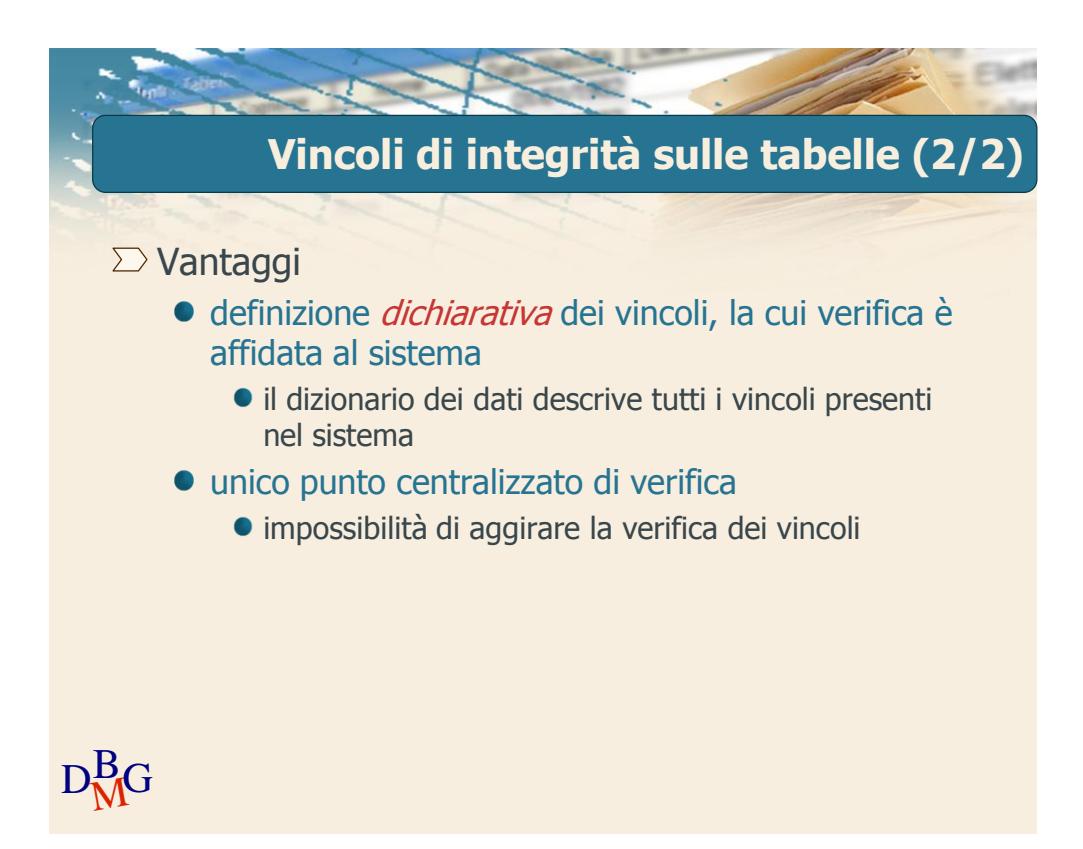

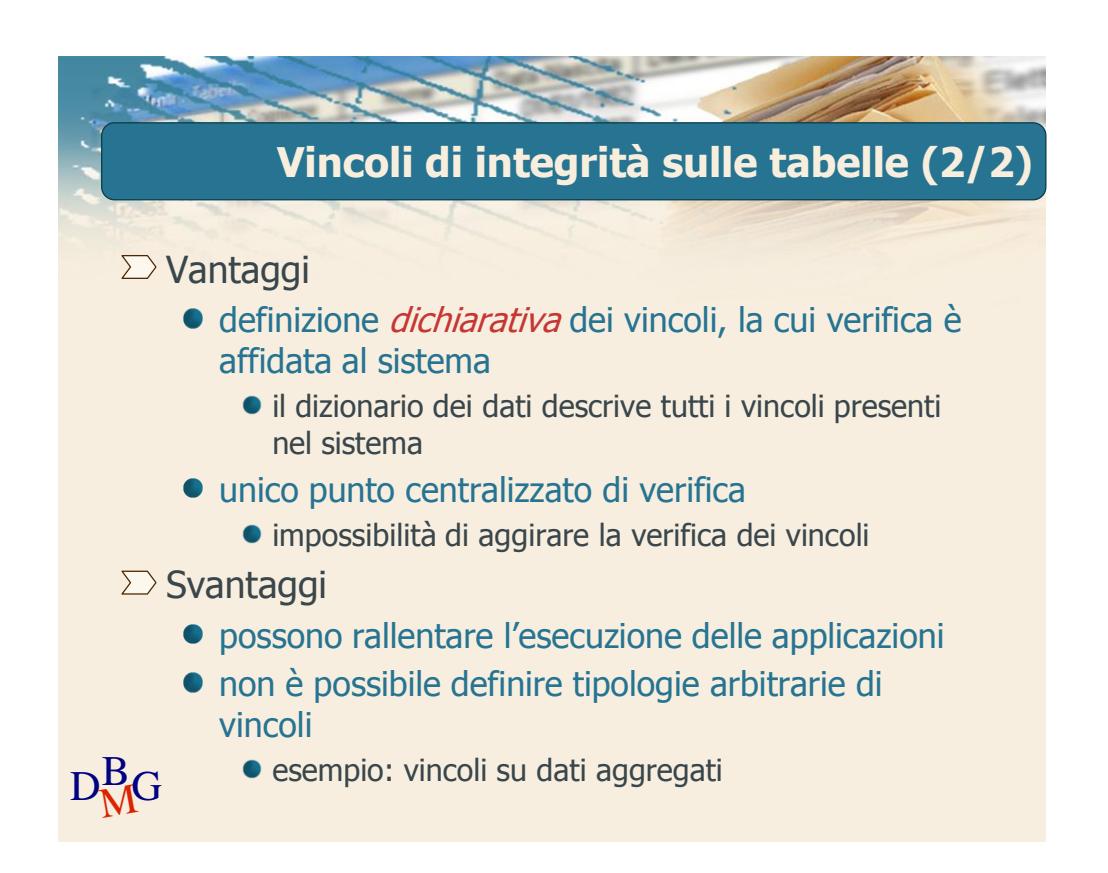

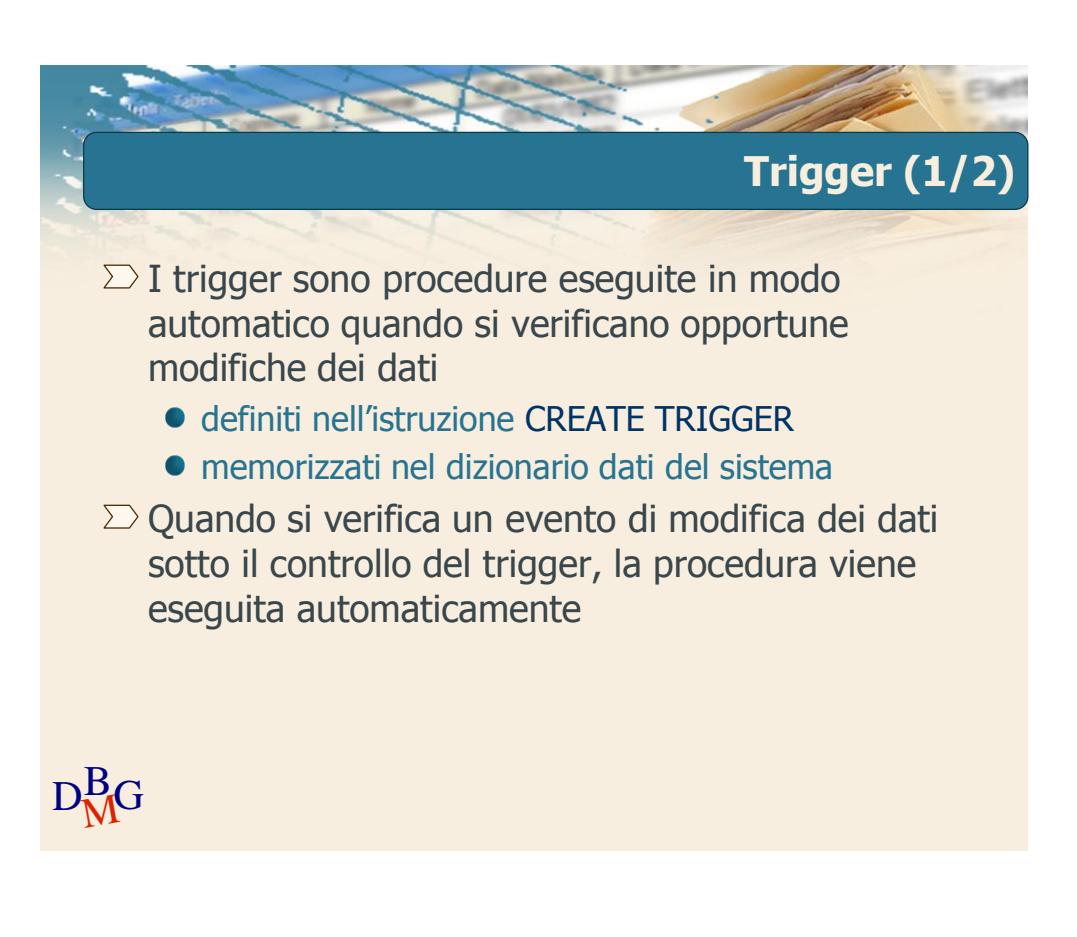

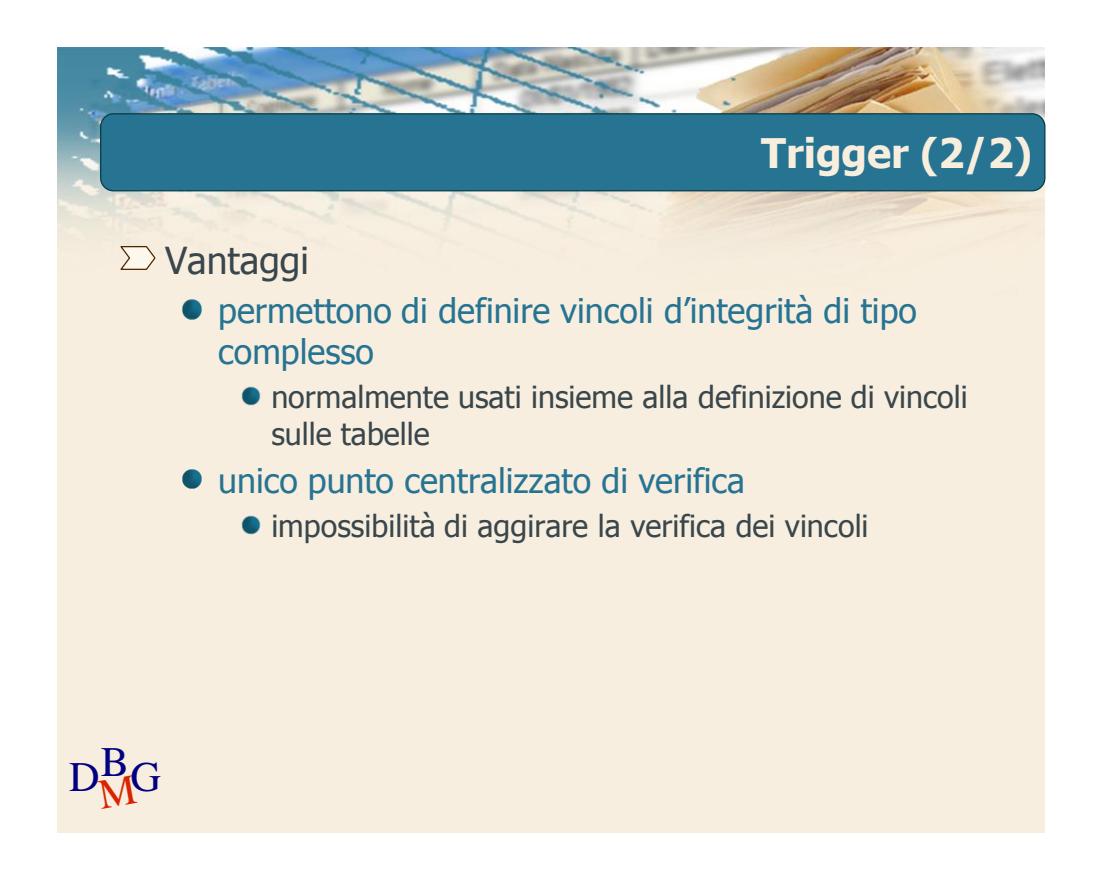

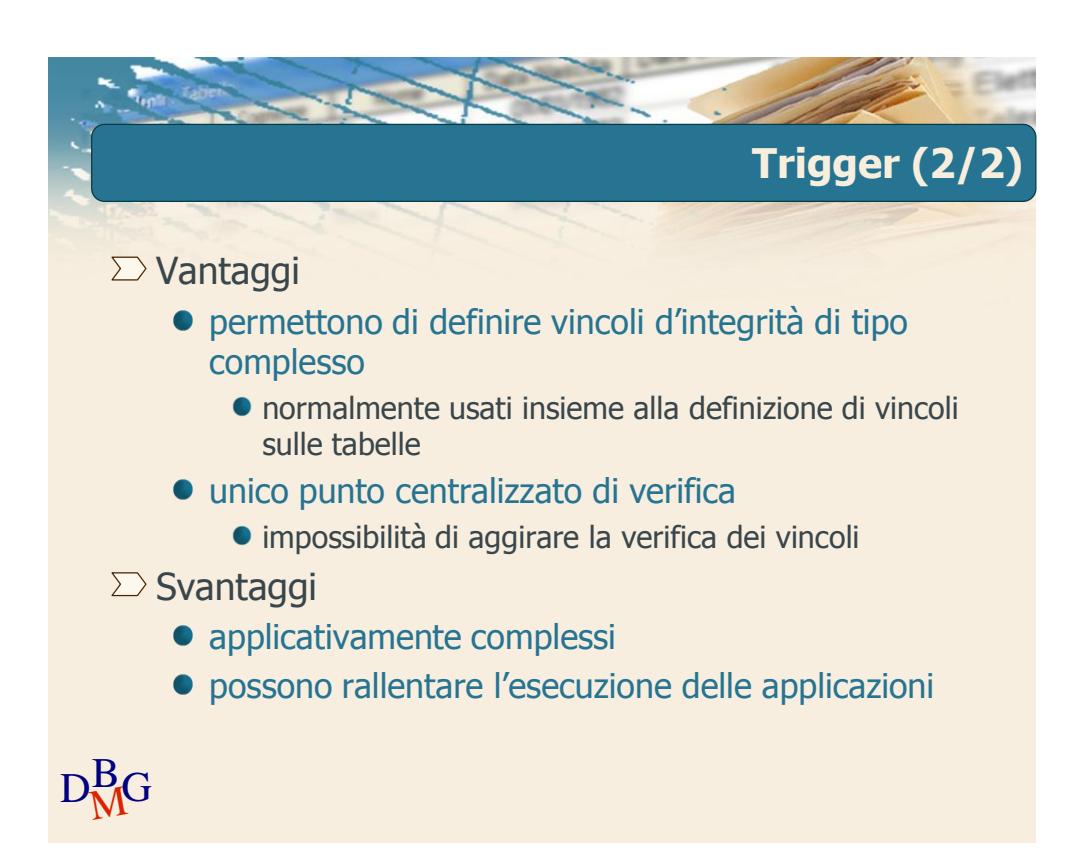

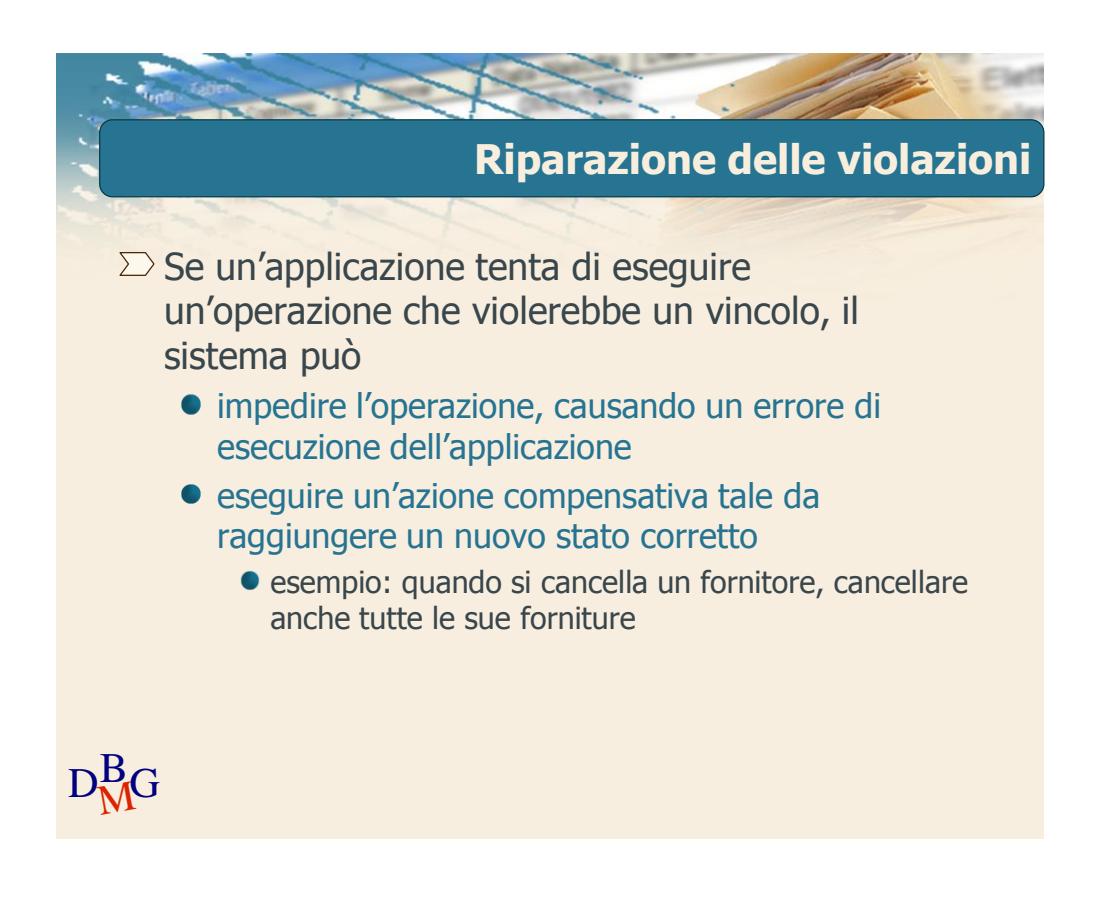

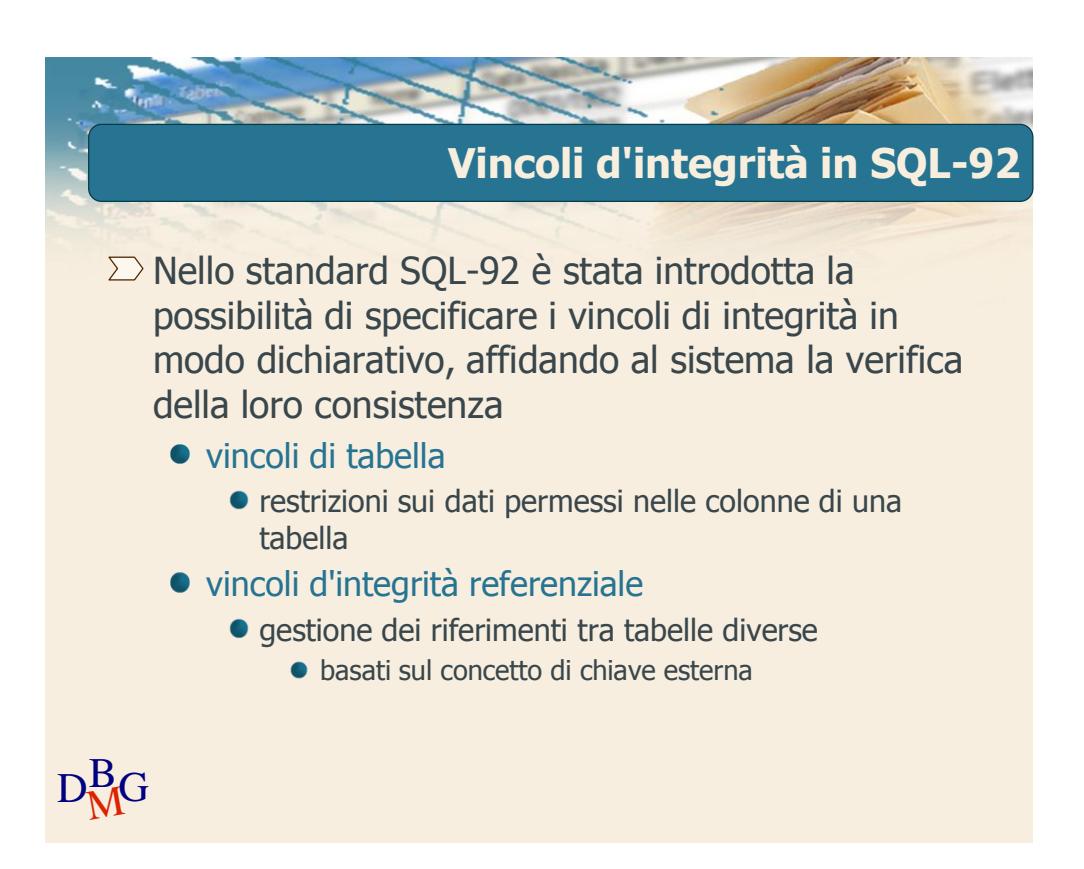

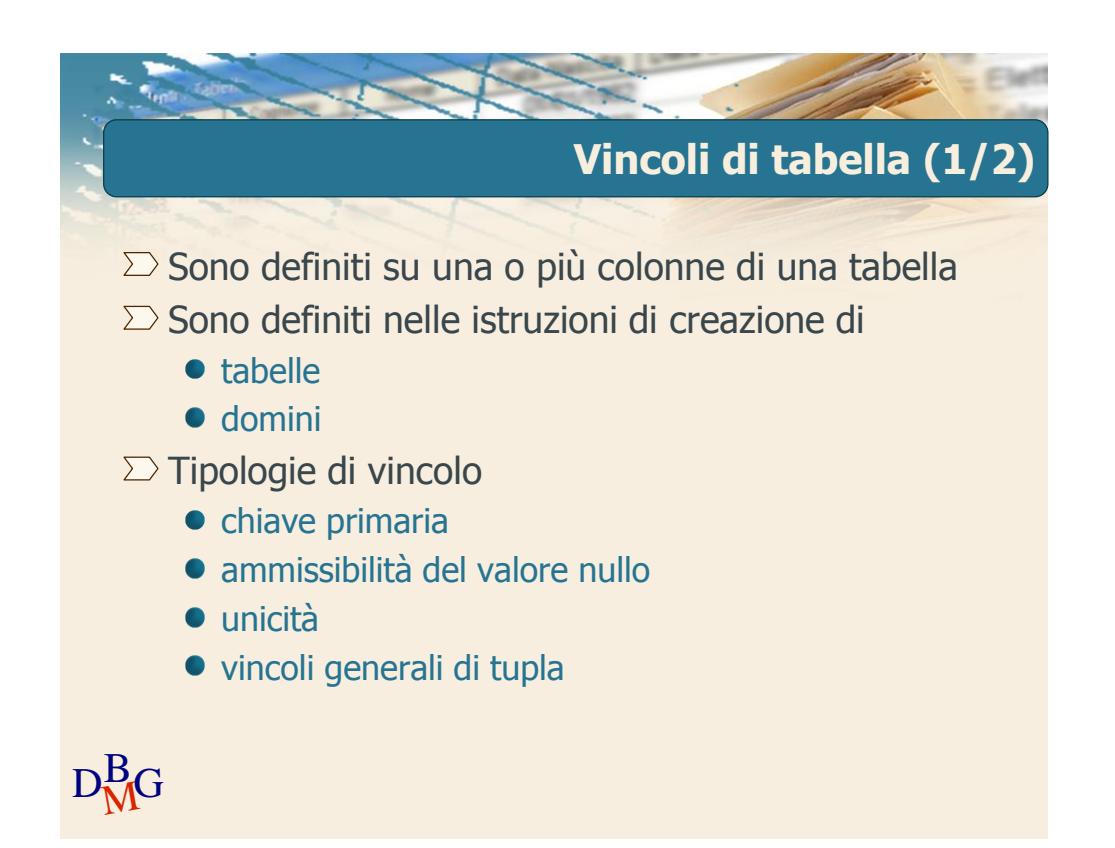

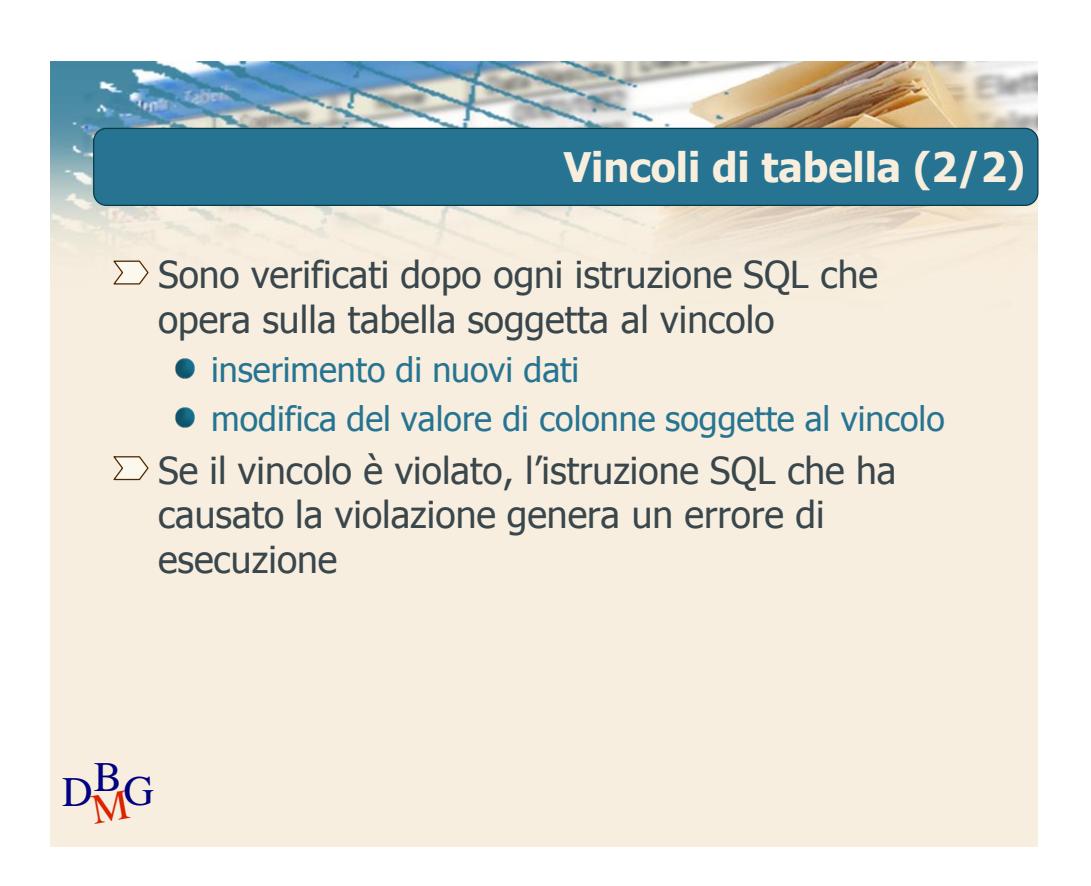

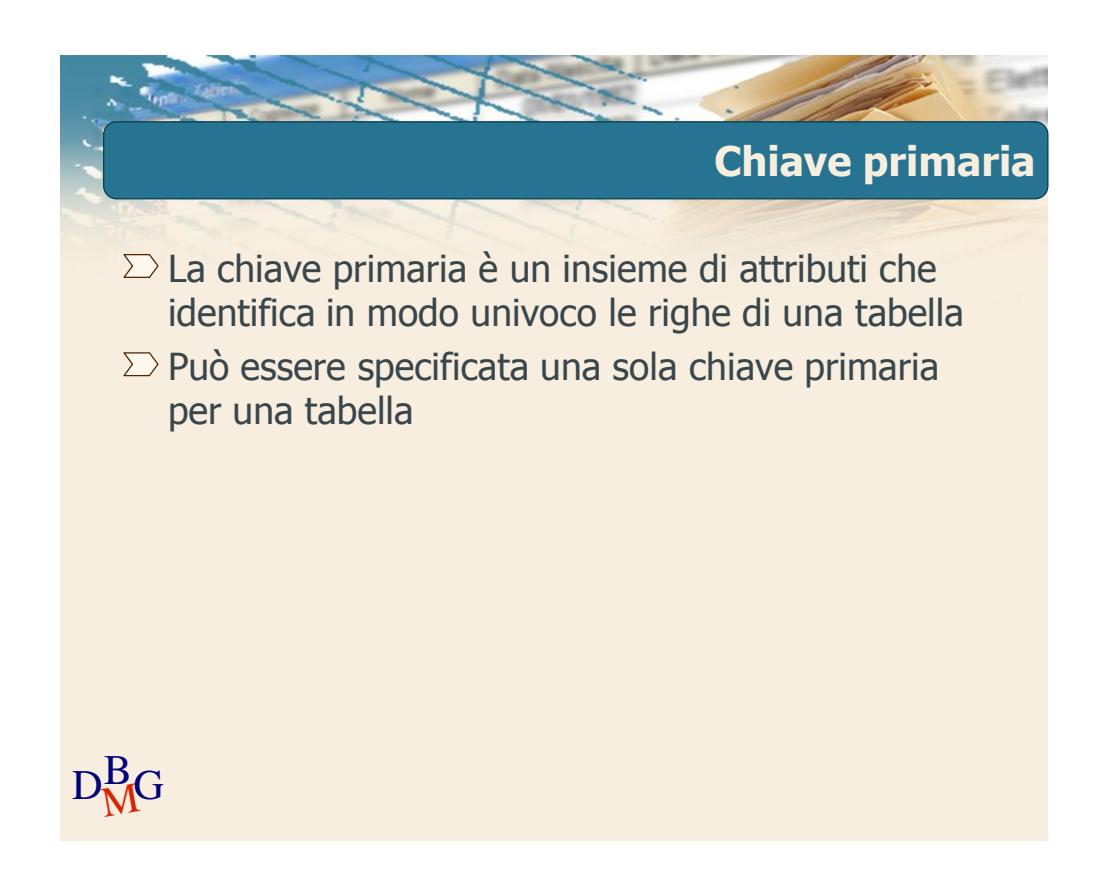

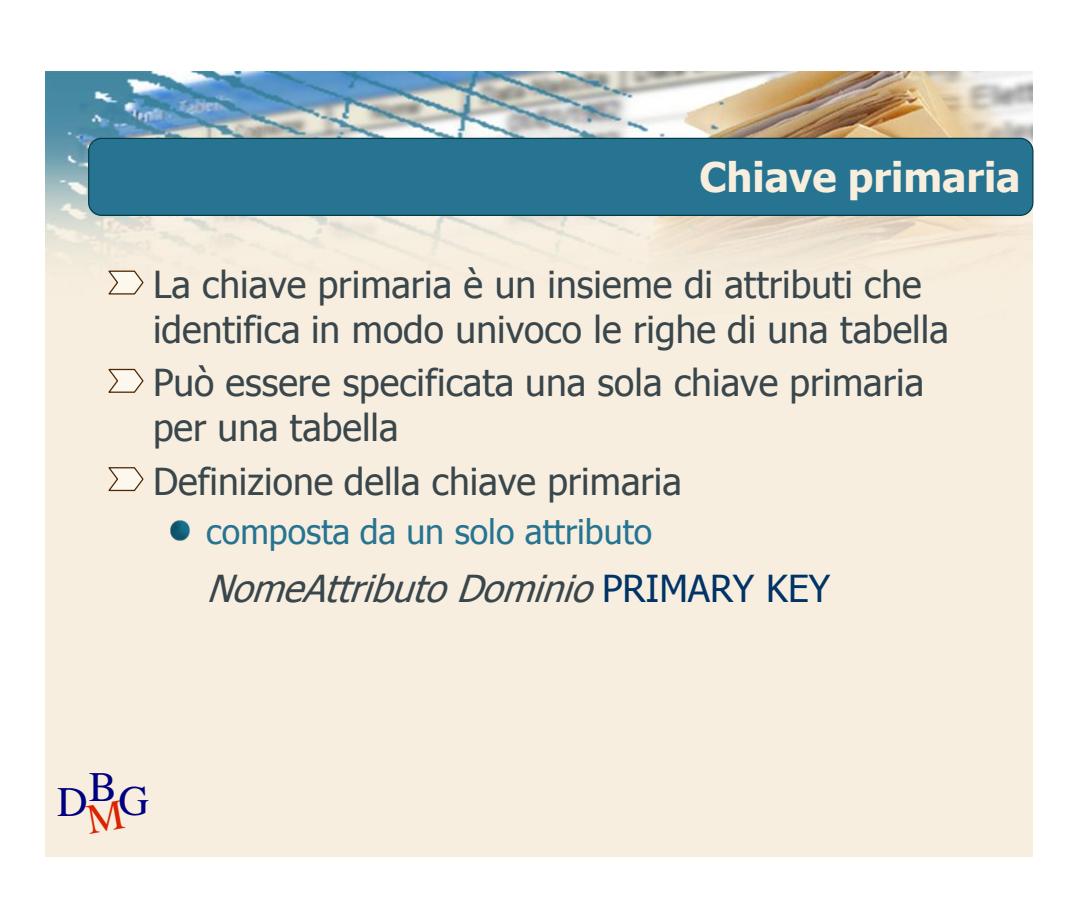

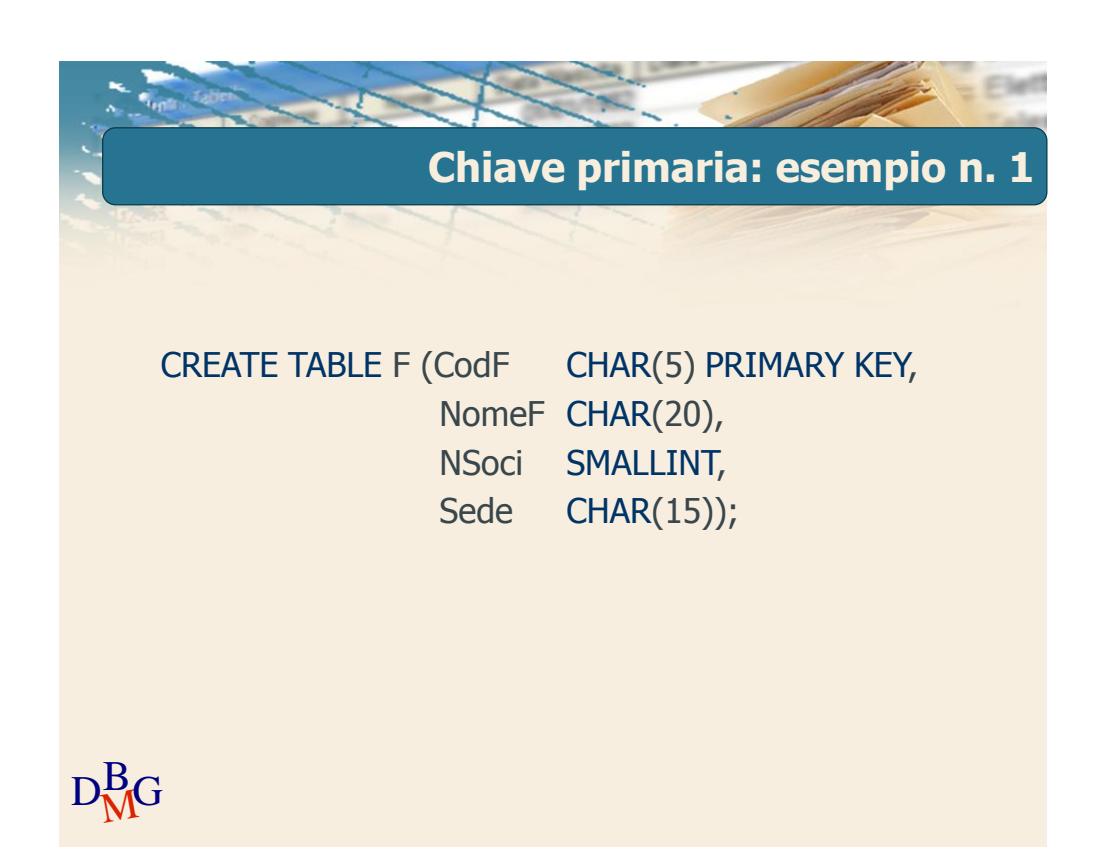

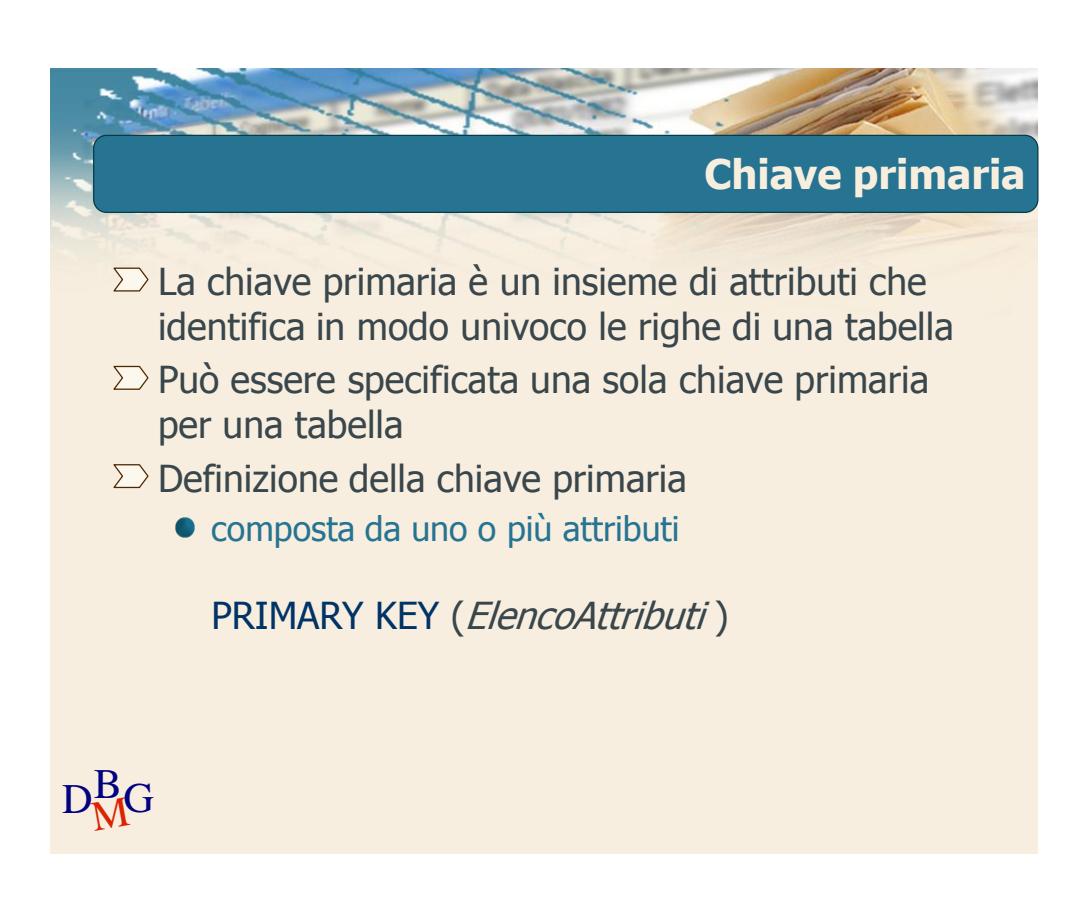

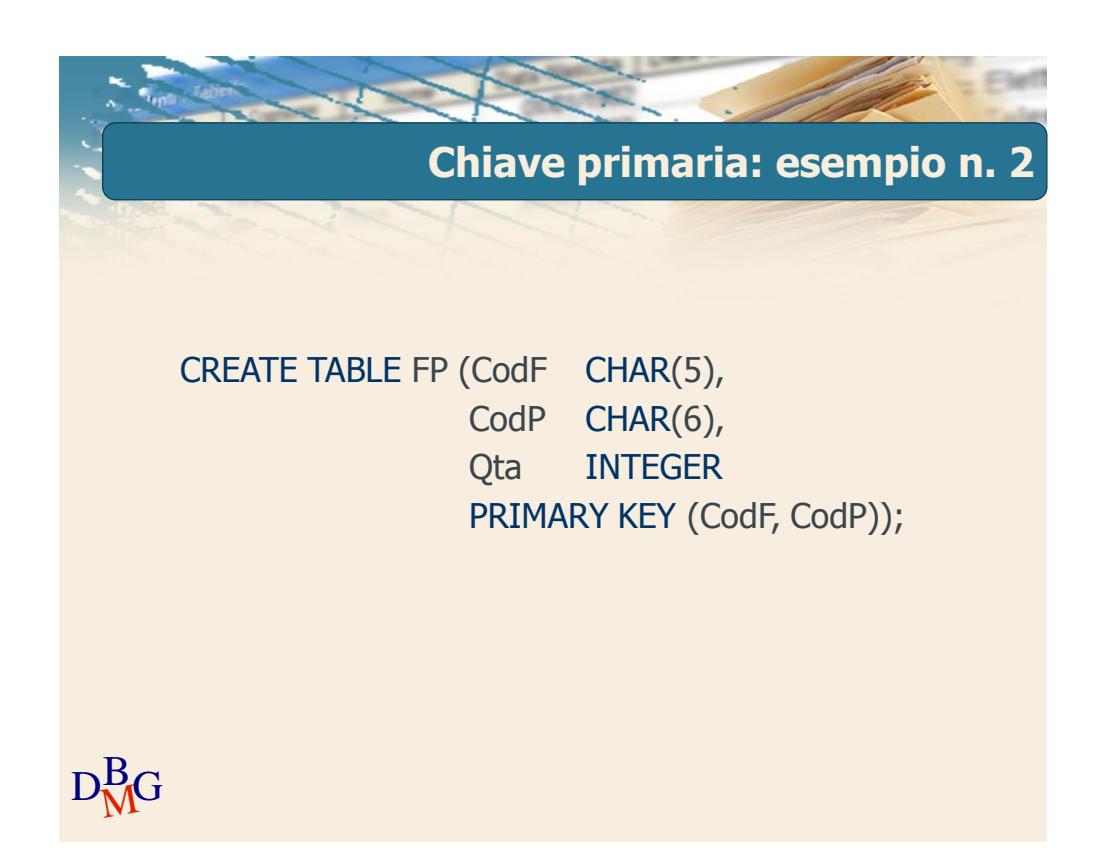

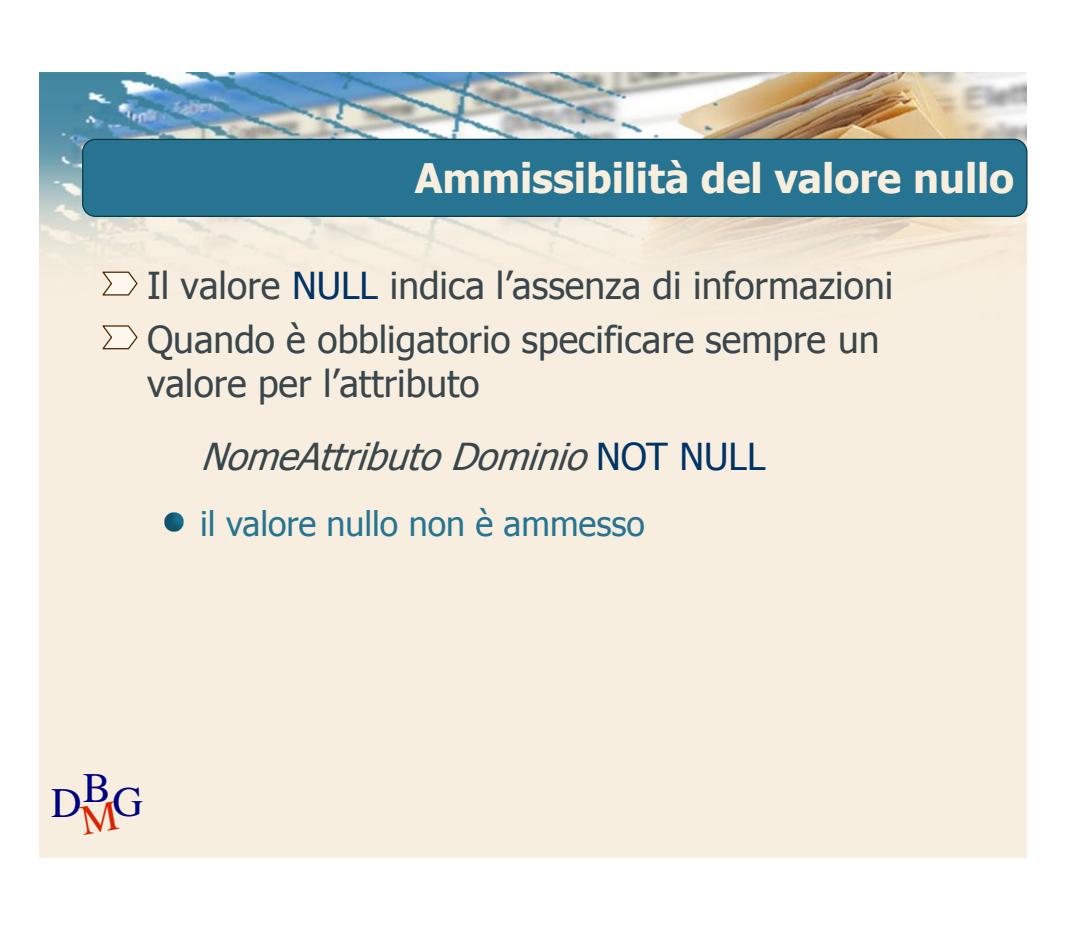

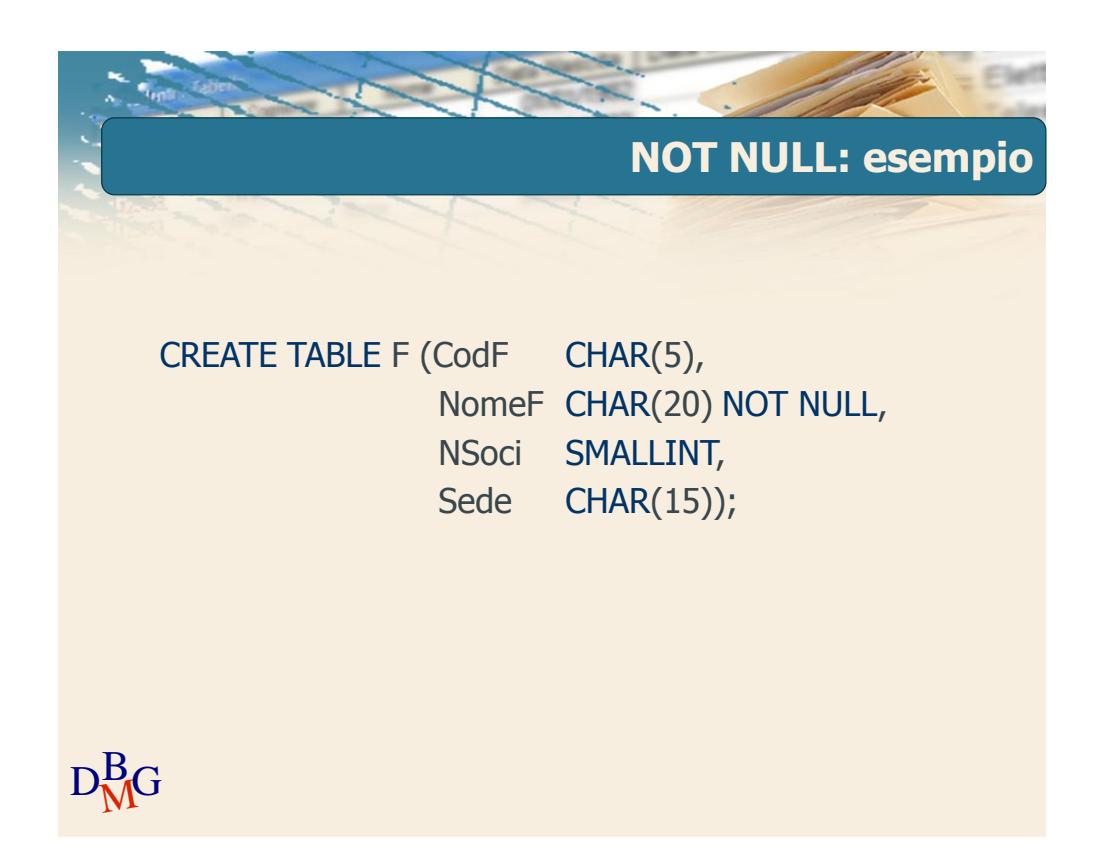

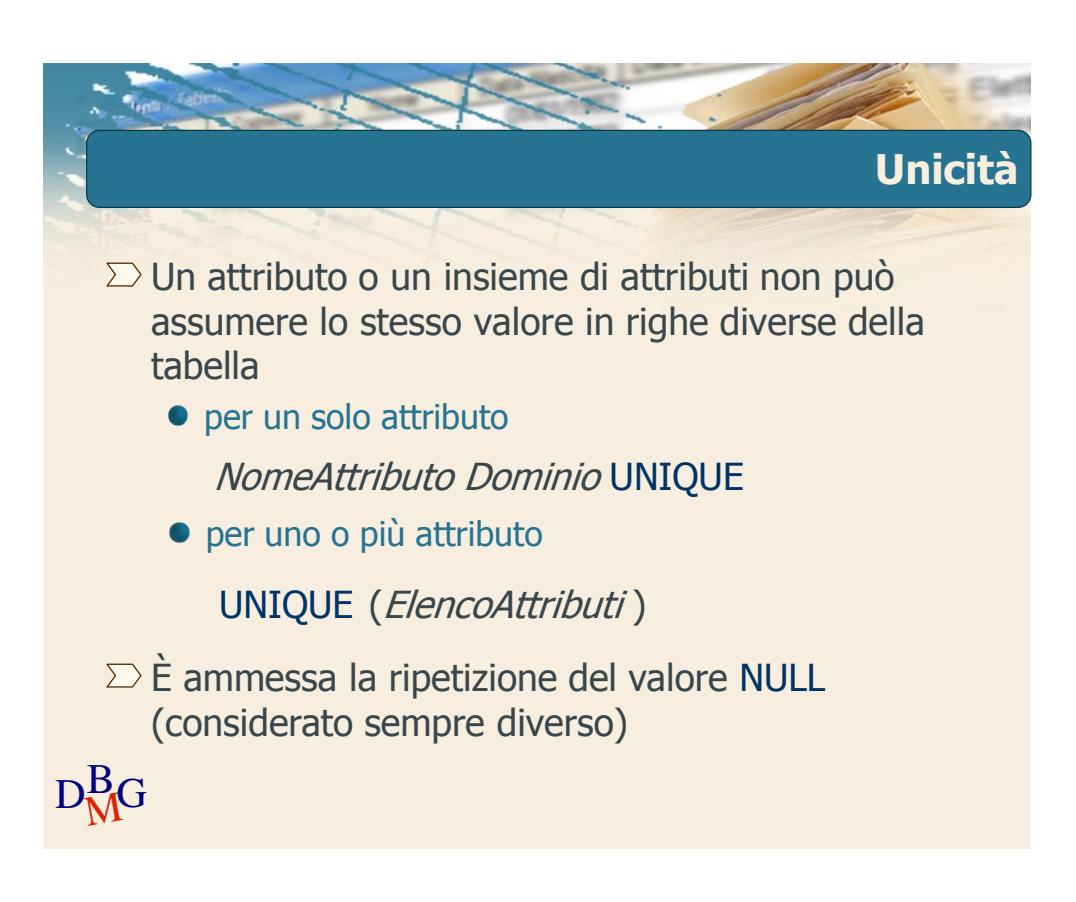

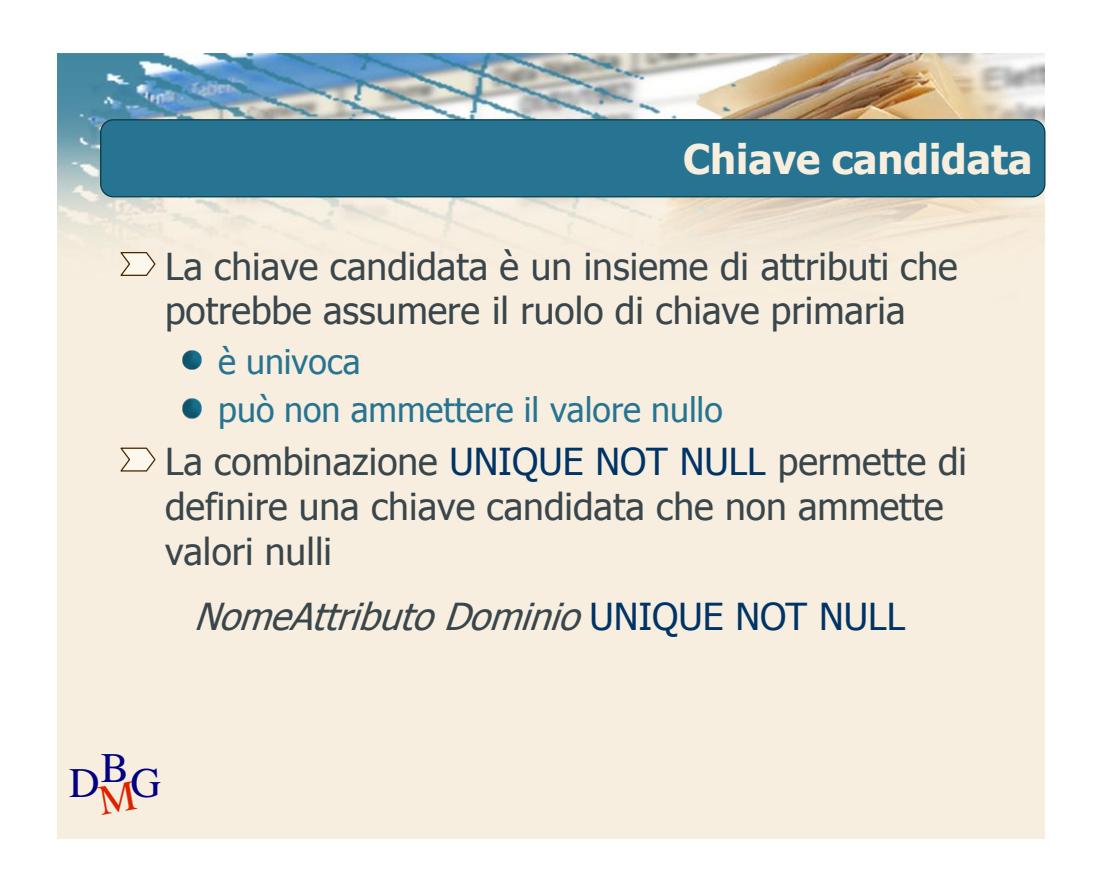

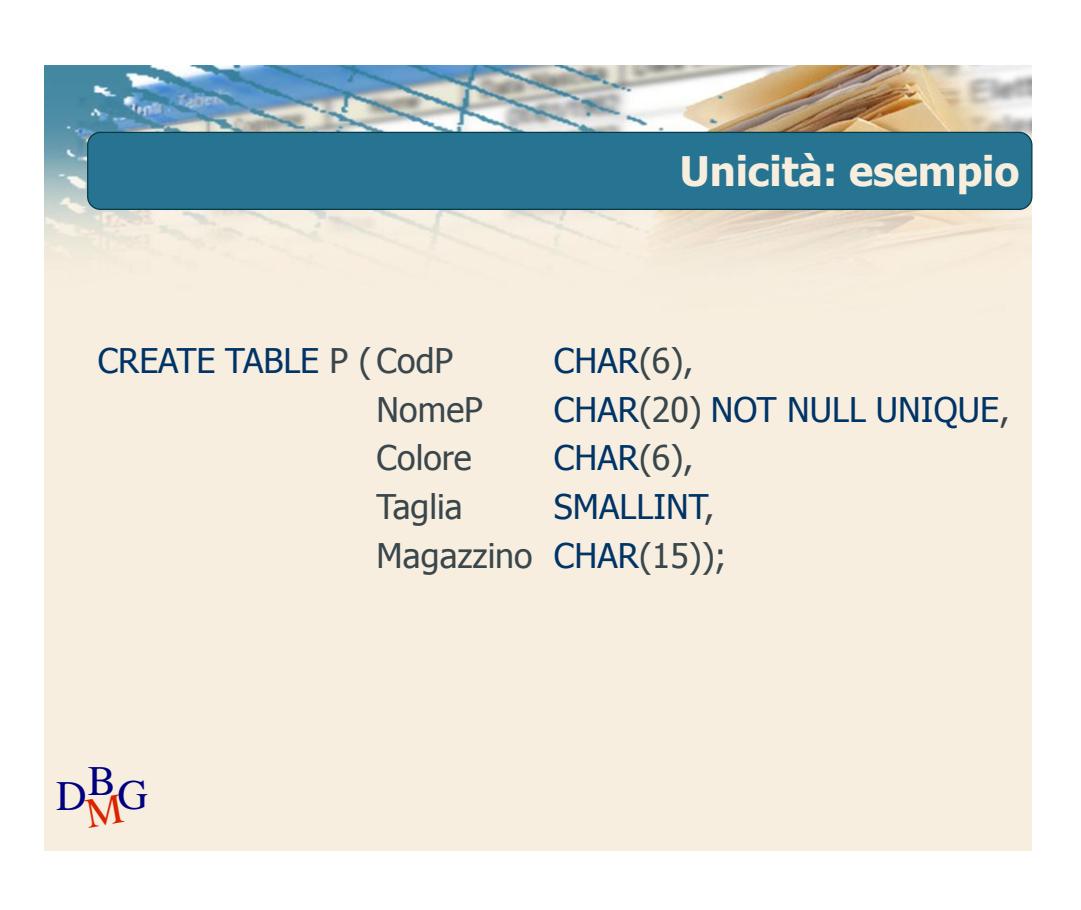

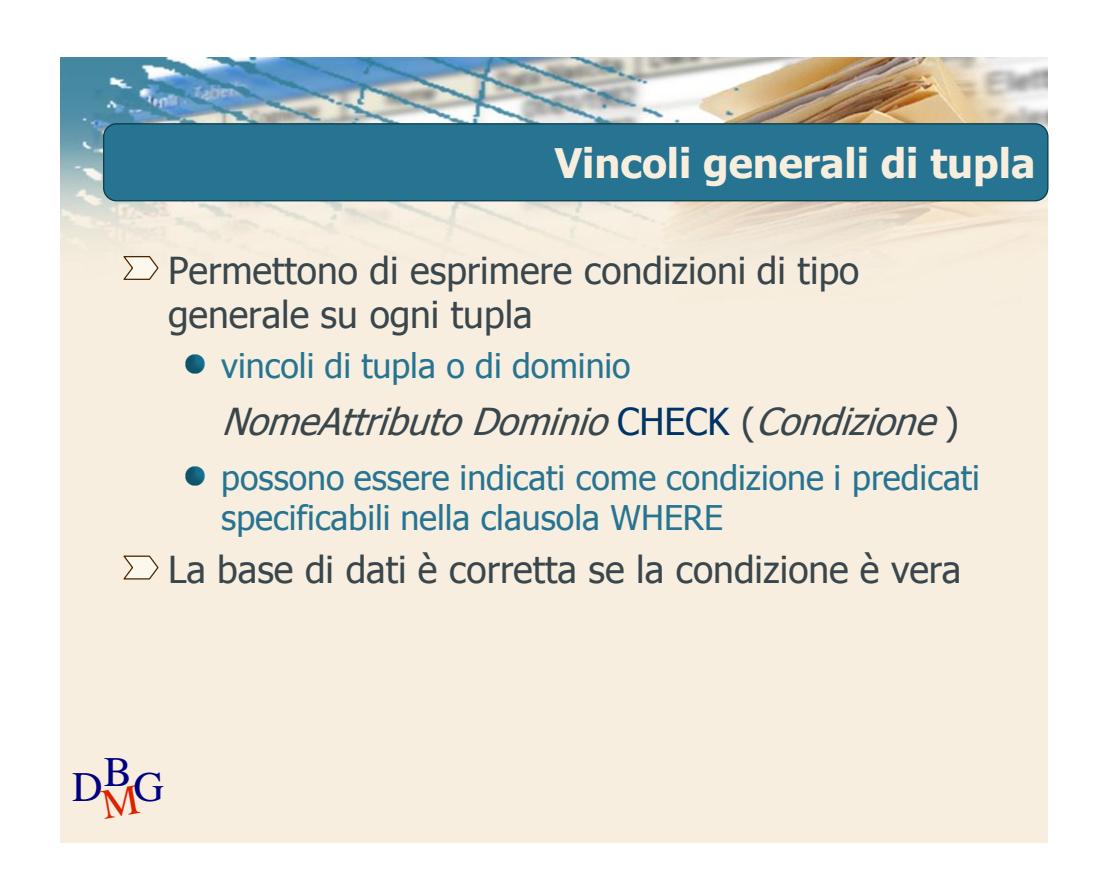

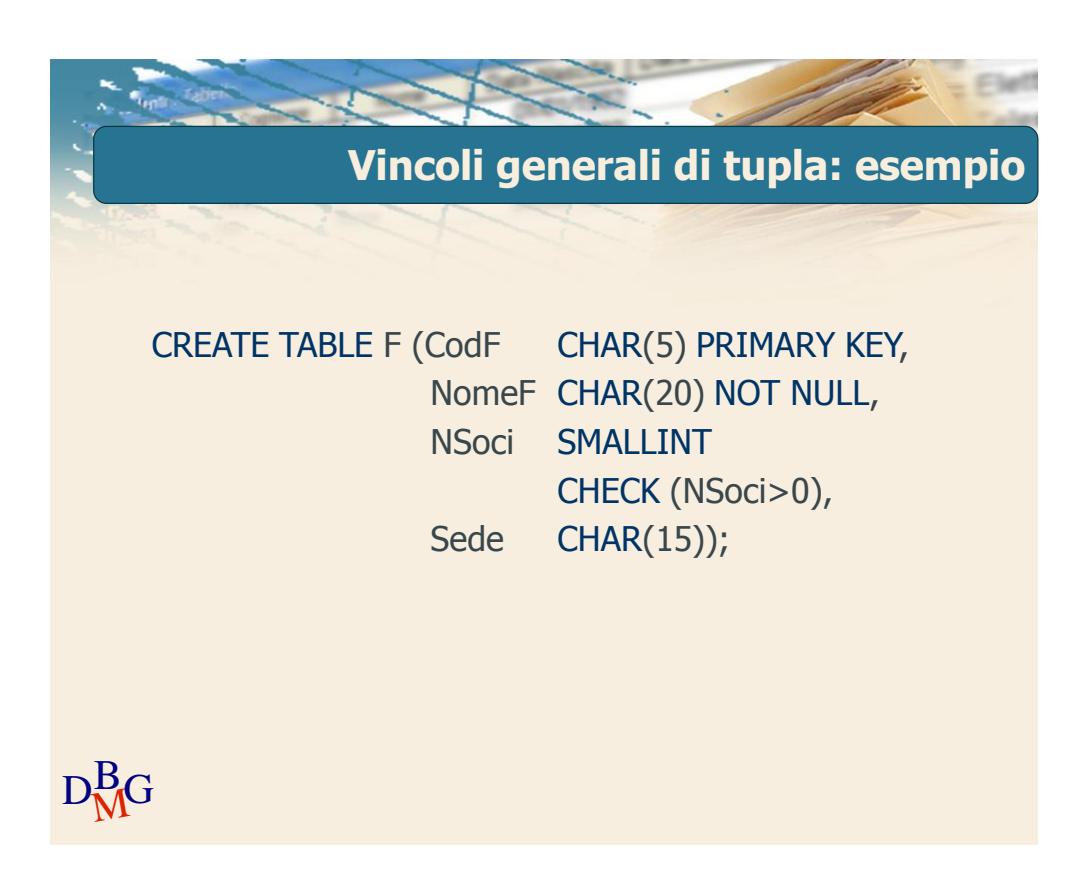

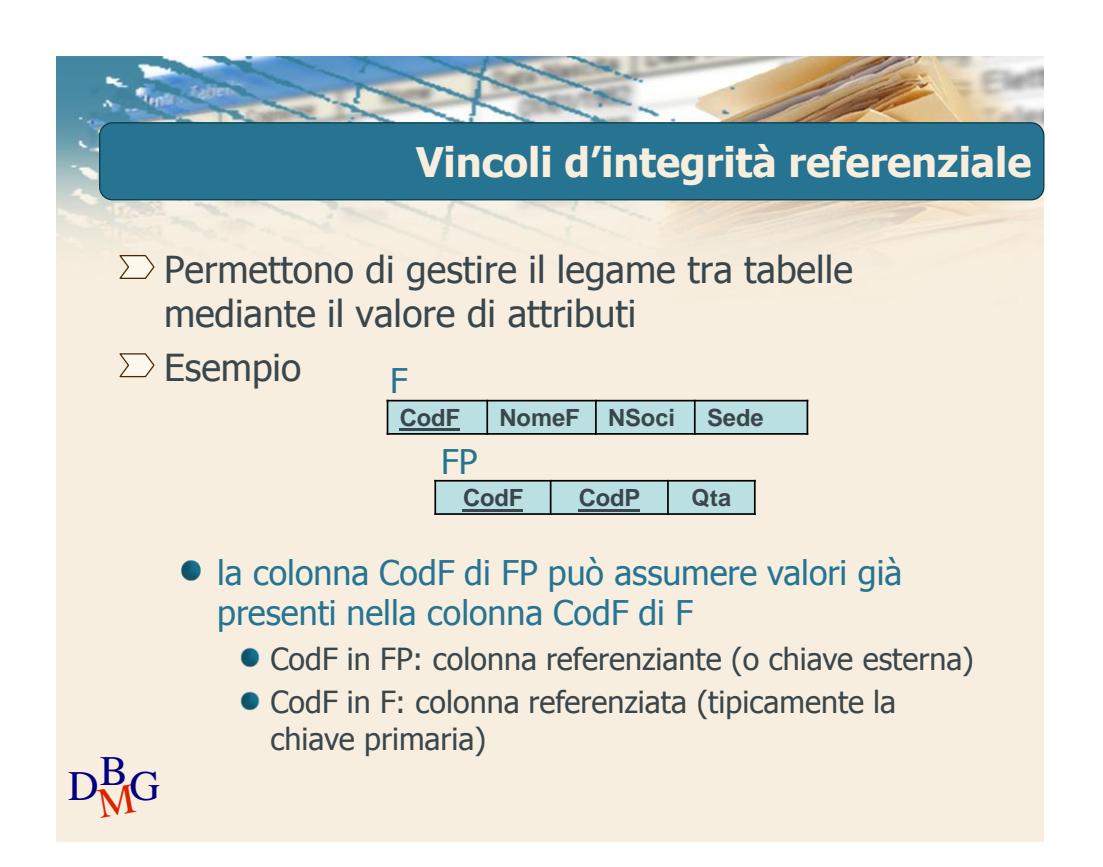

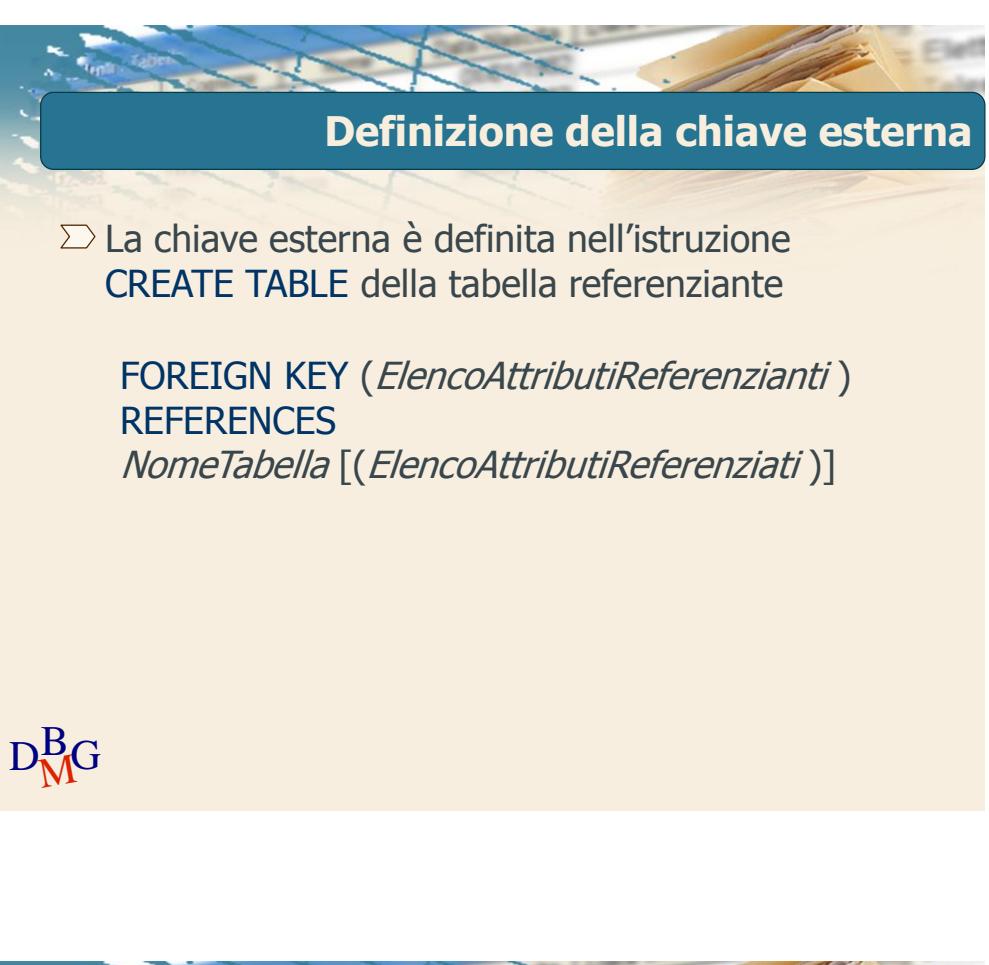

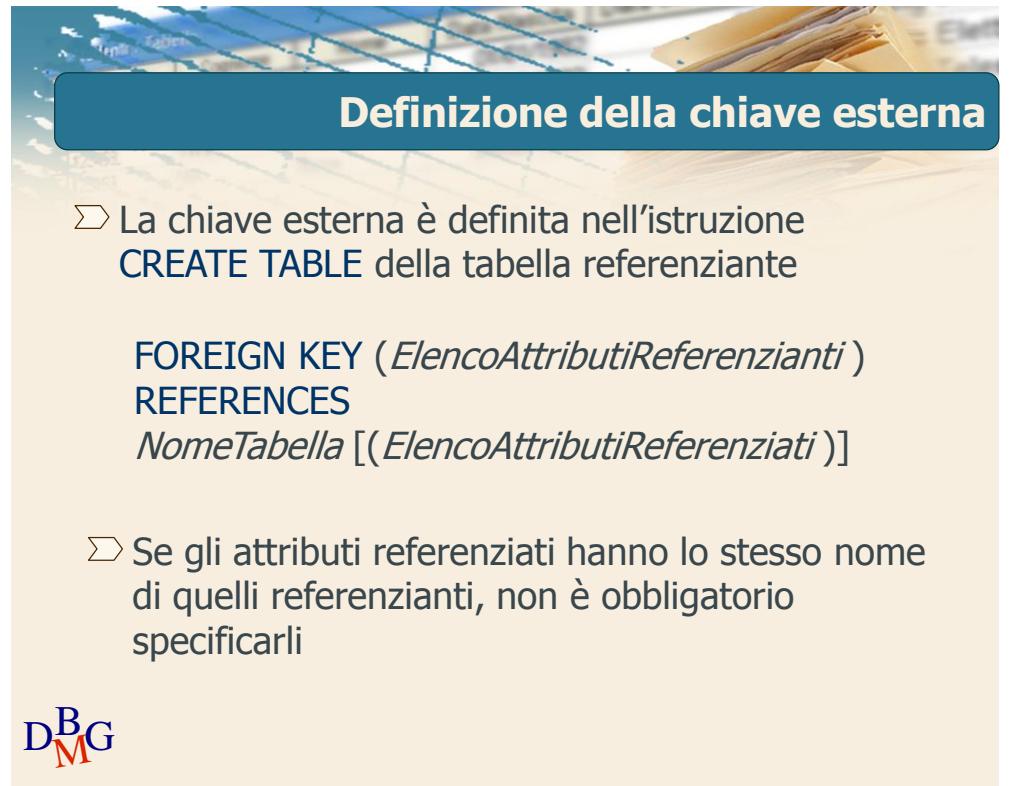

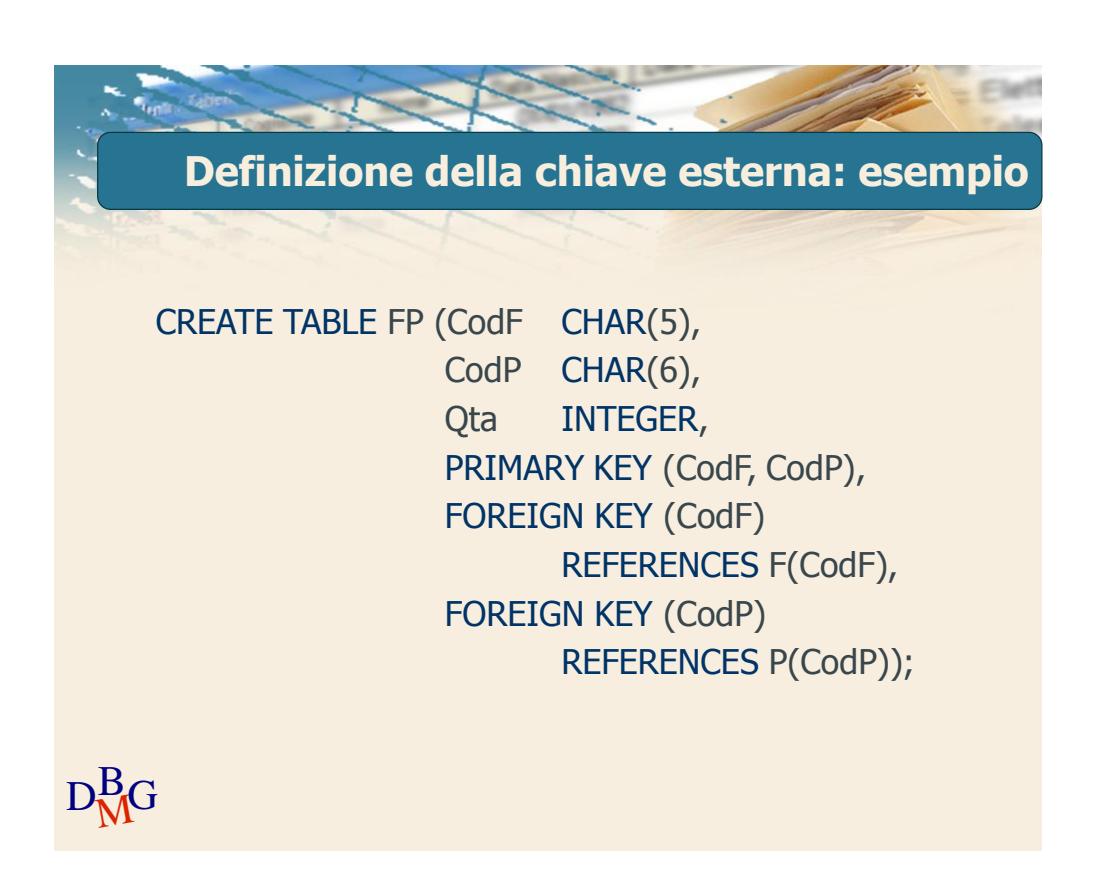

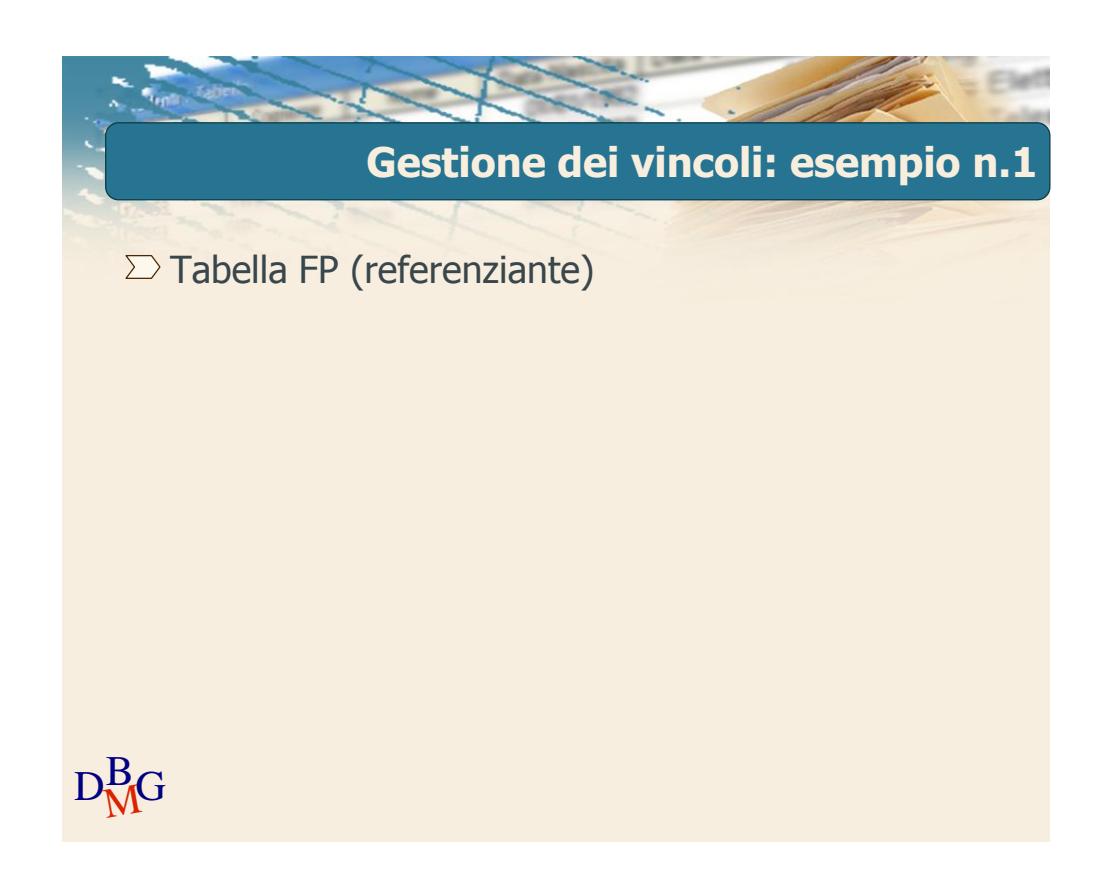

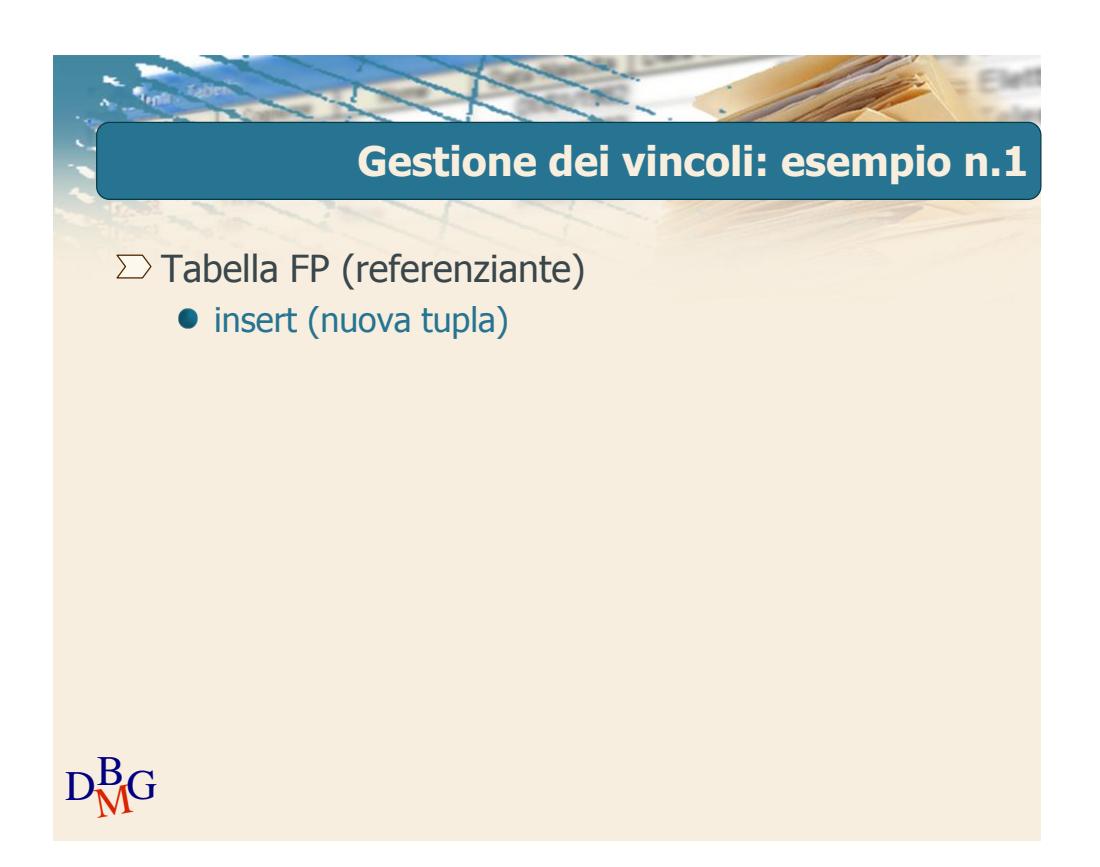

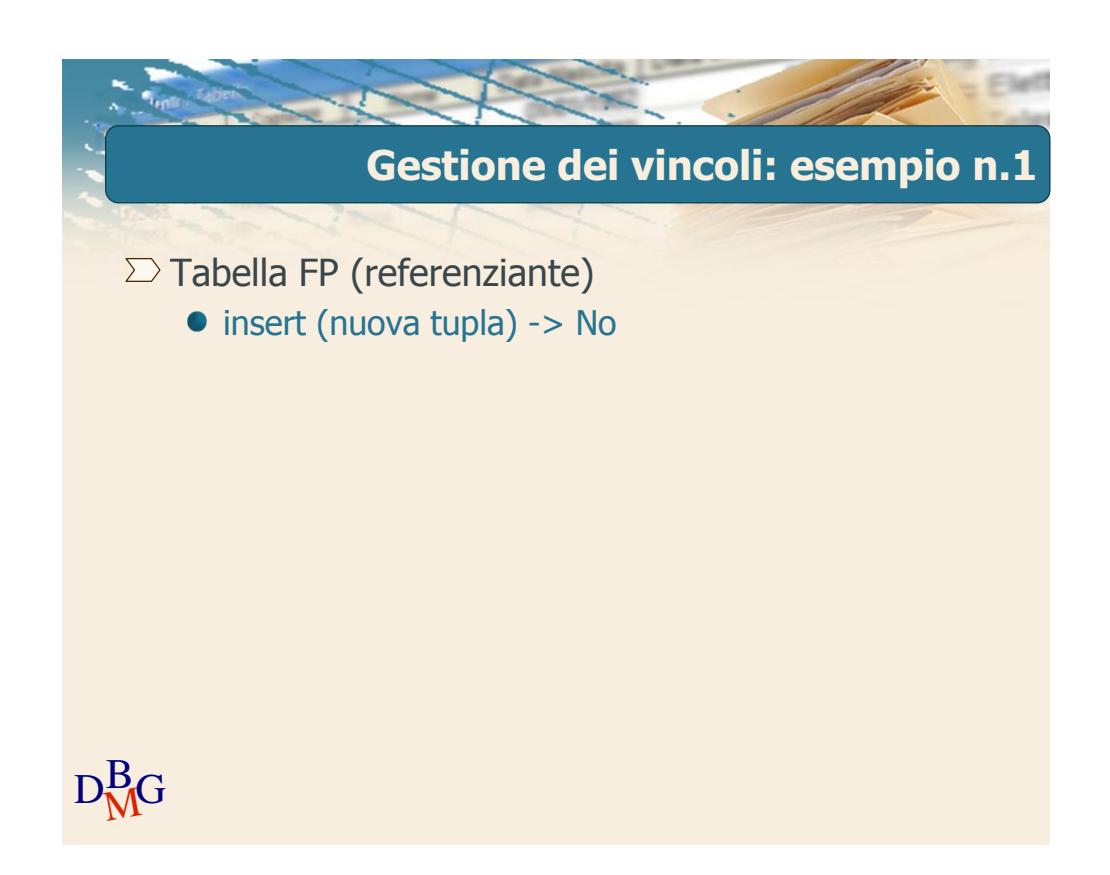

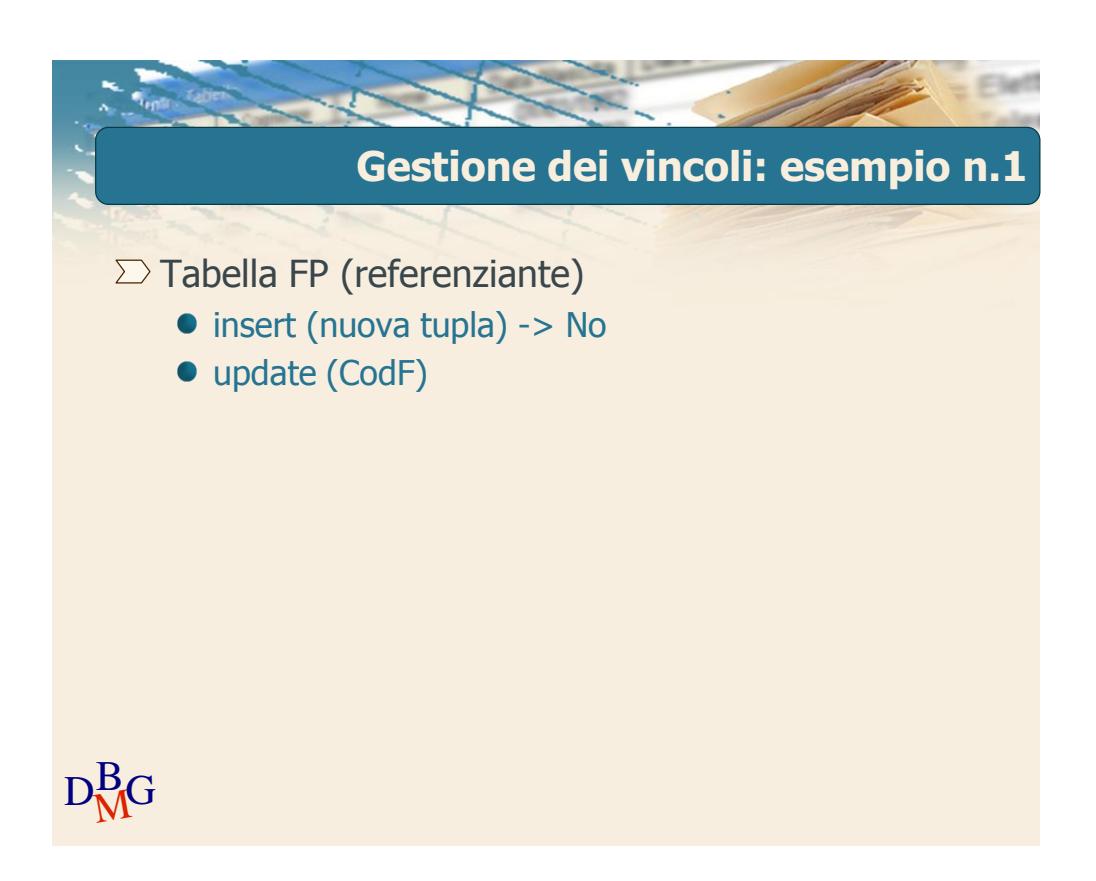

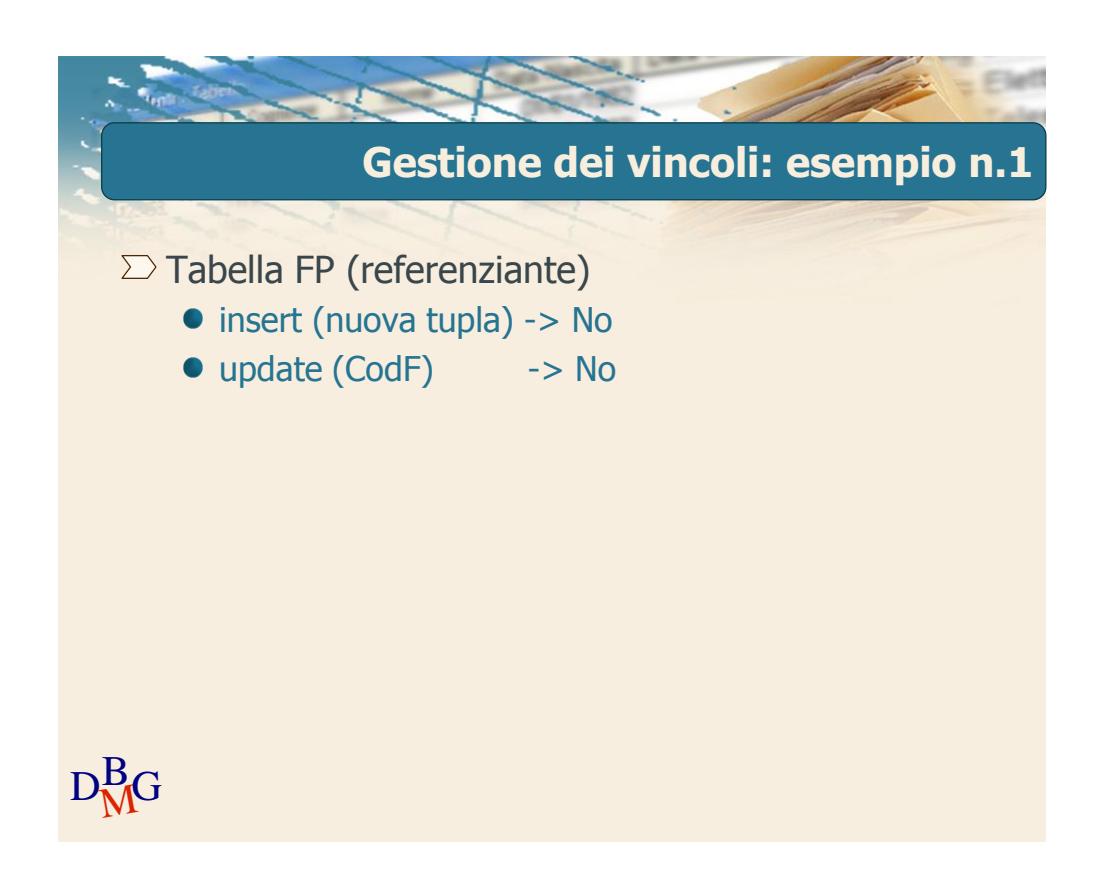

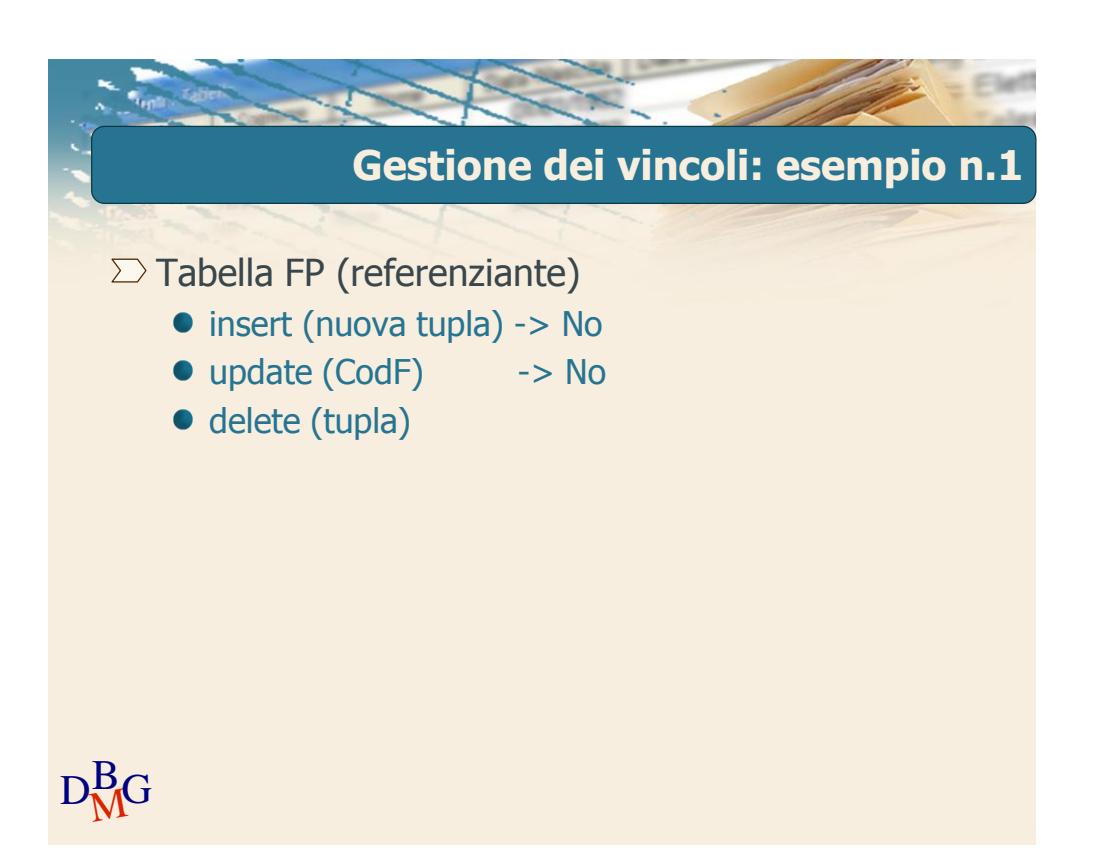

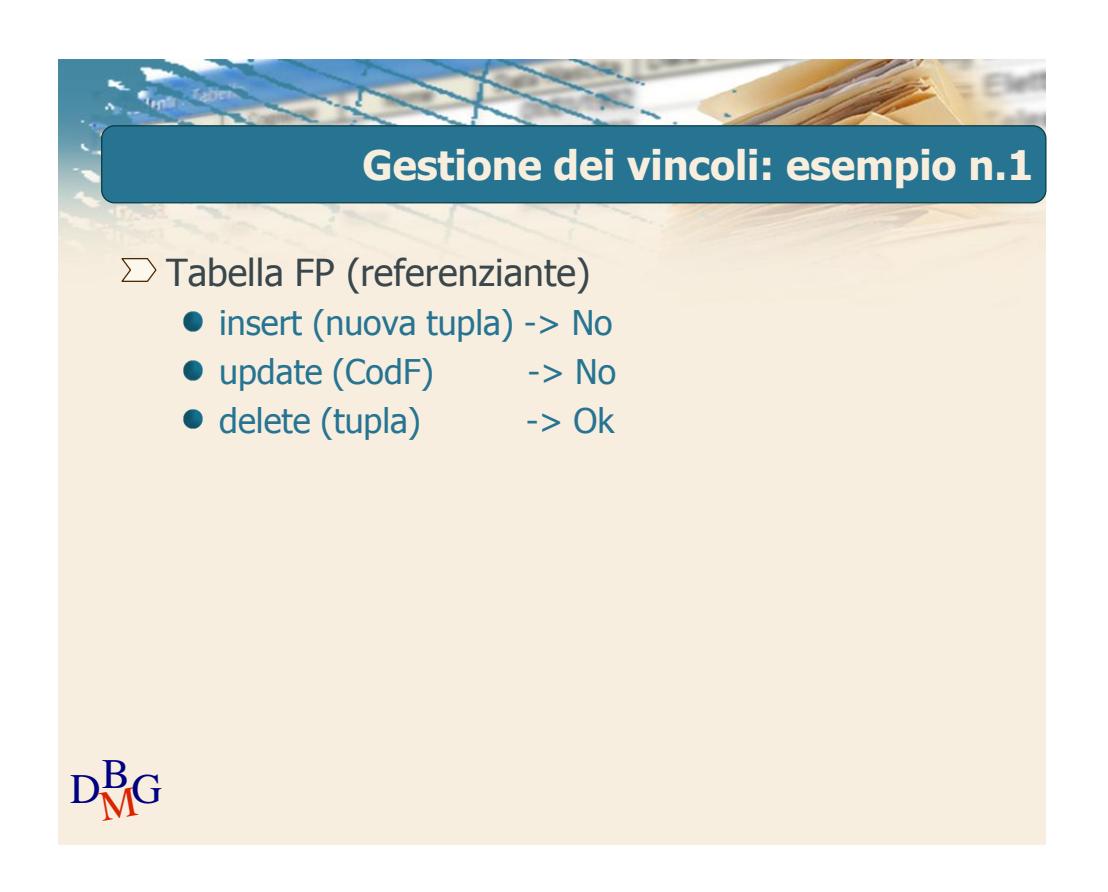

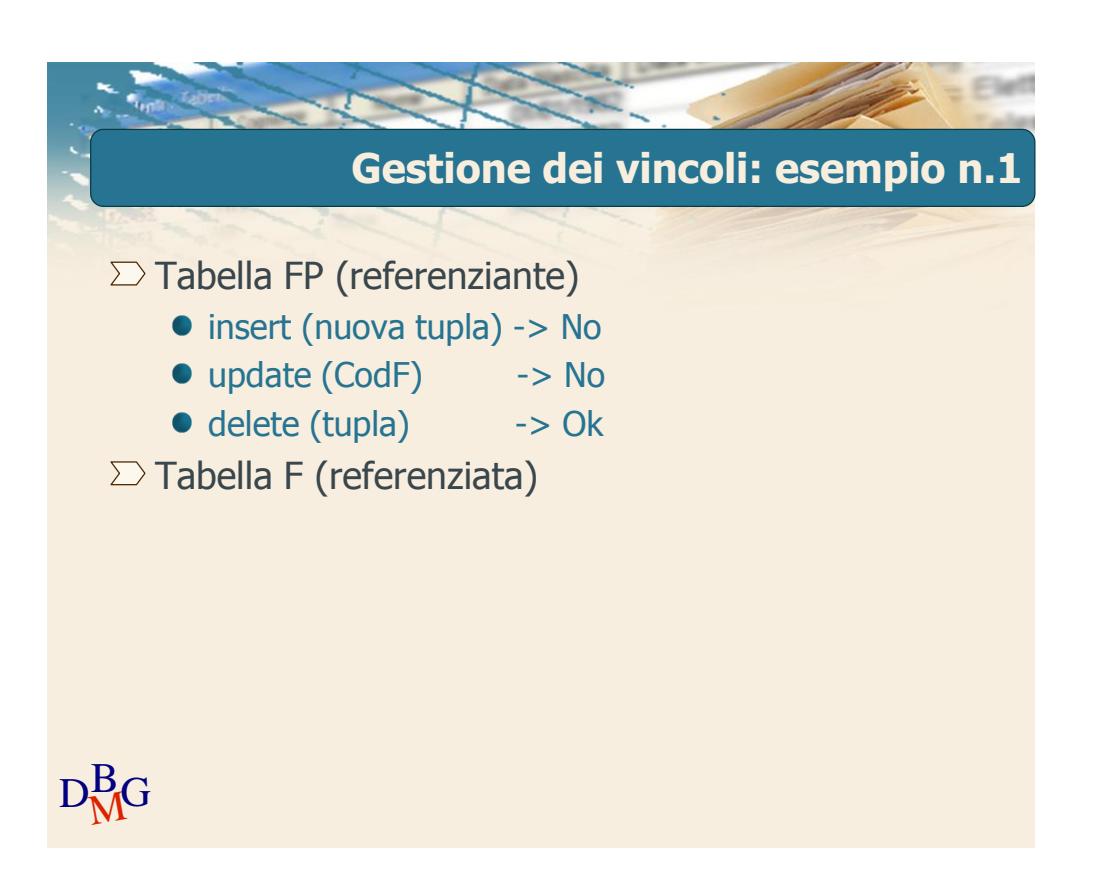

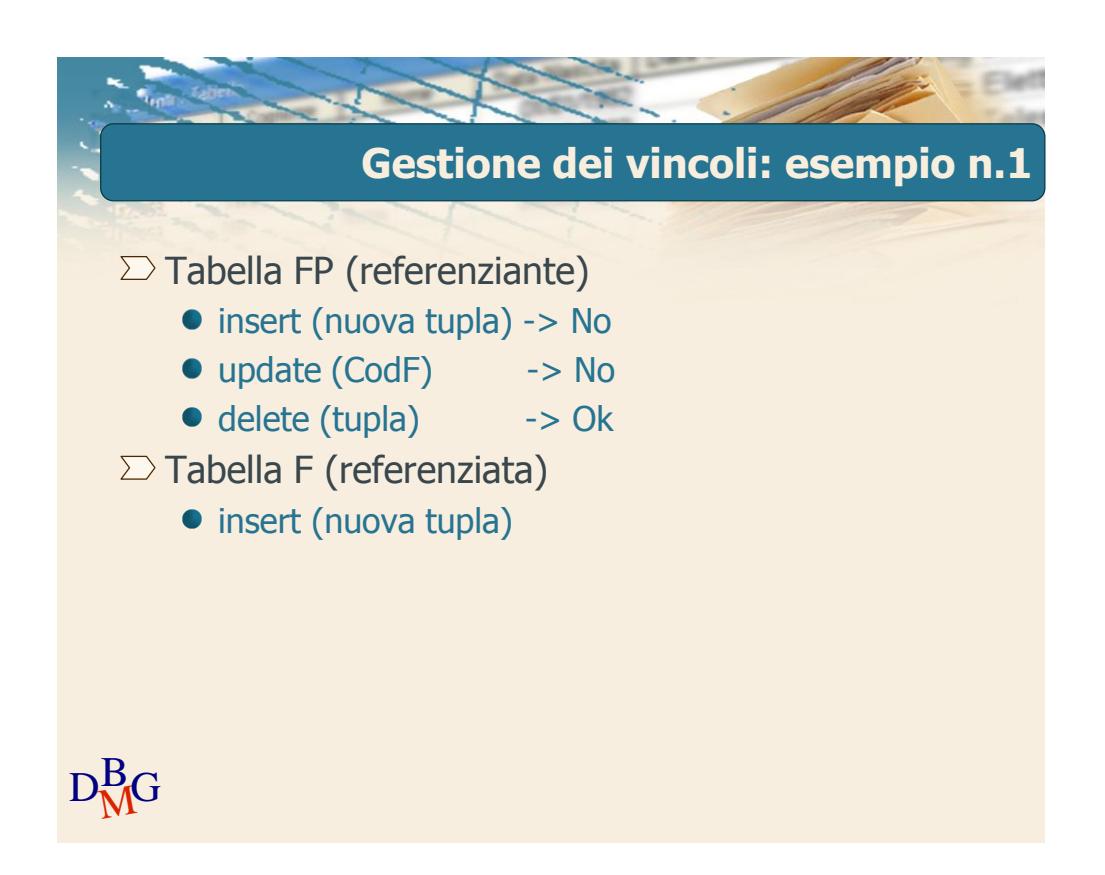

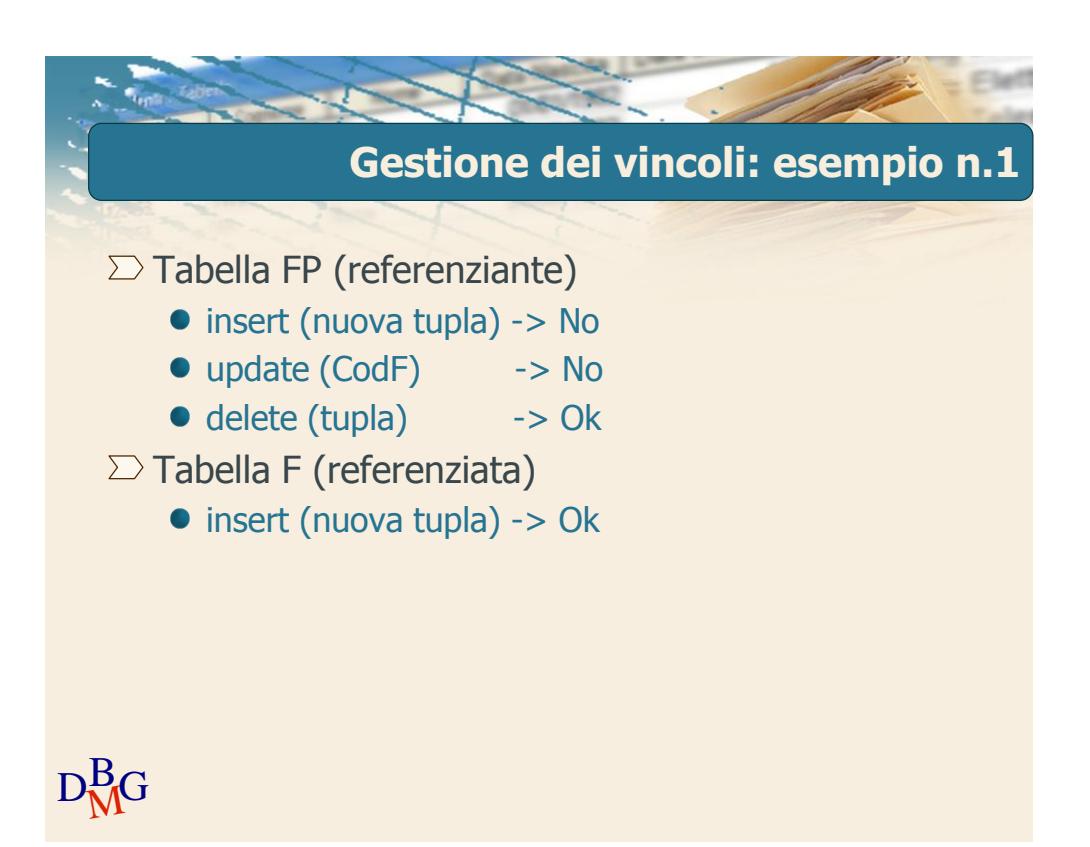

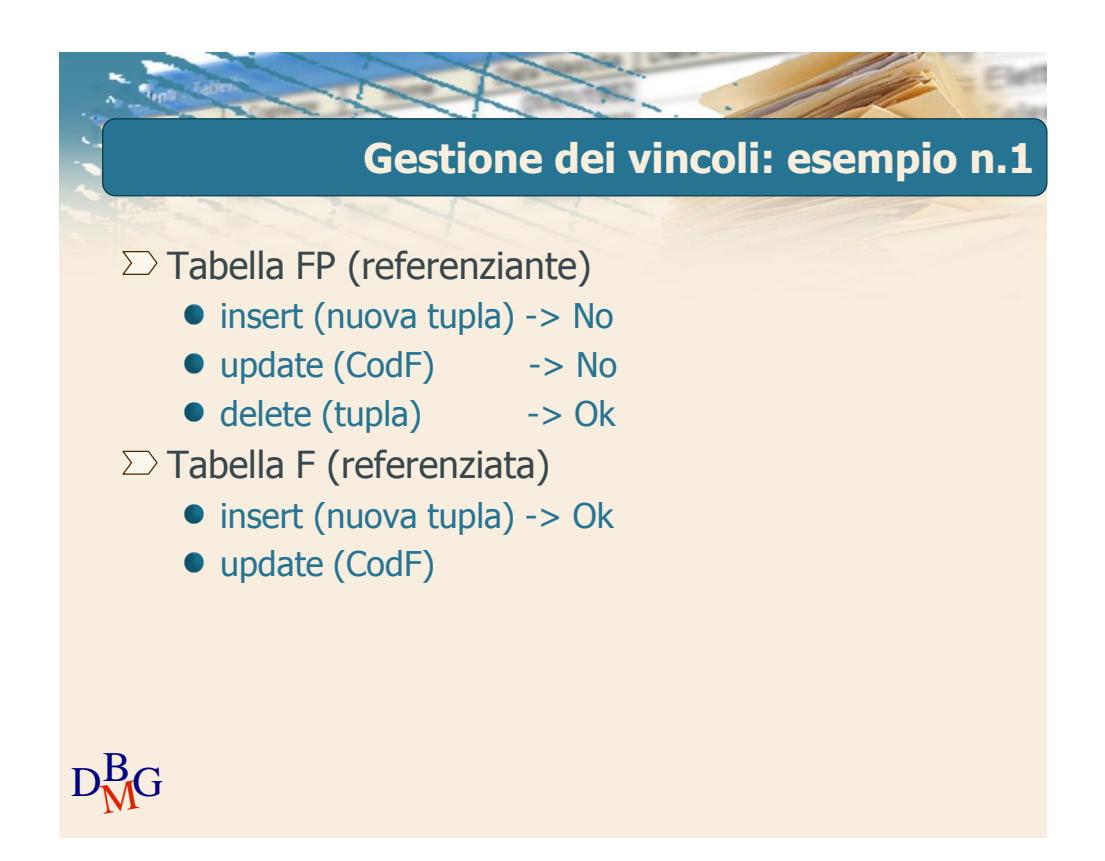

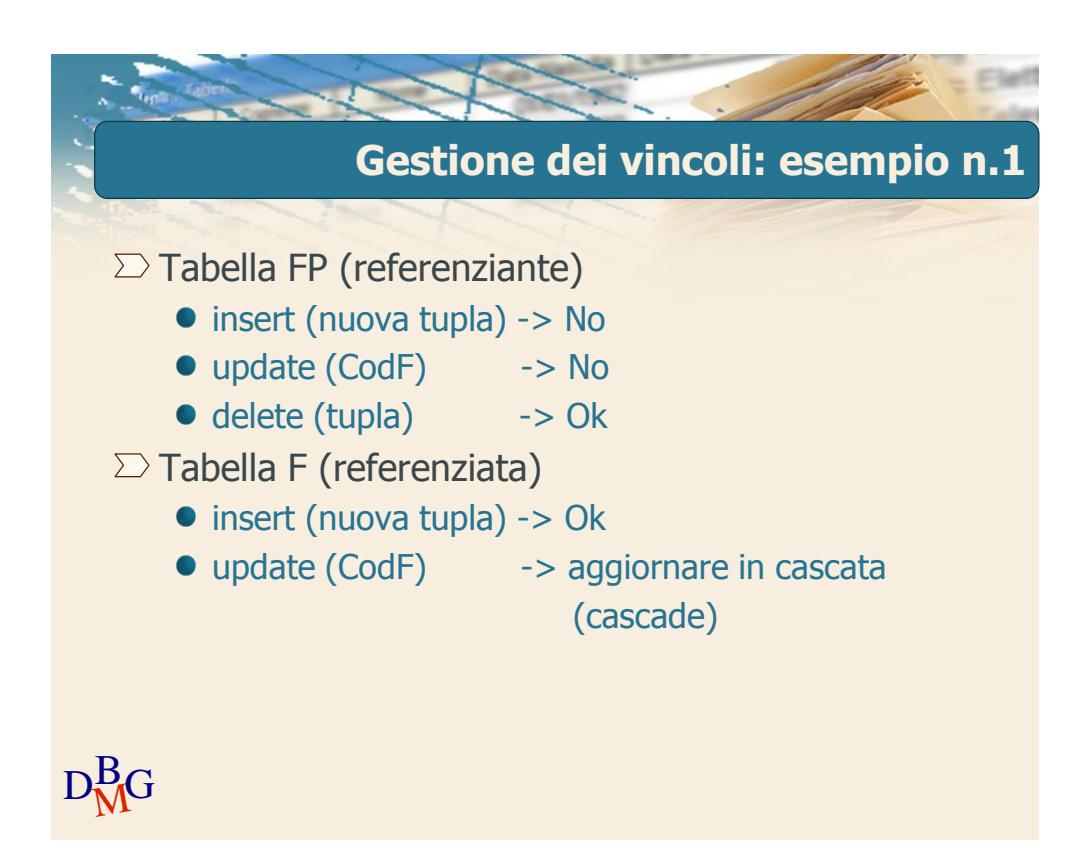

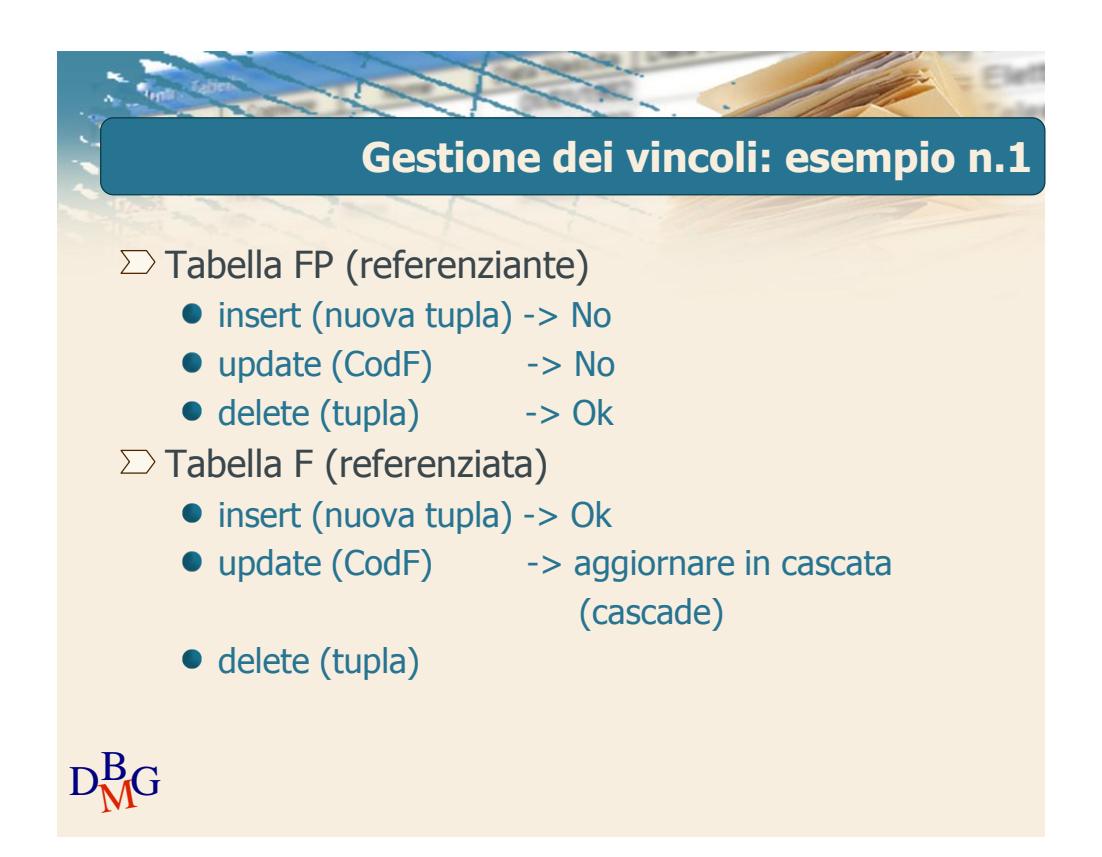

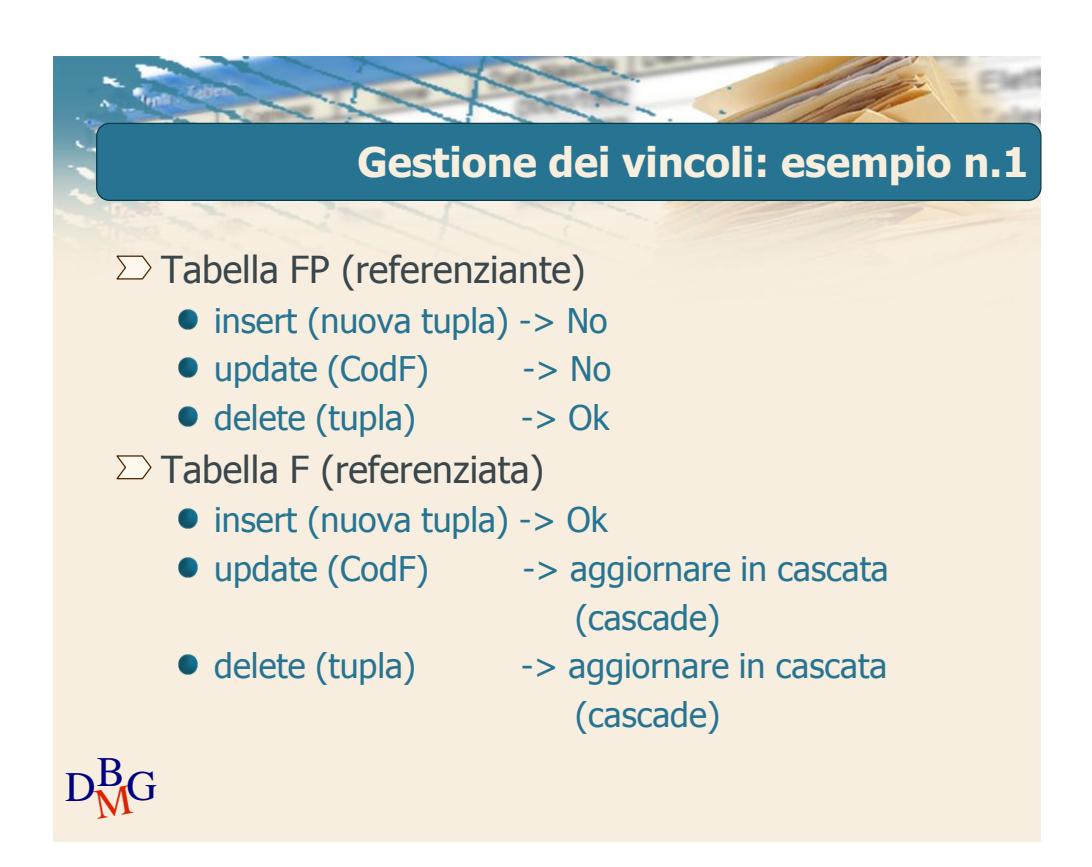

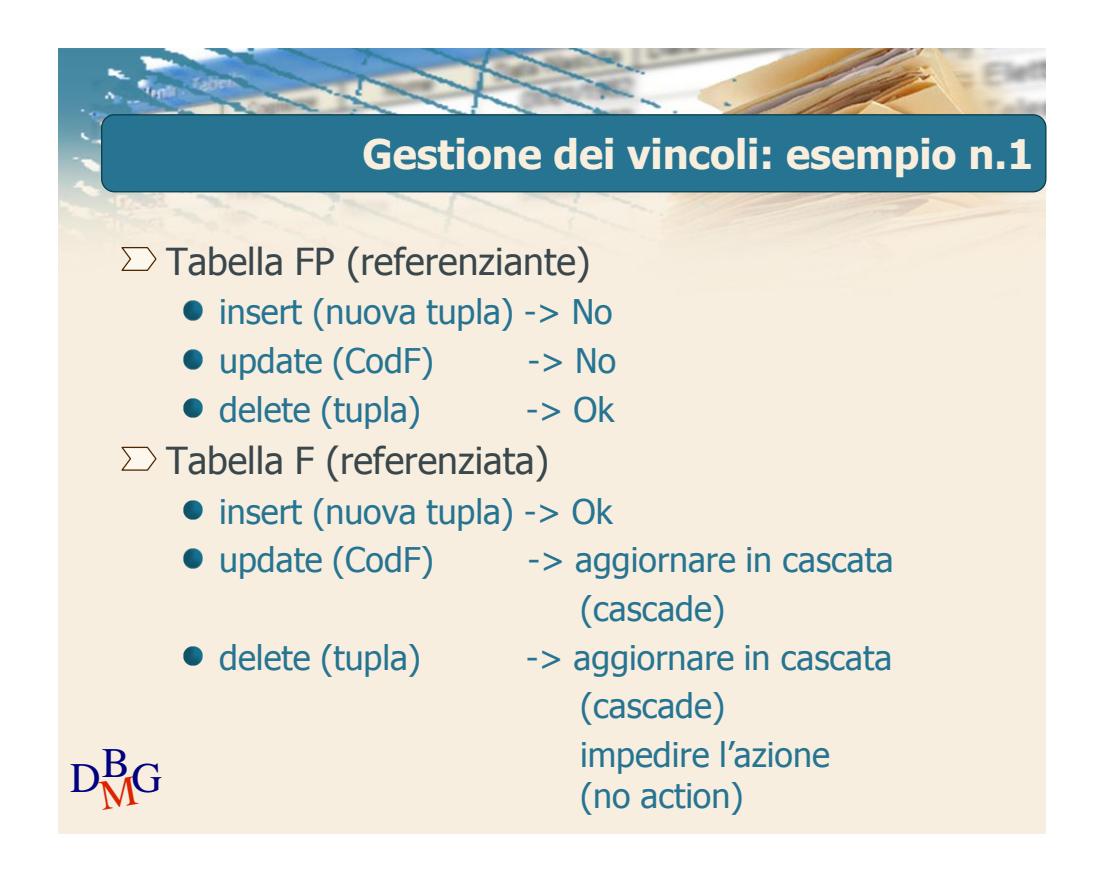

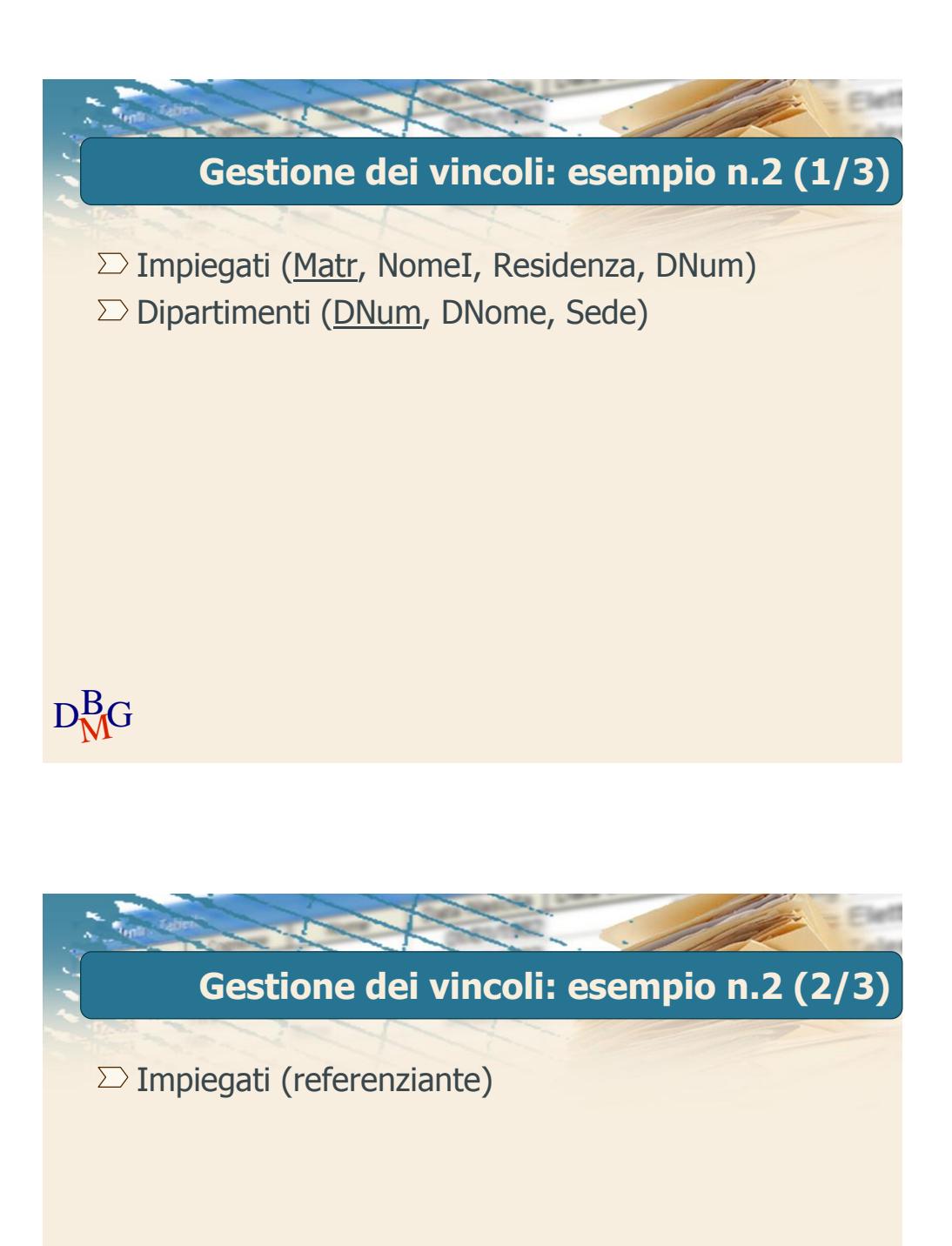

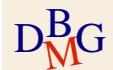

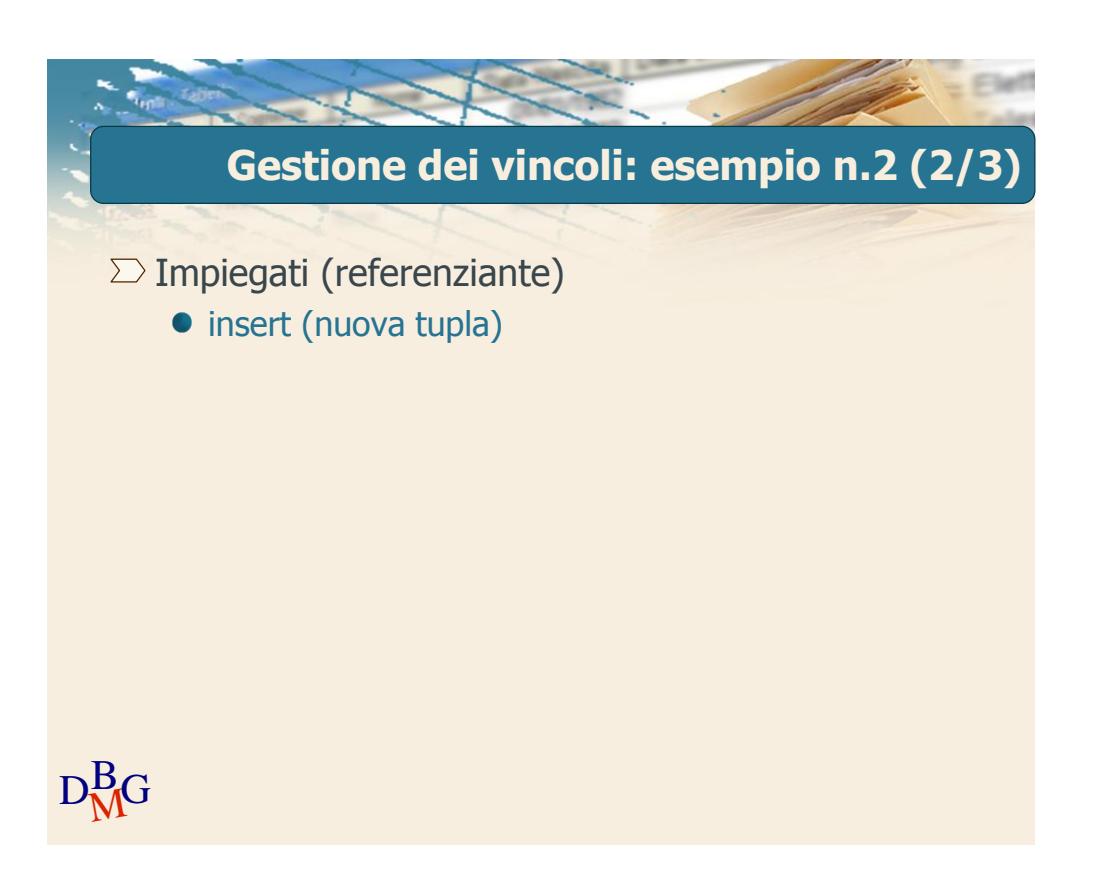

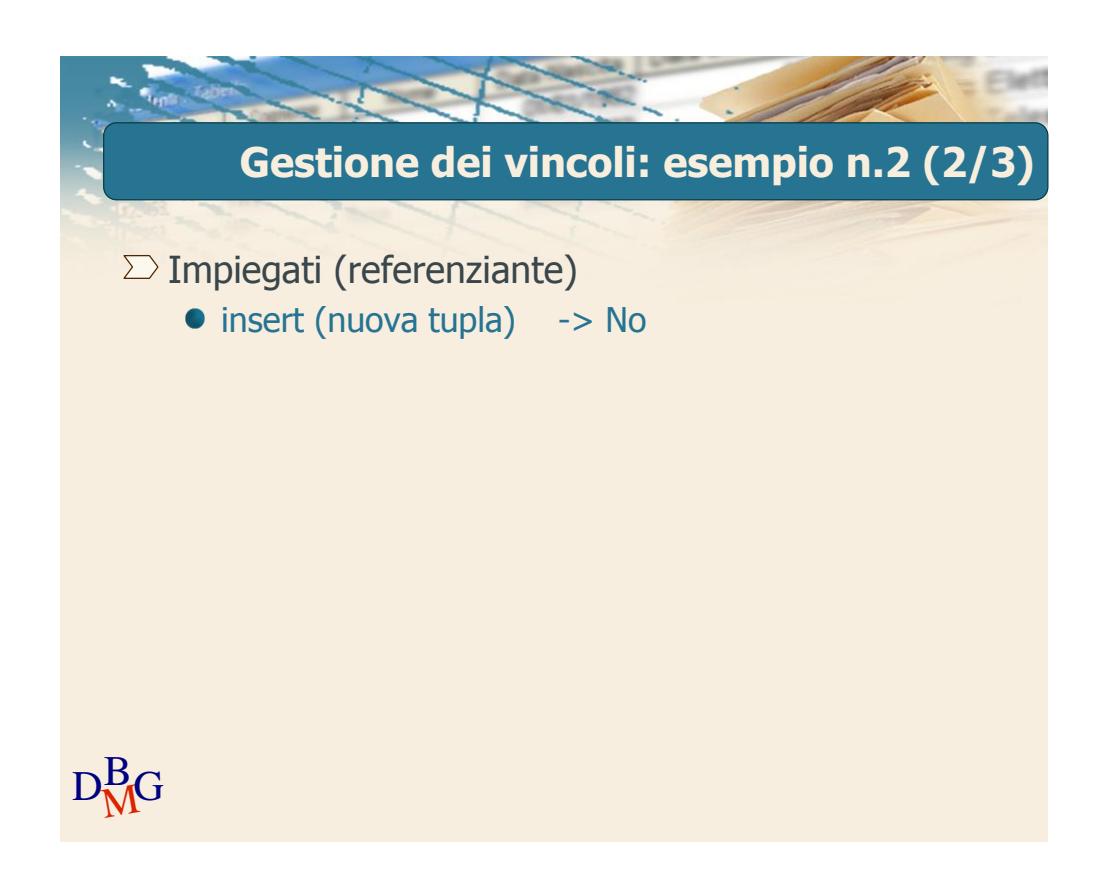

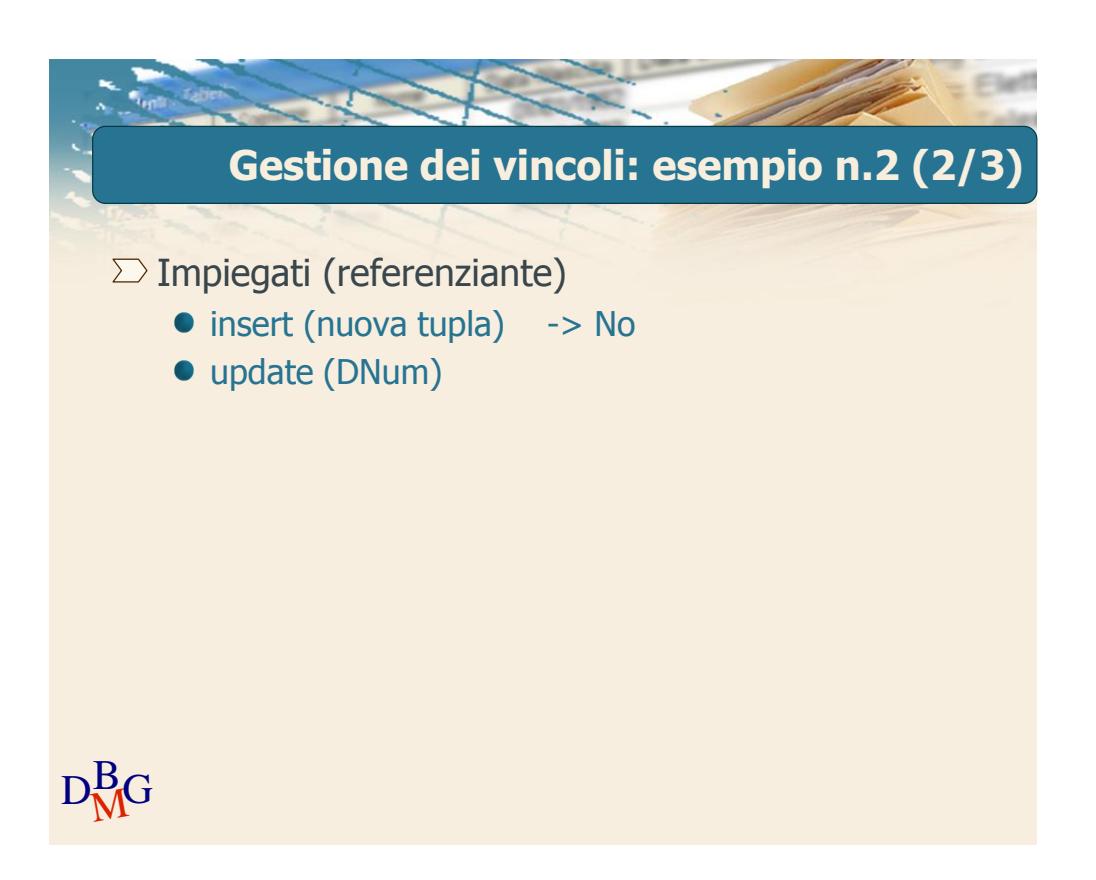

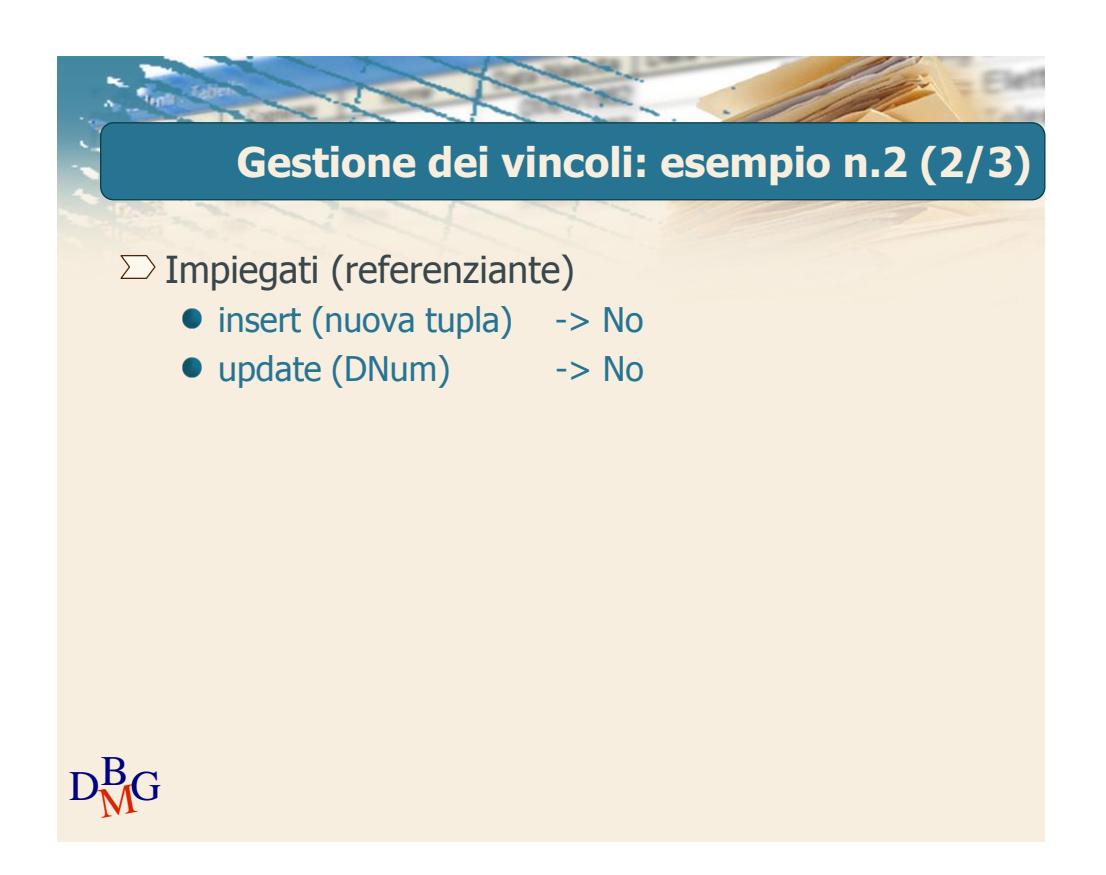

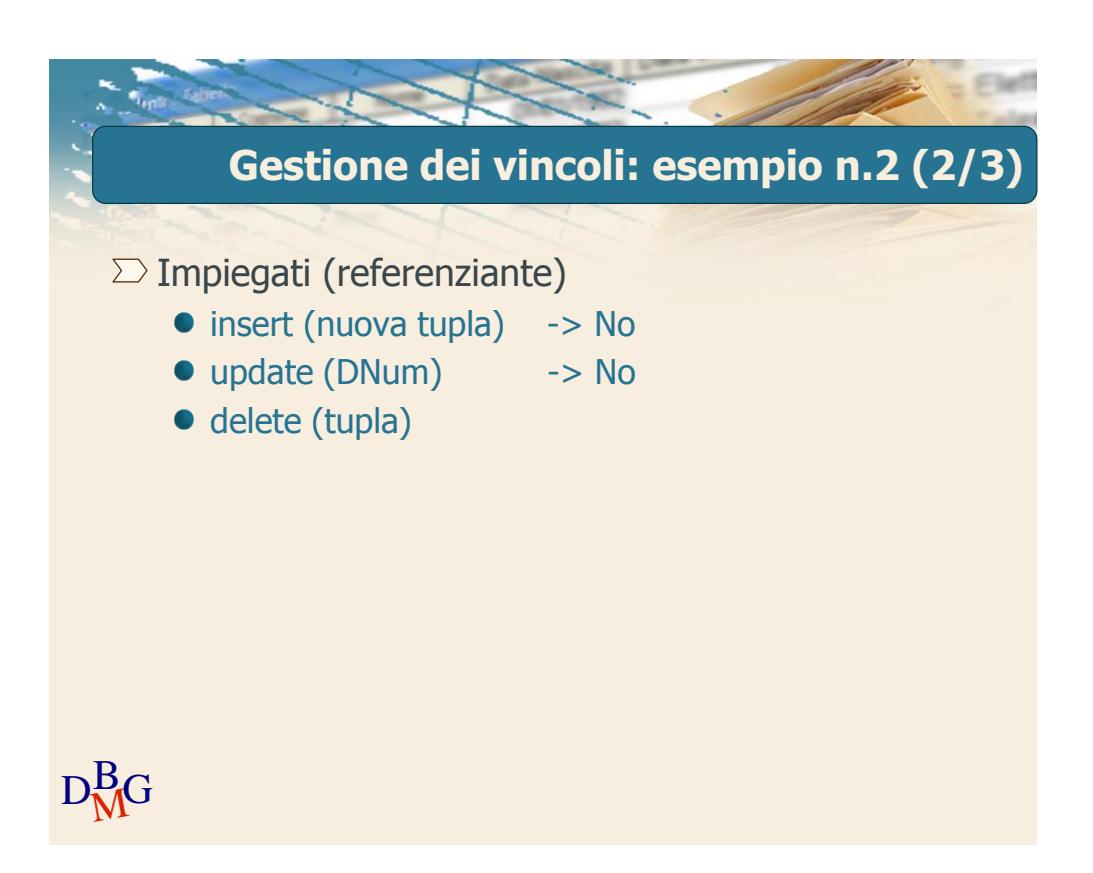

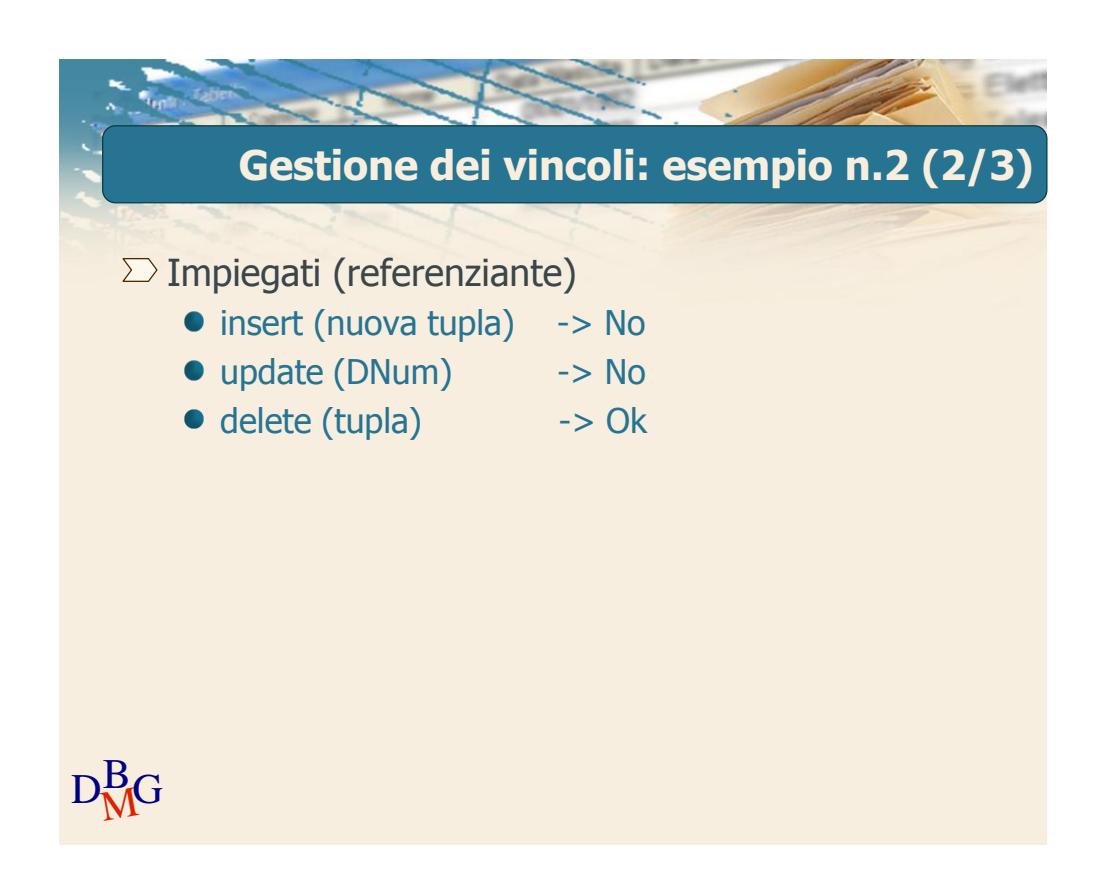

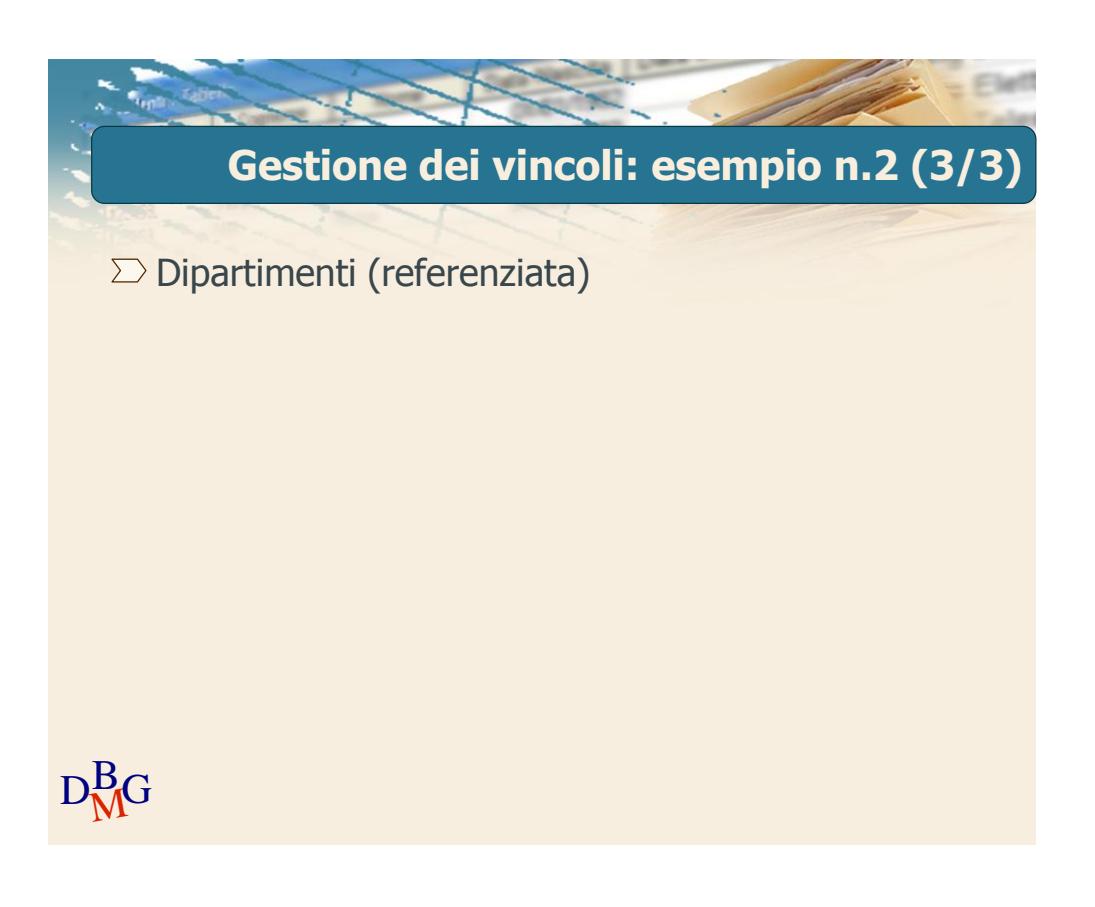

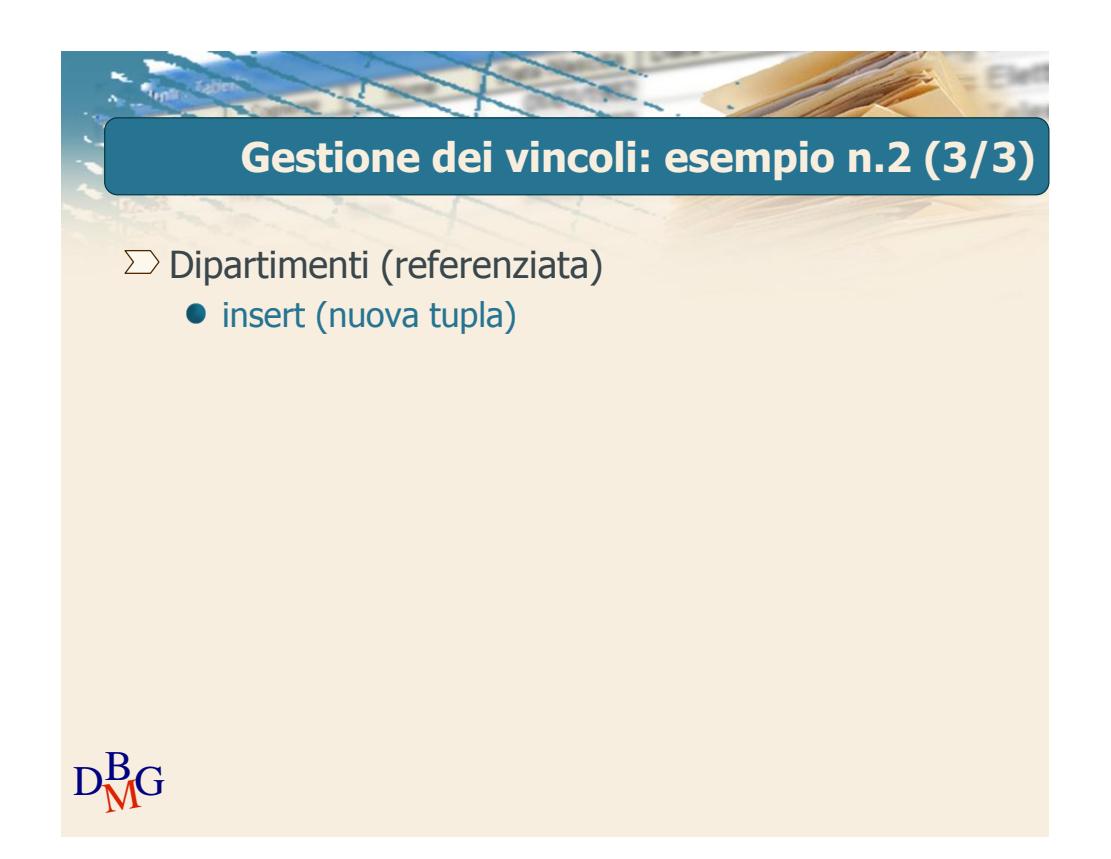

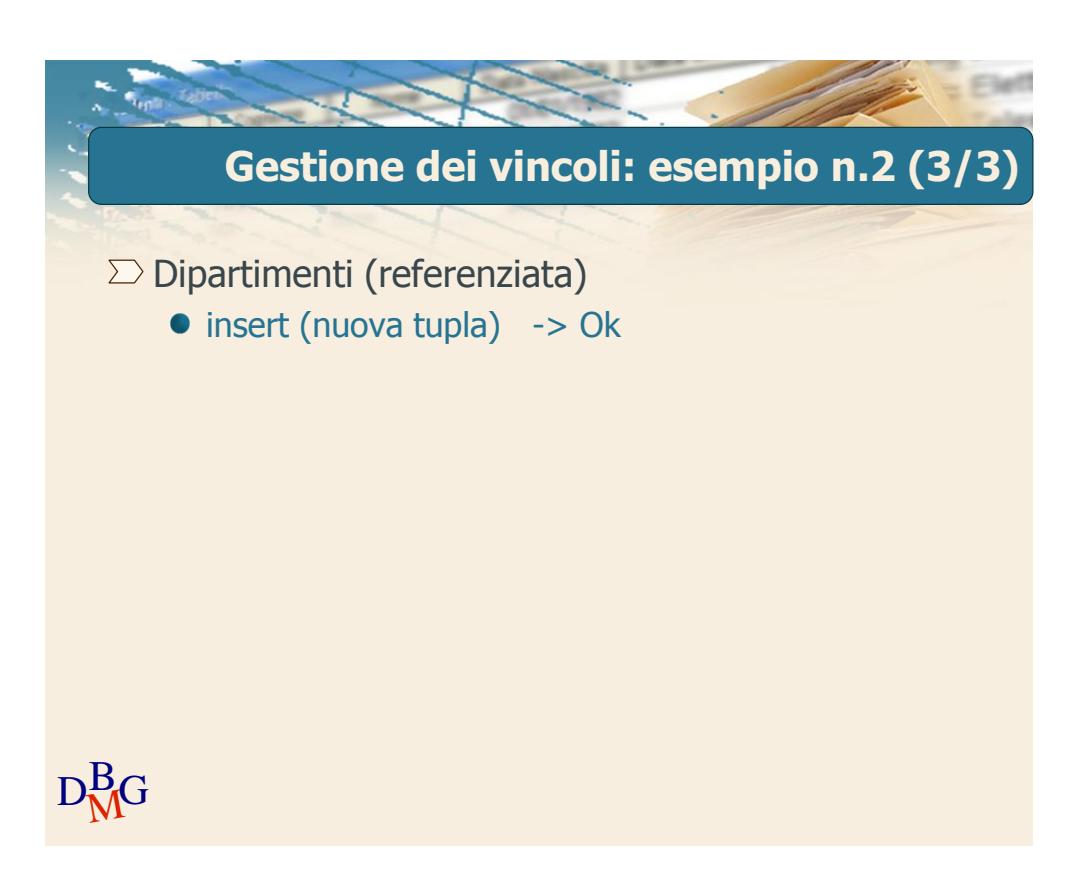

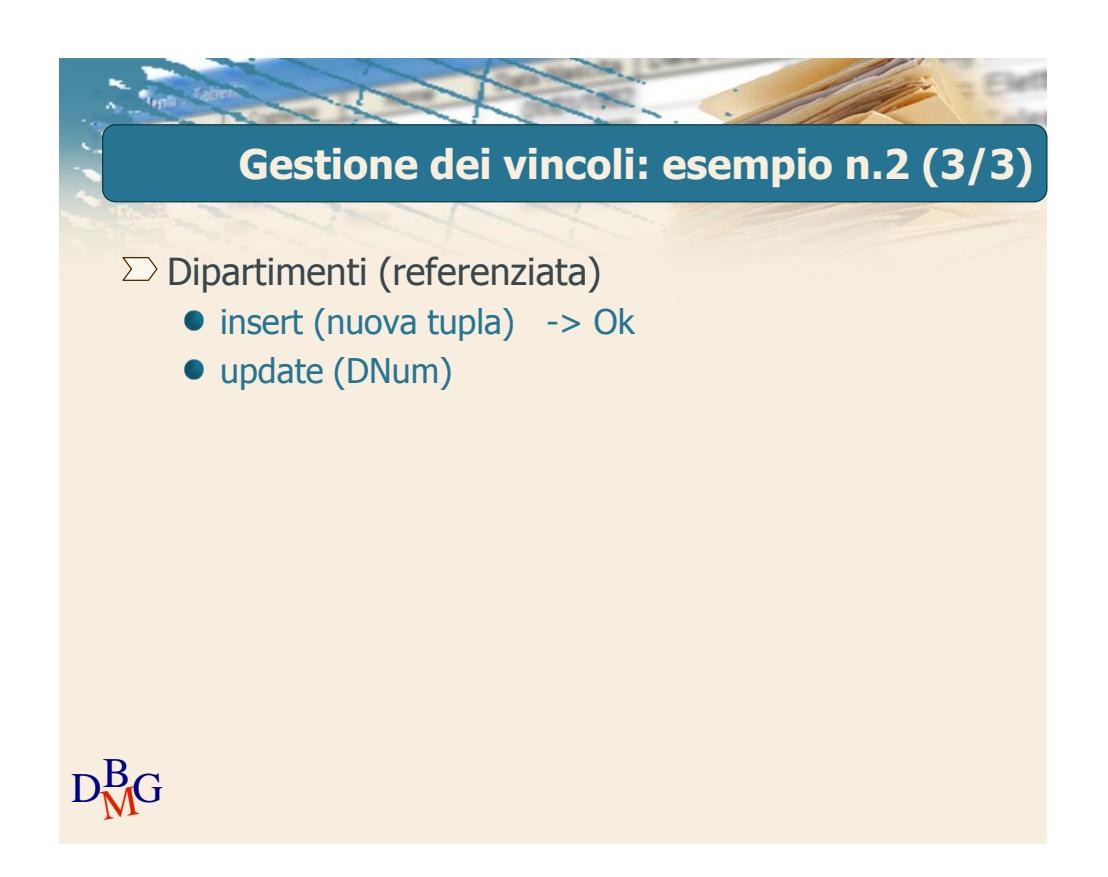

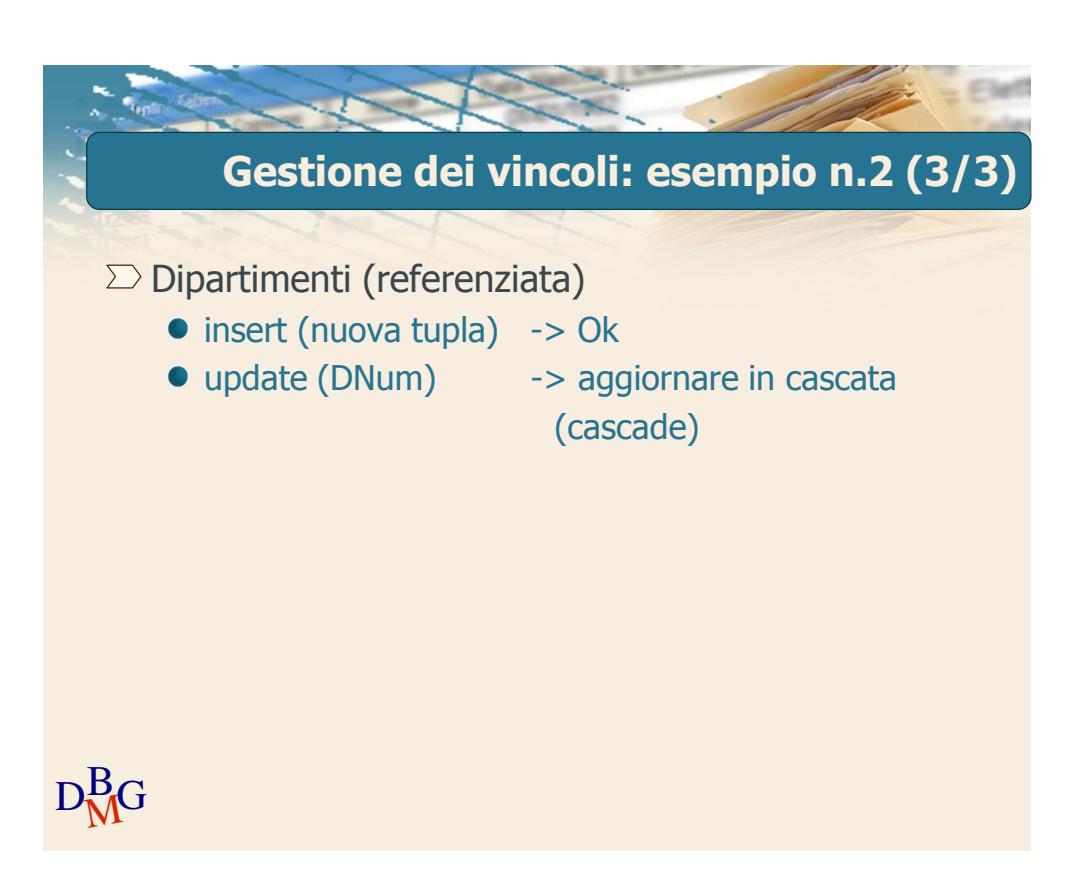

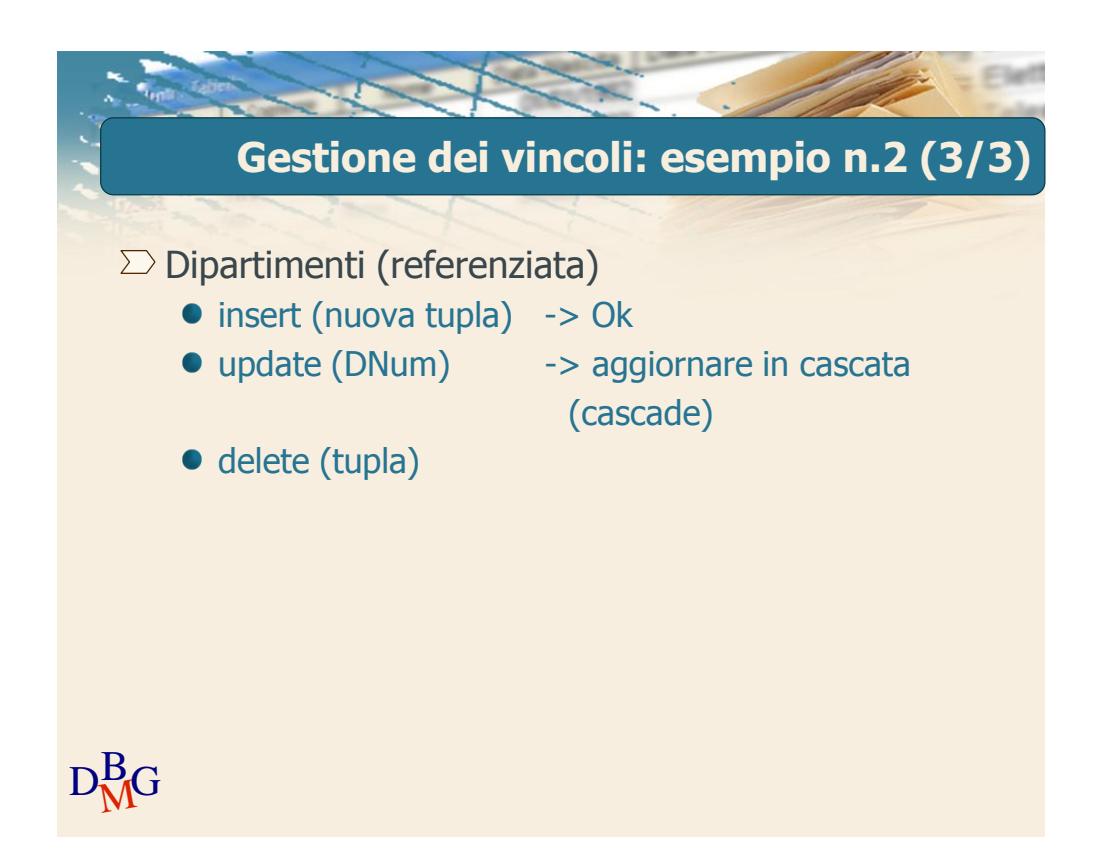

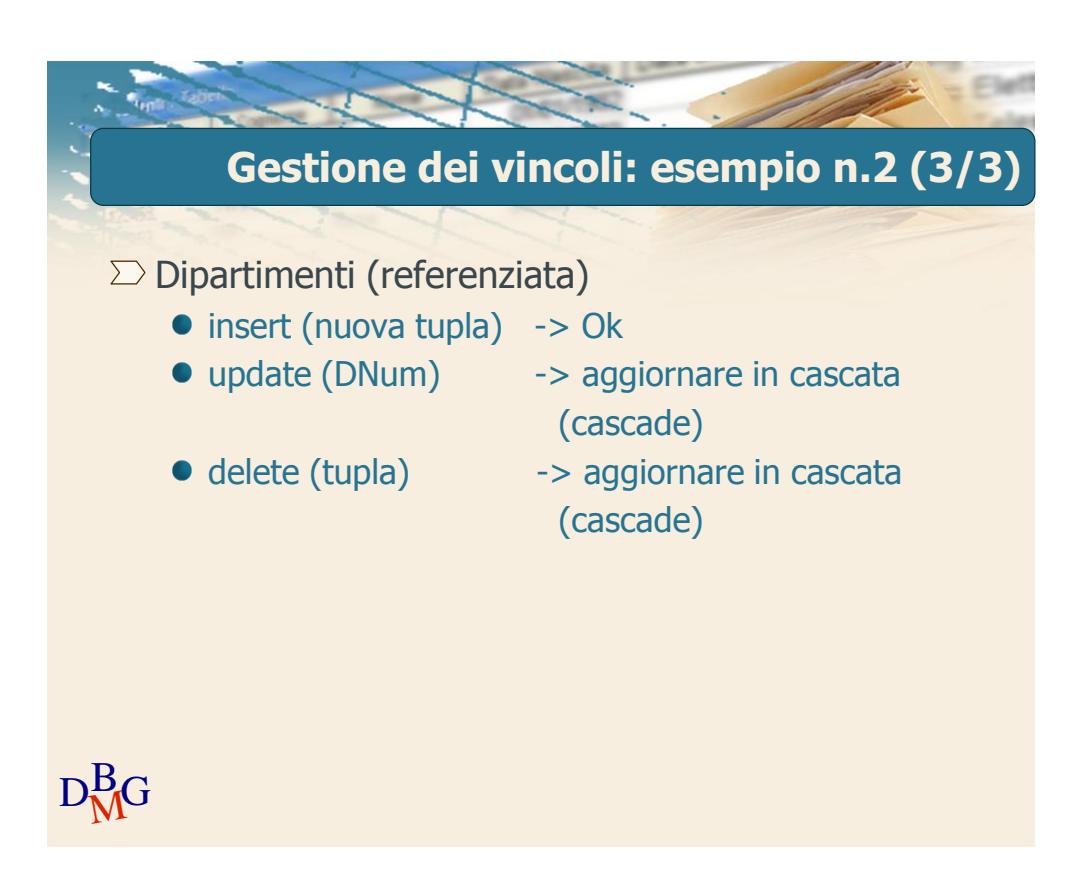

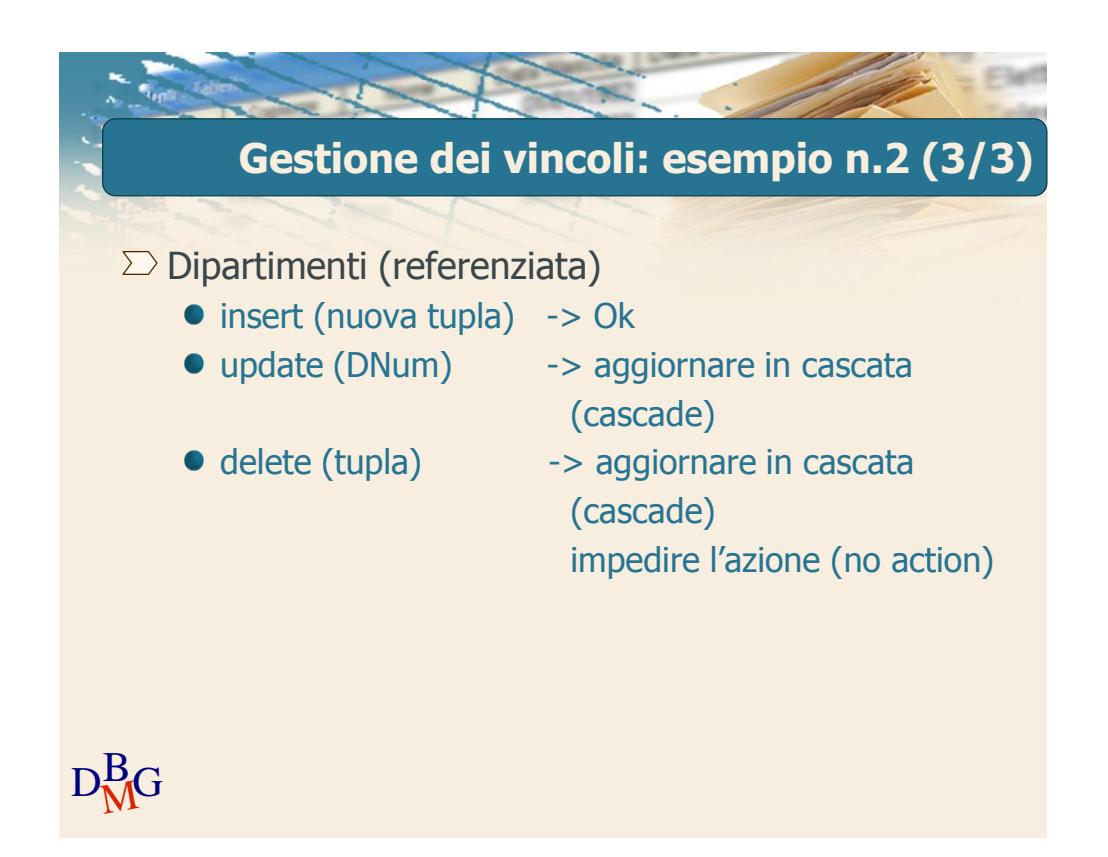

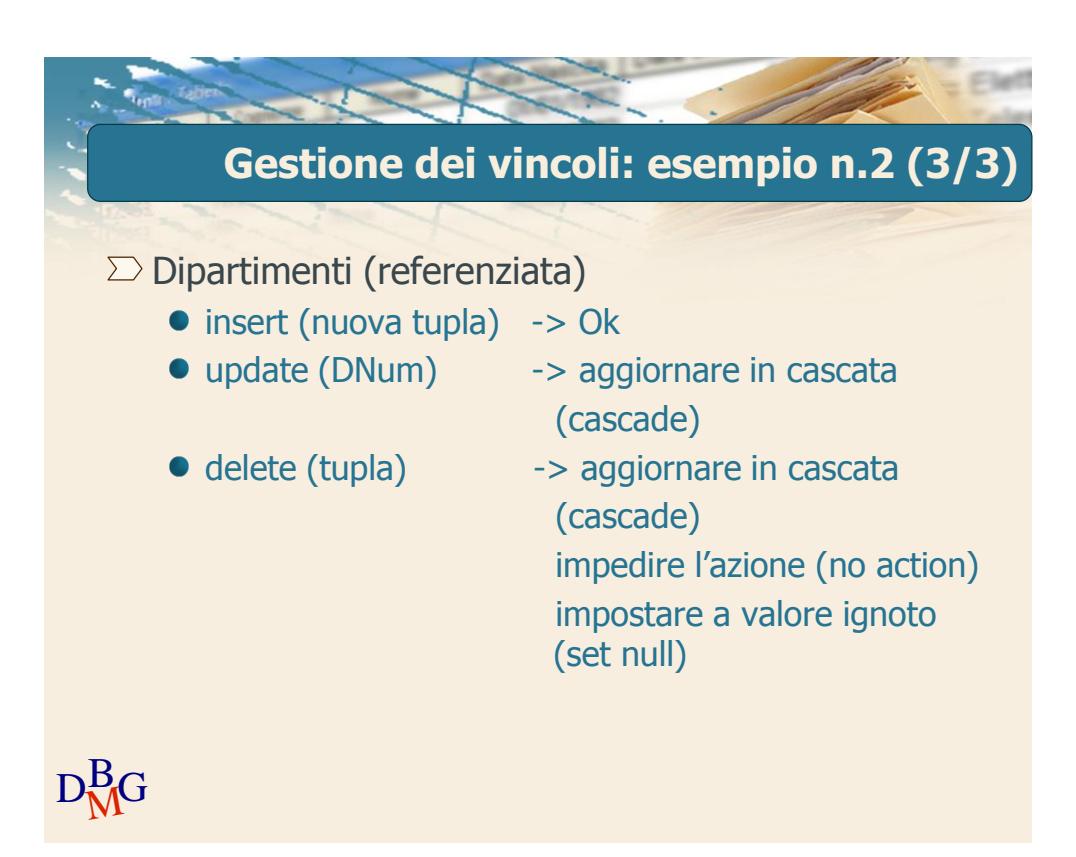

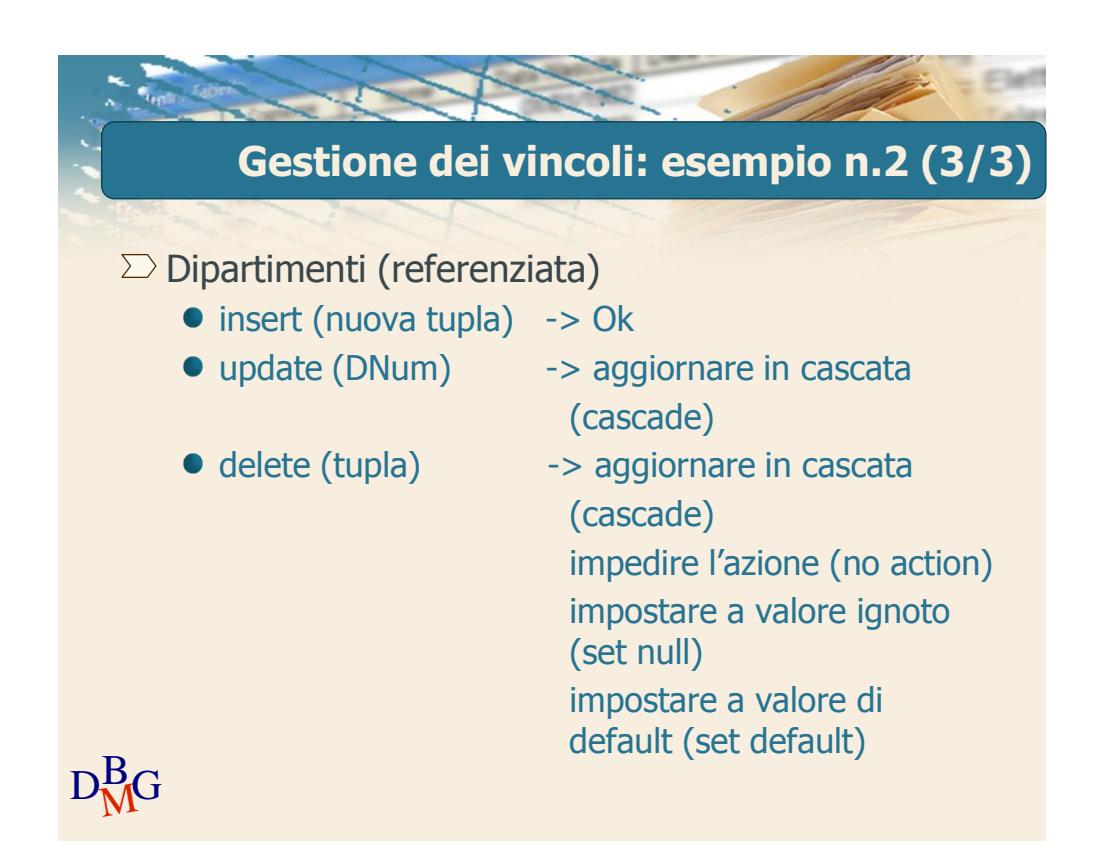

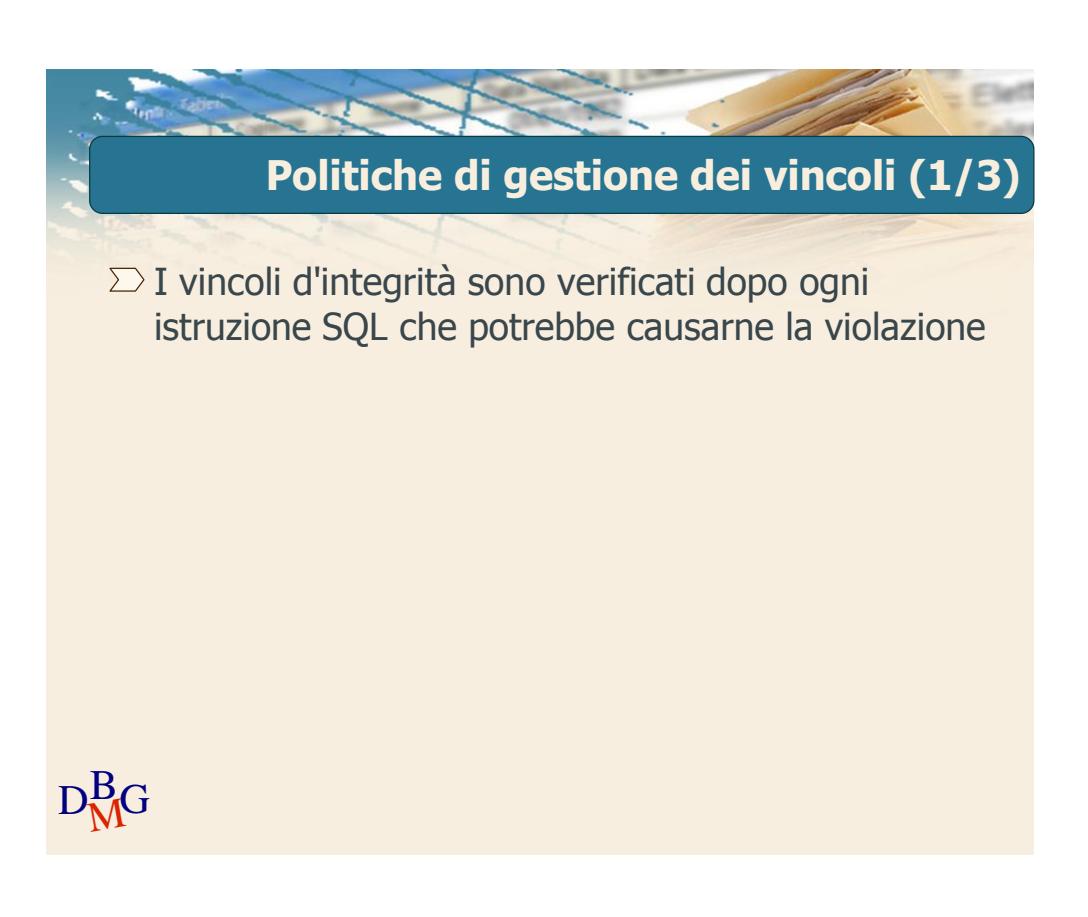

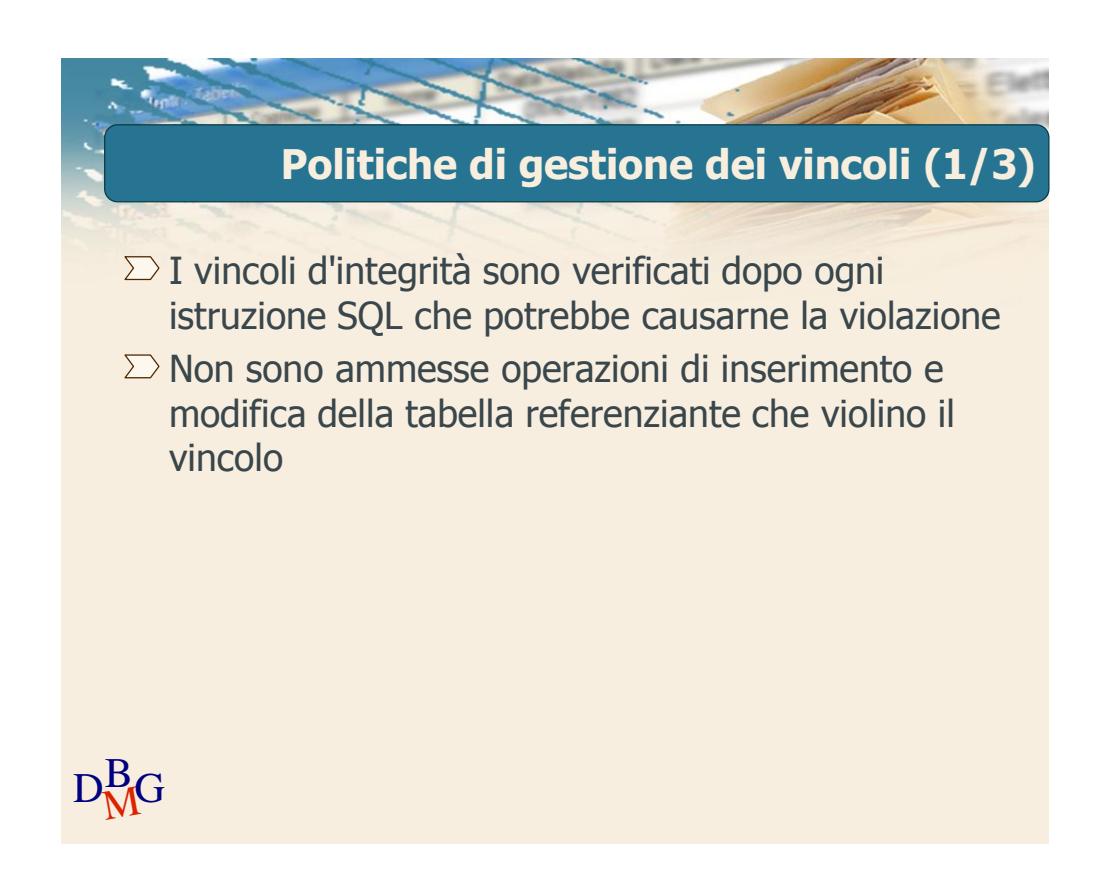

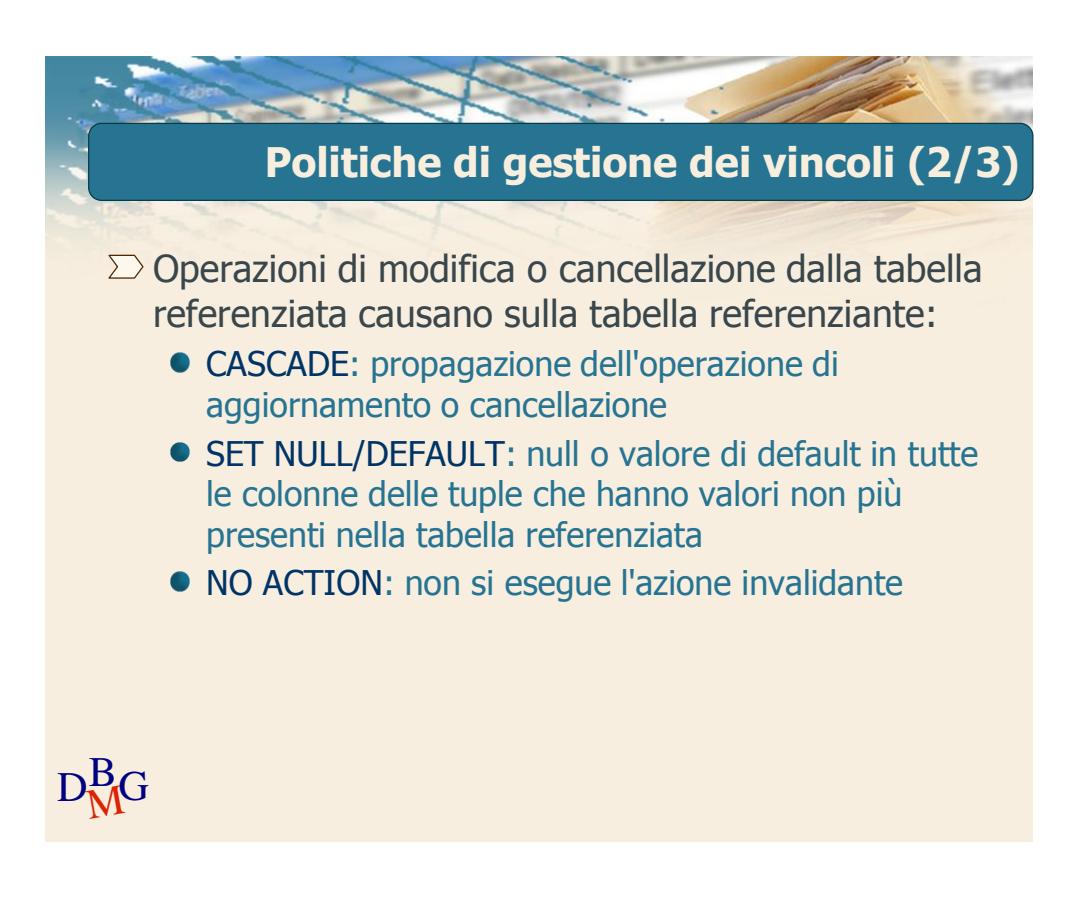

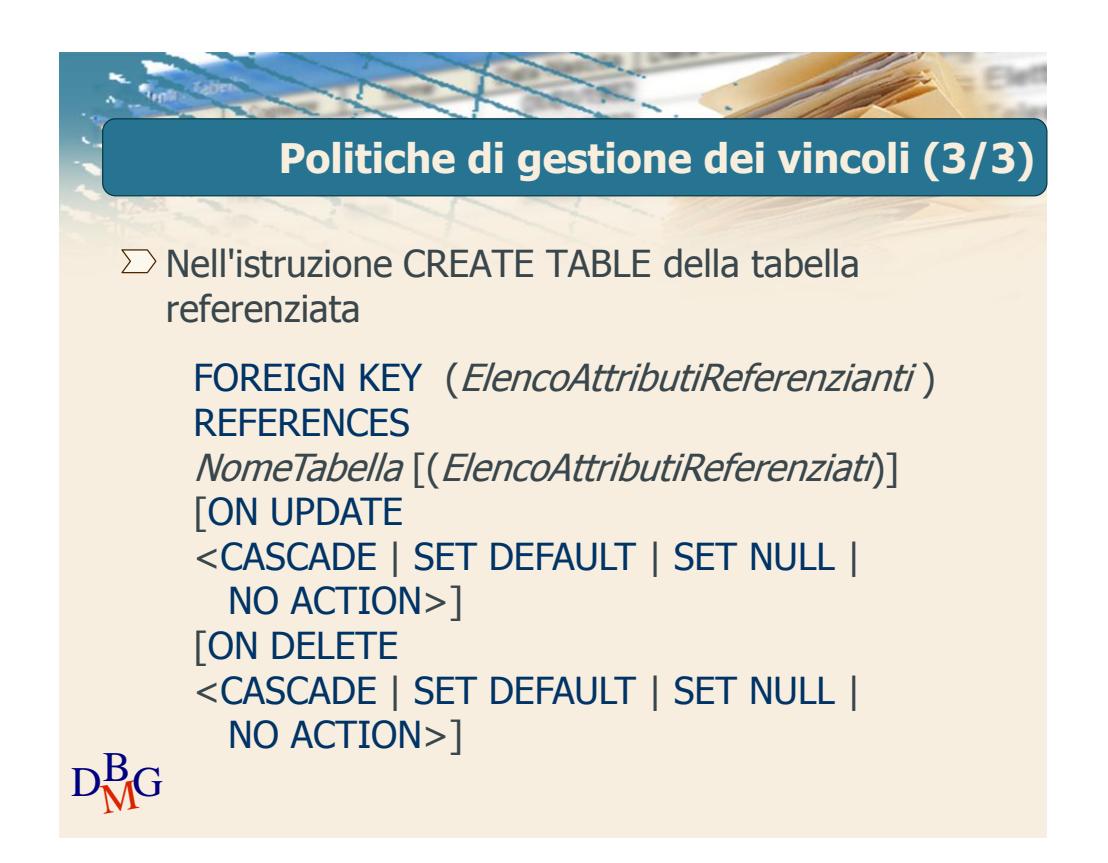

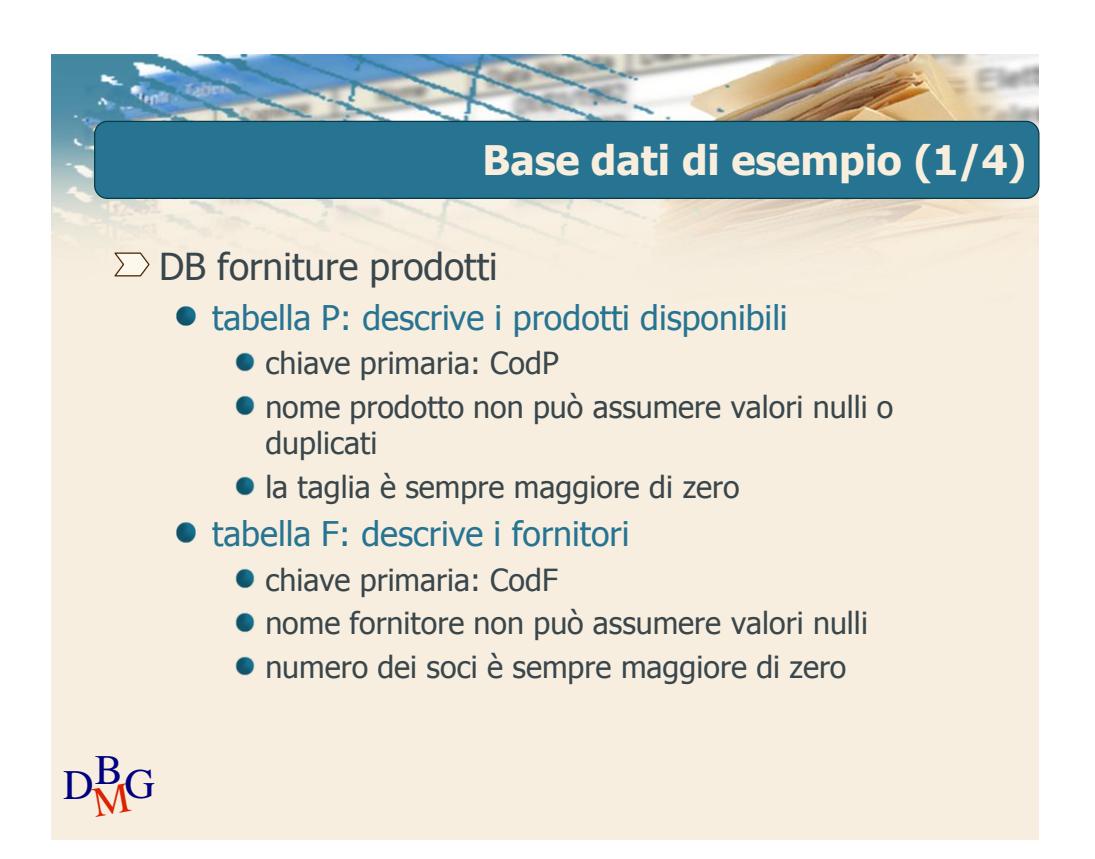

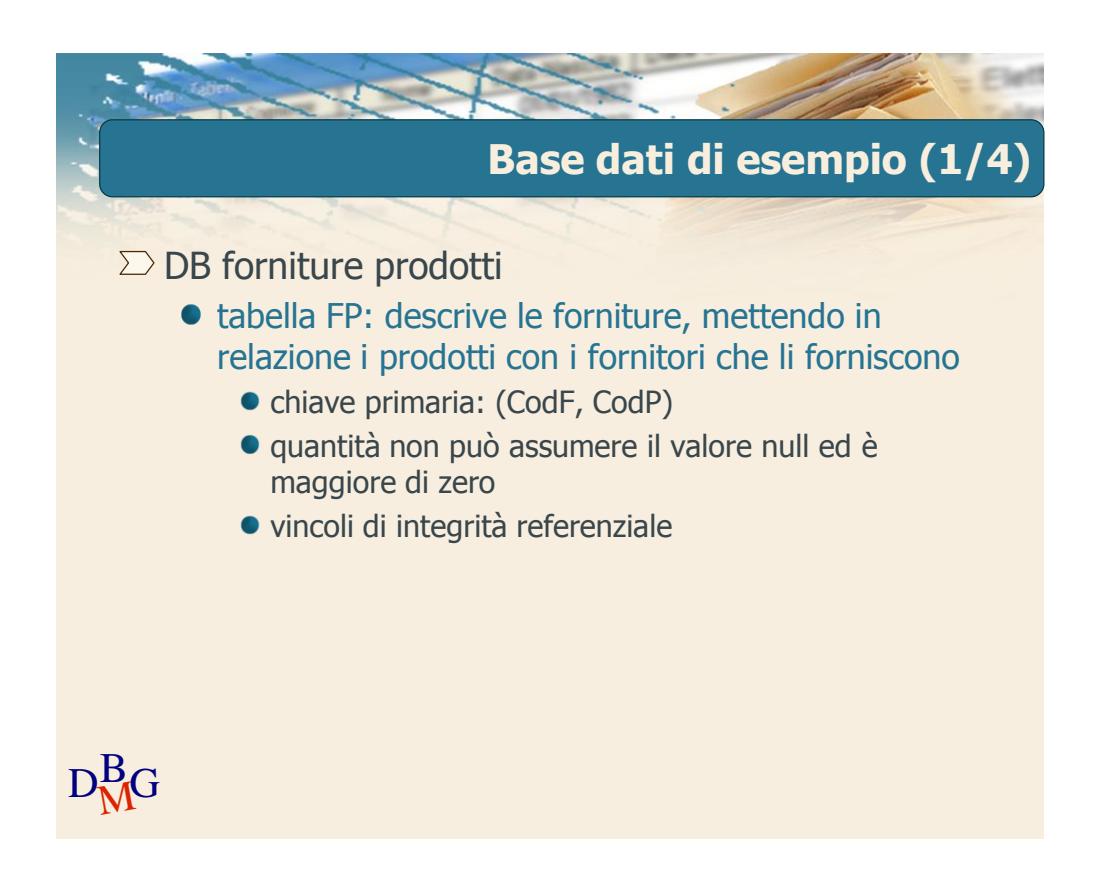

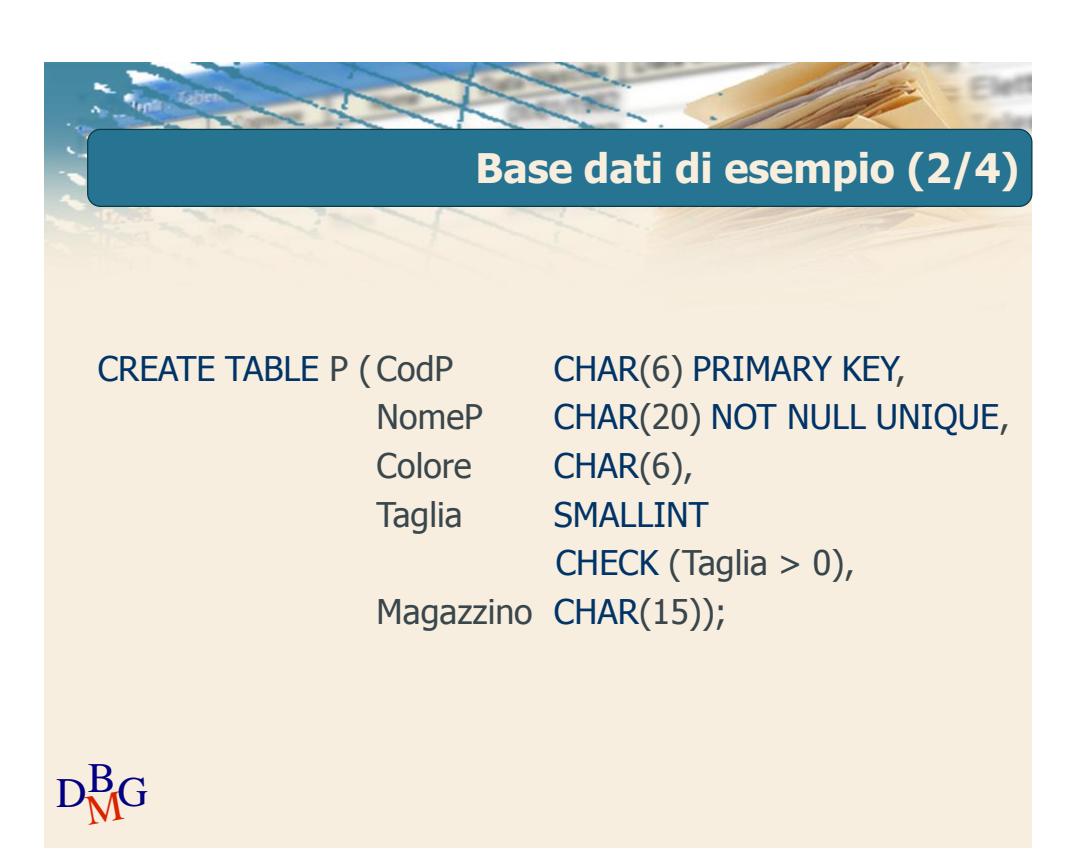

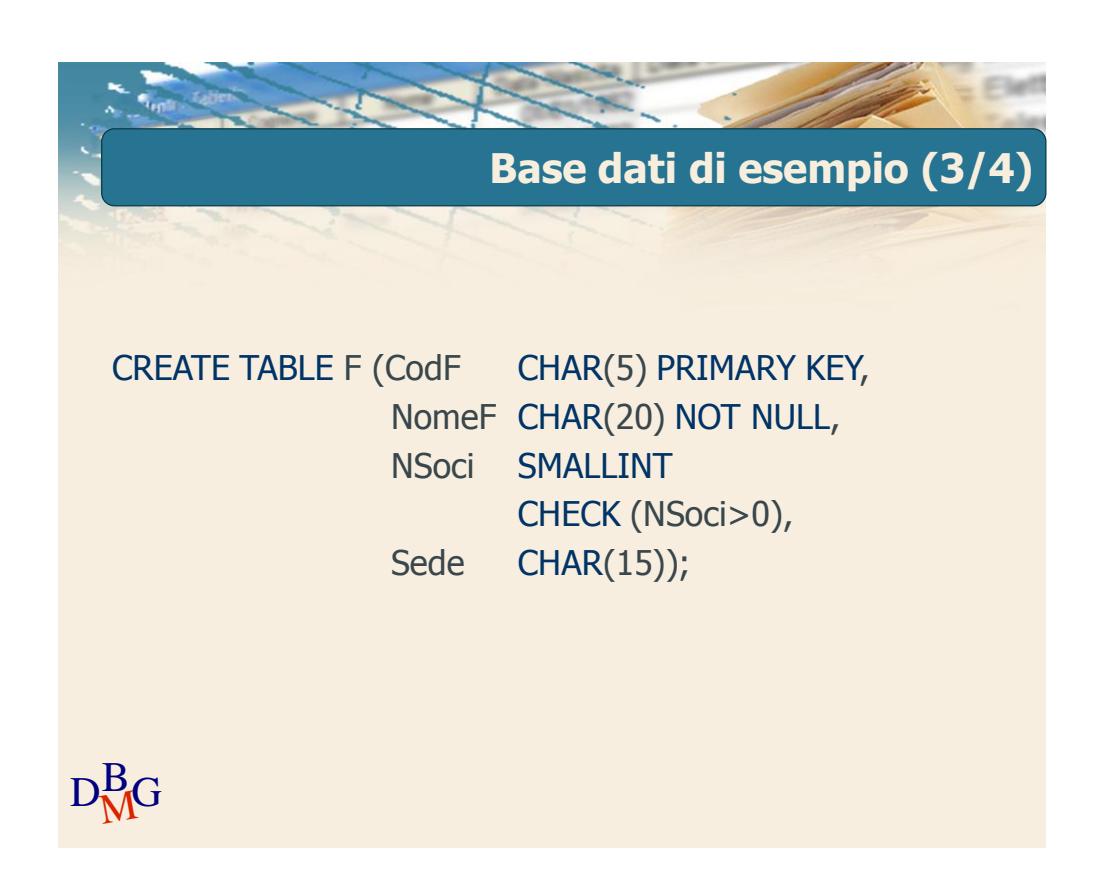

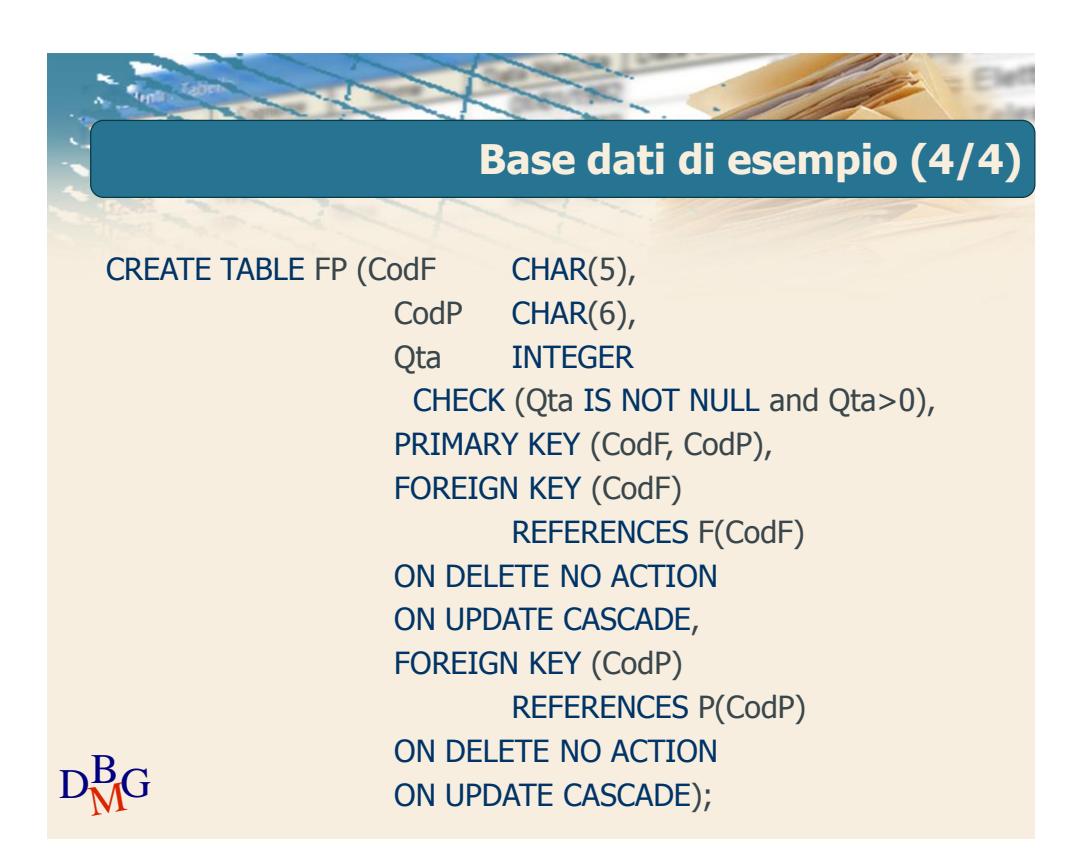